### Deltek Vision - DLZ Starter Guide

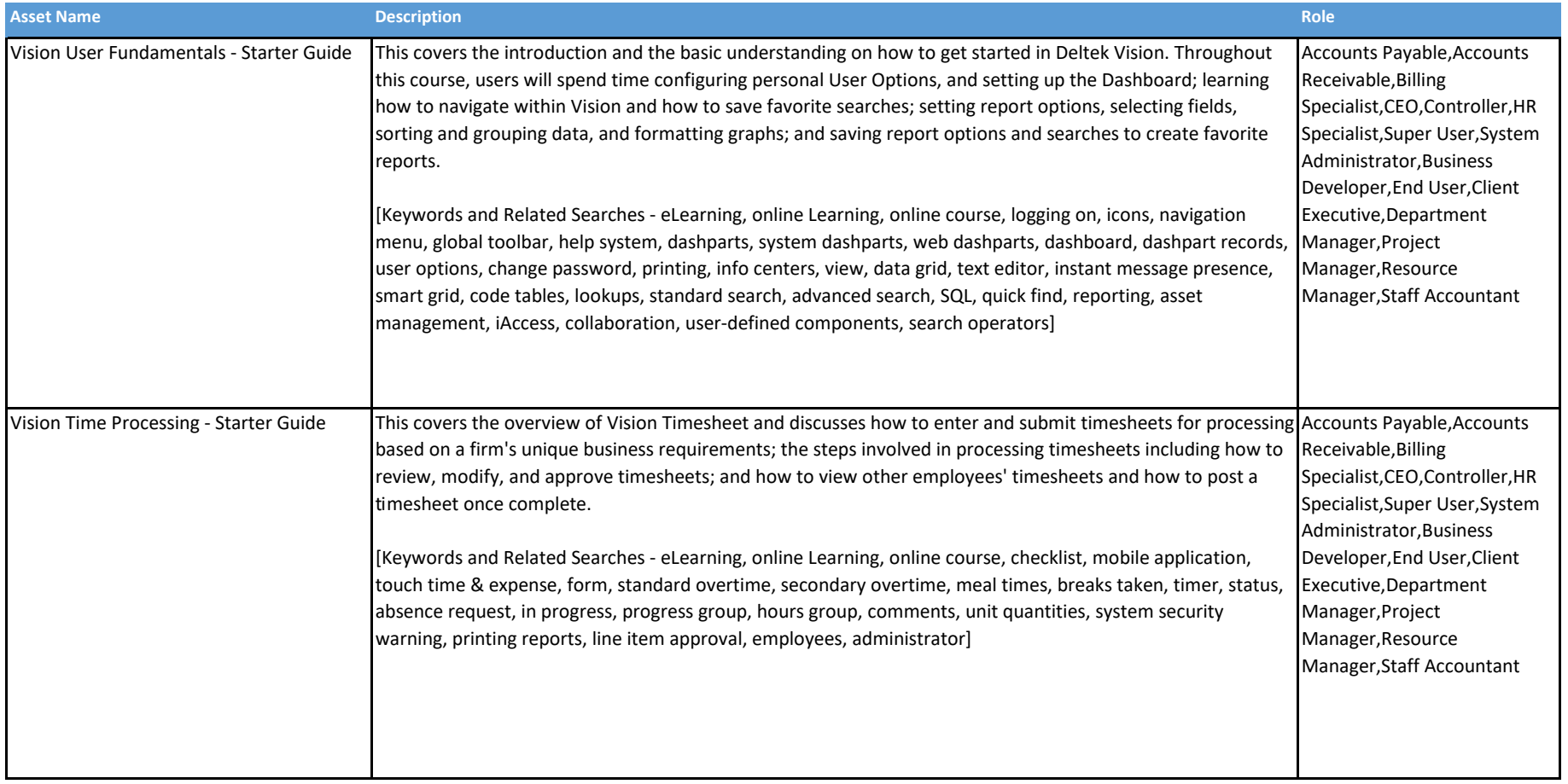

### Deltek Vision - DLZ Starter Guide

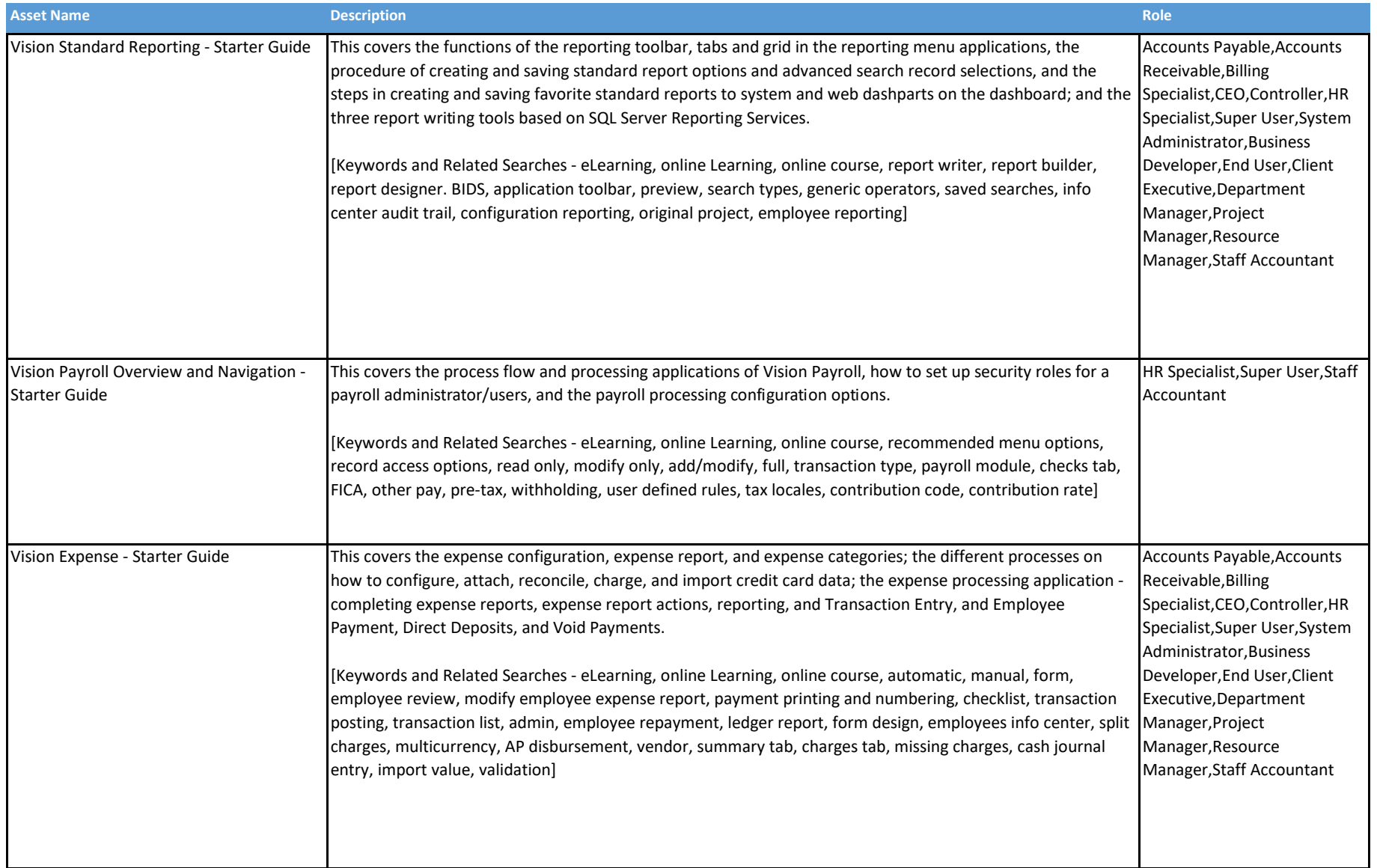

### Deltek Vision - DLZ Starter Guide

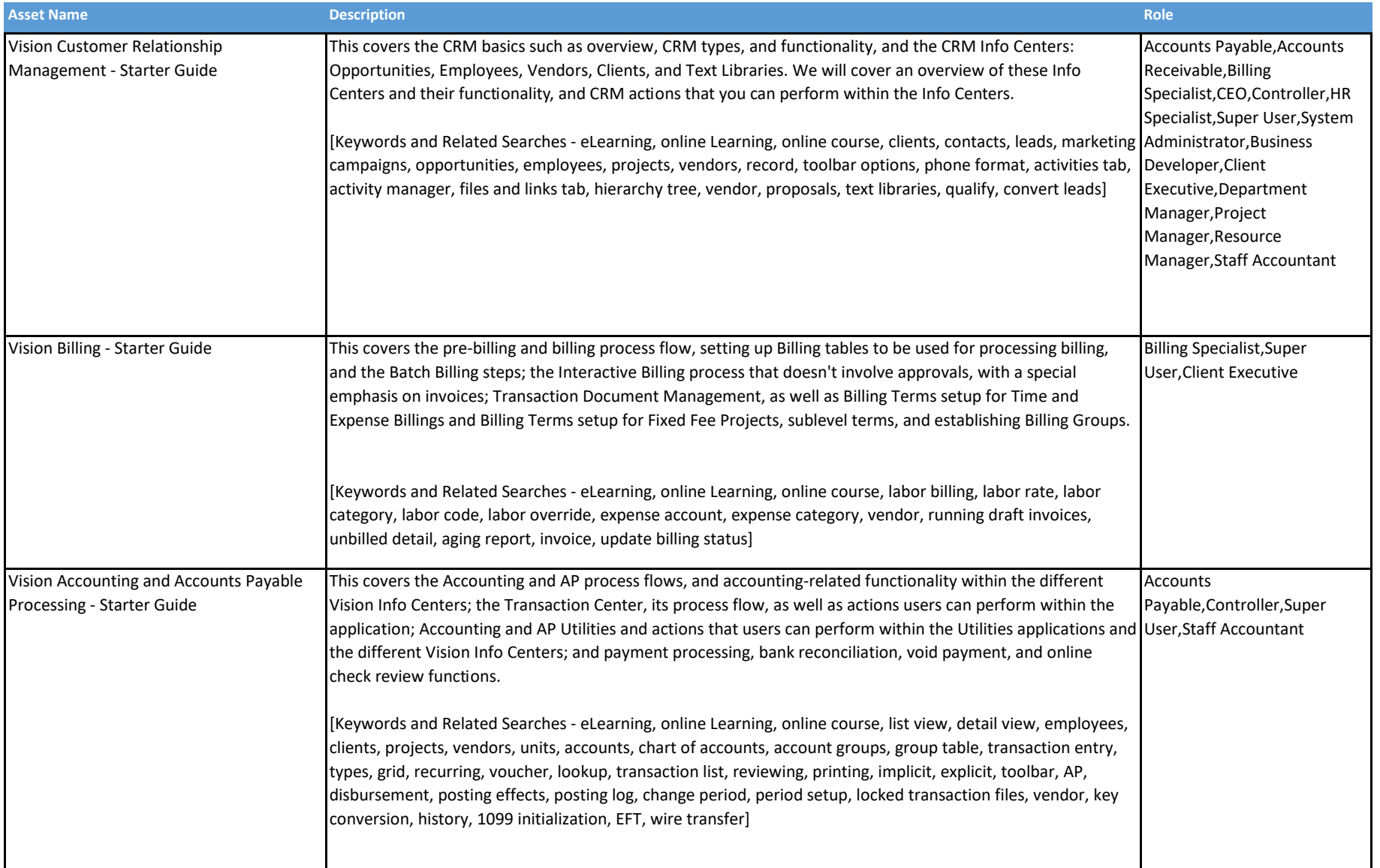

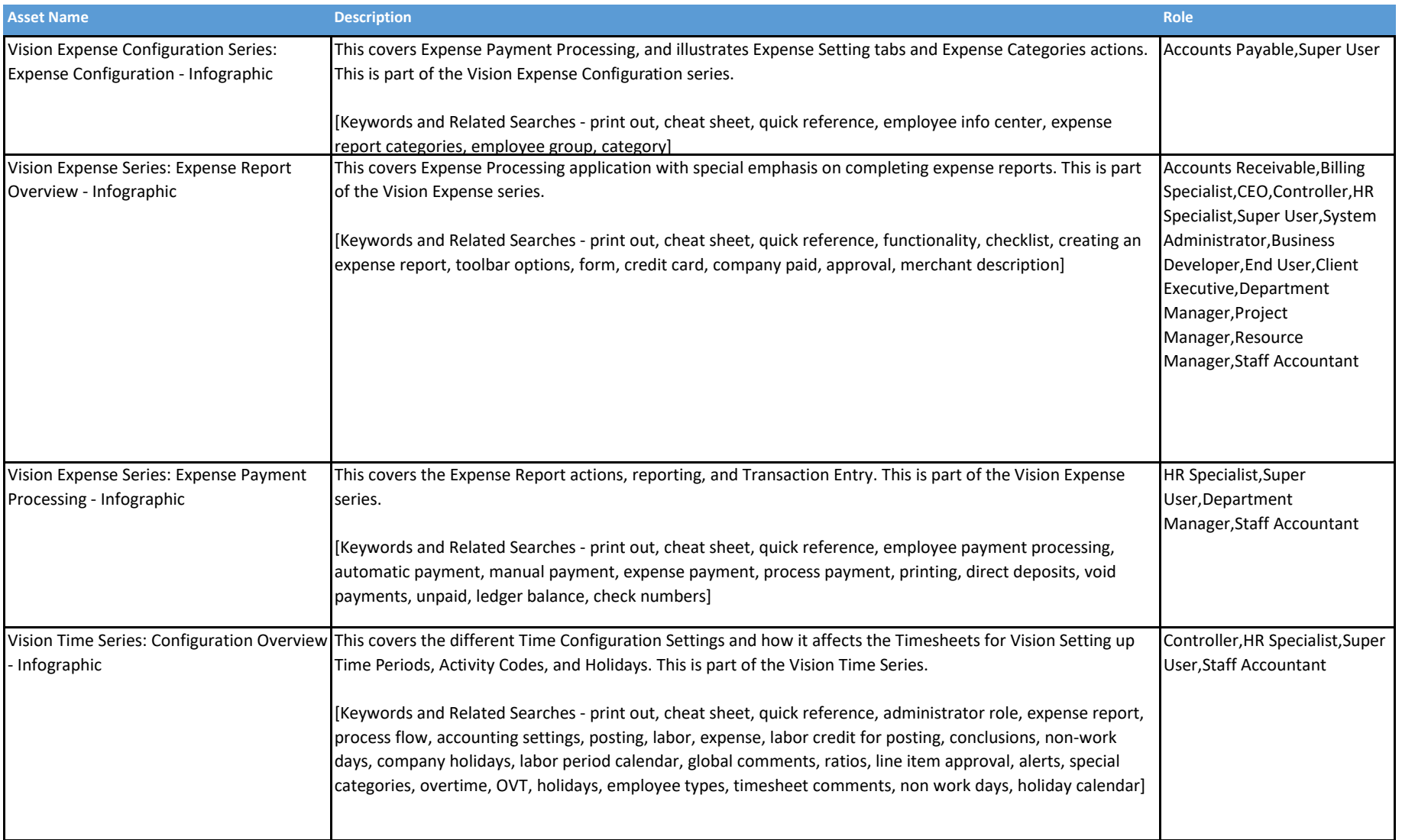

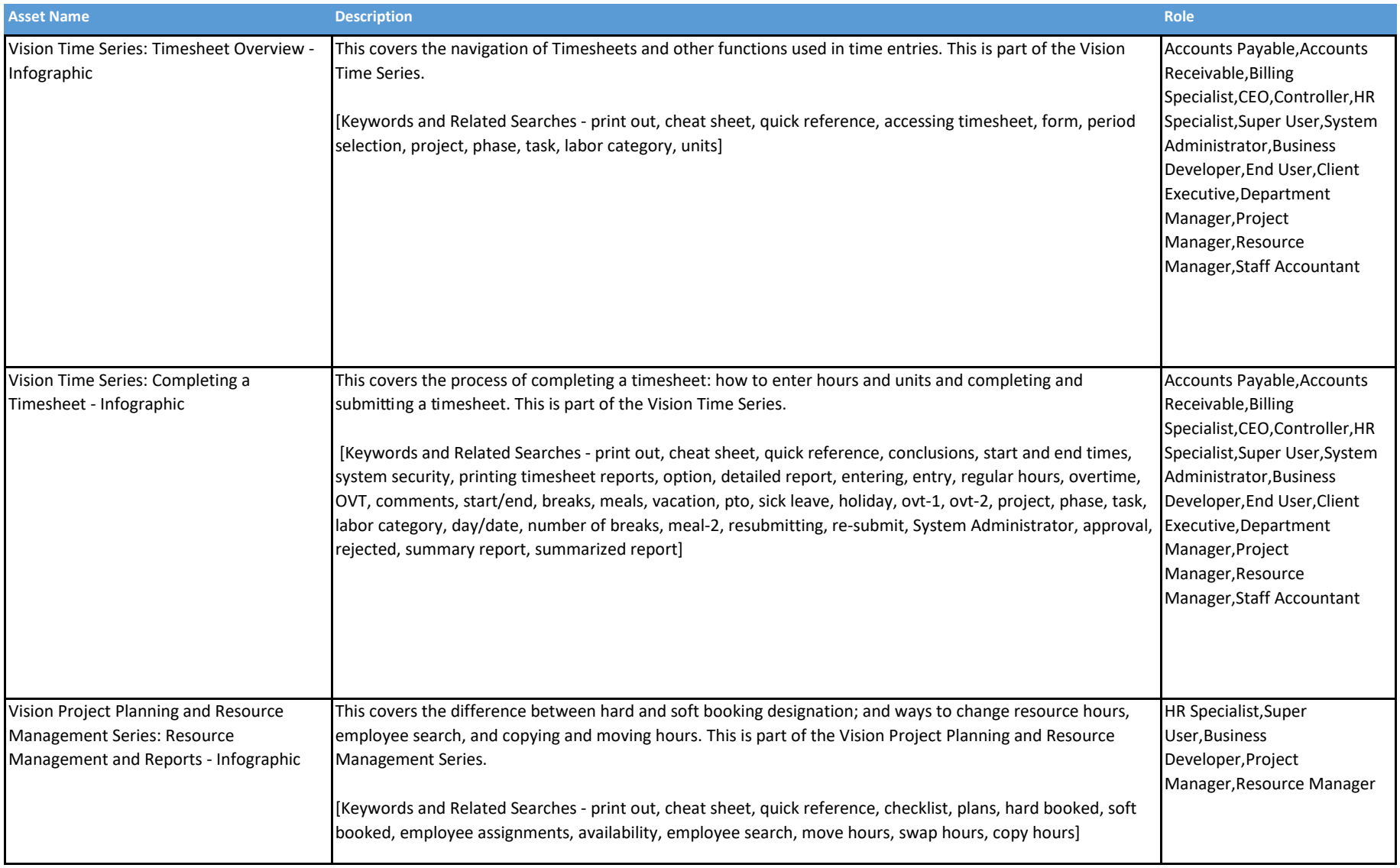

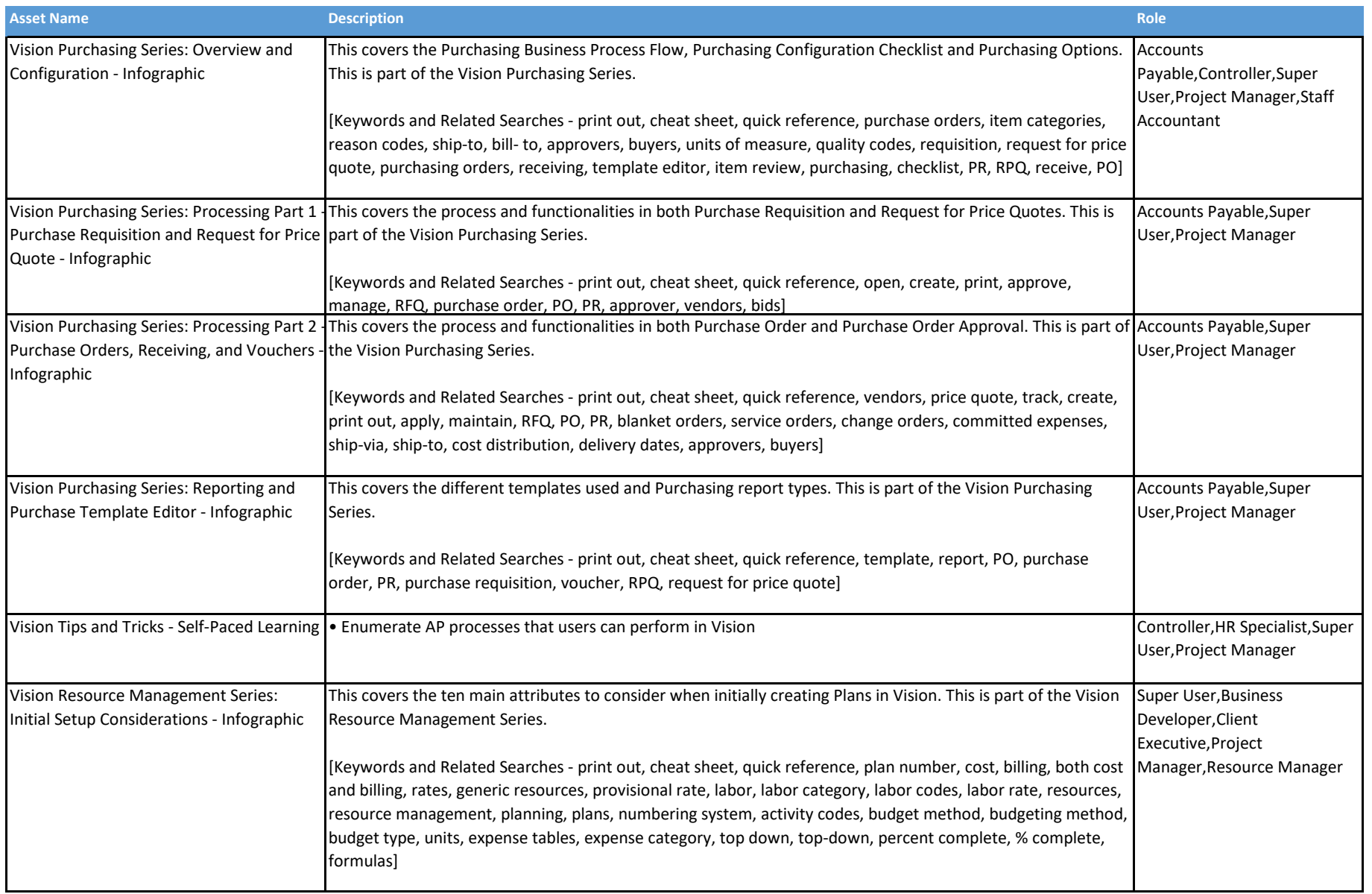

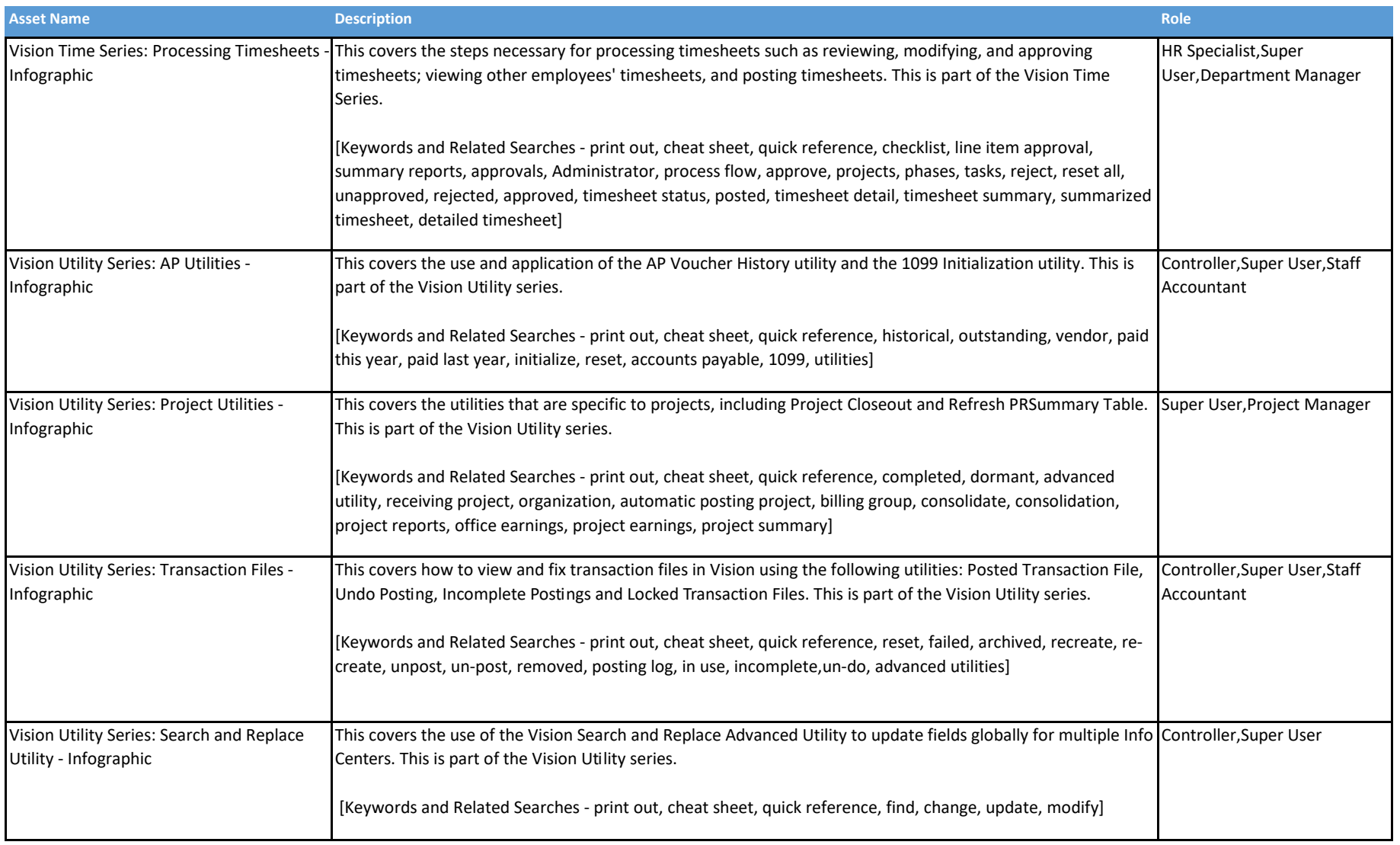

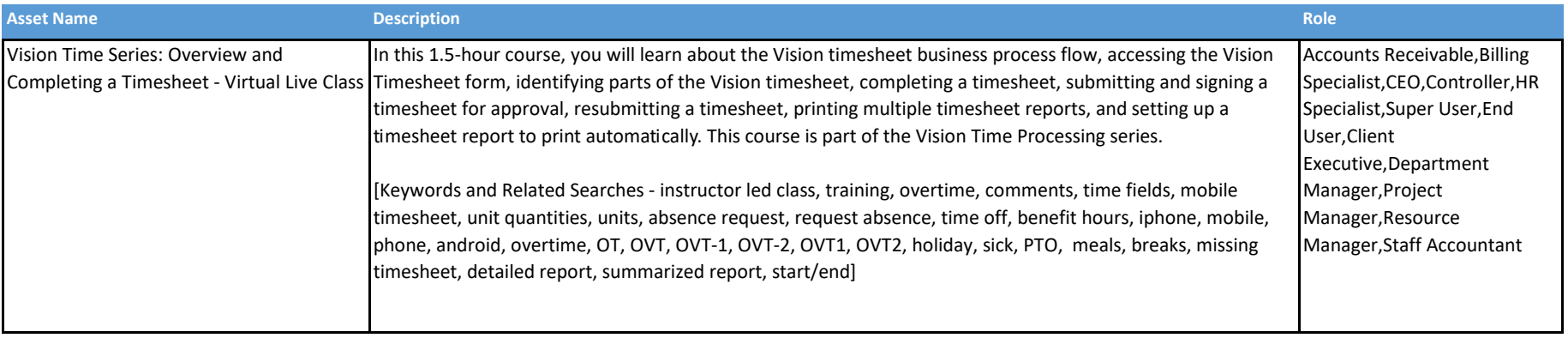

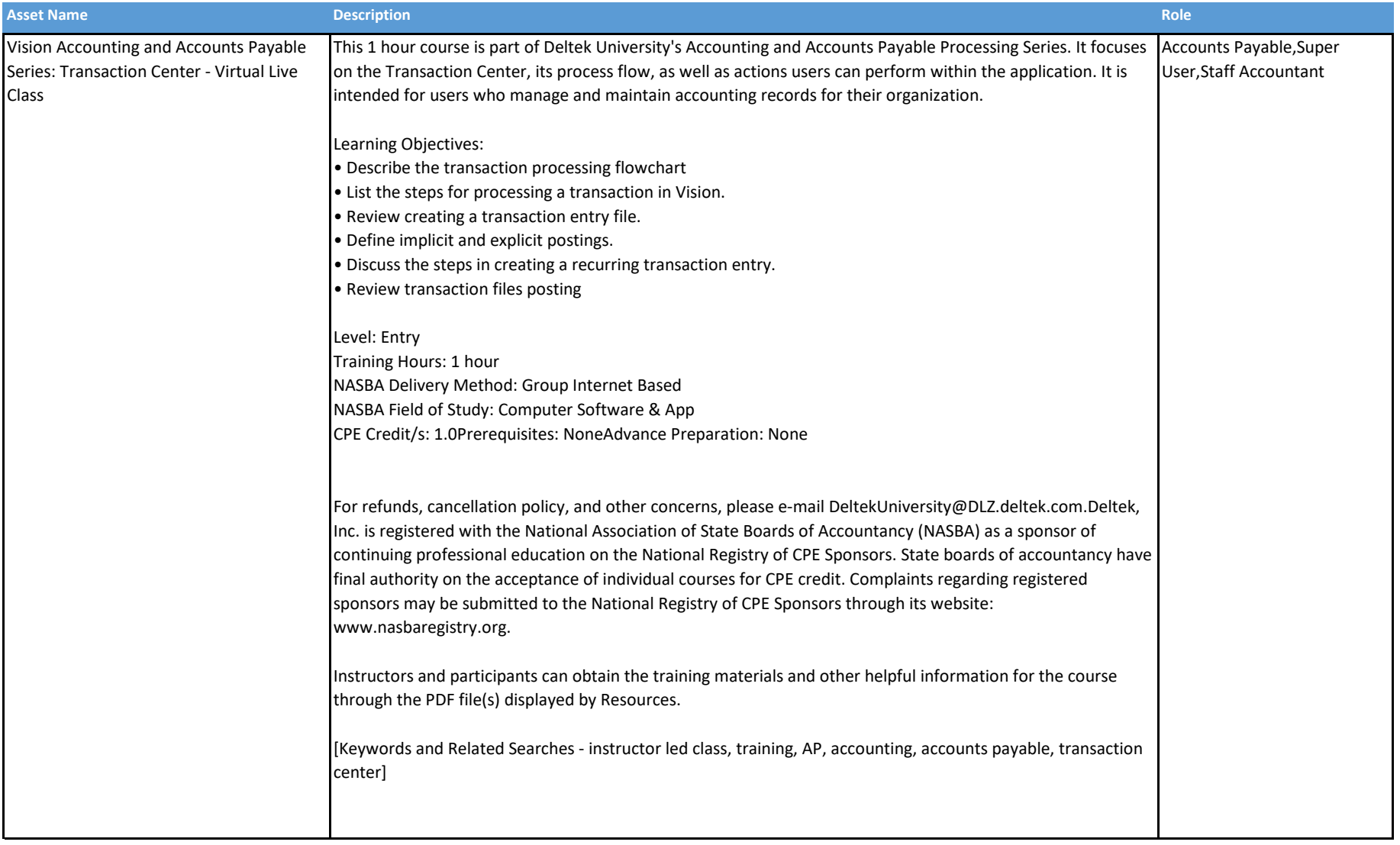

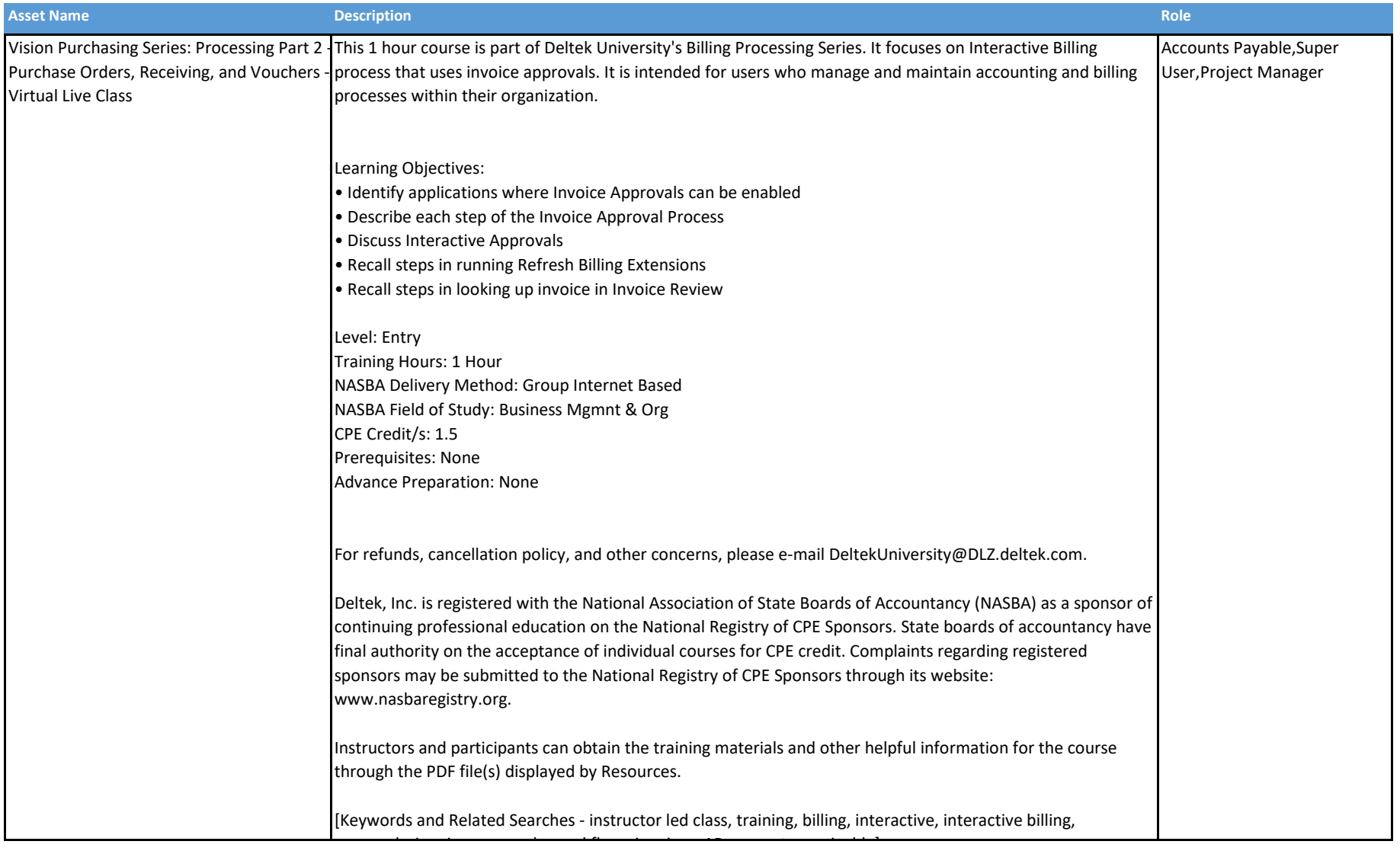

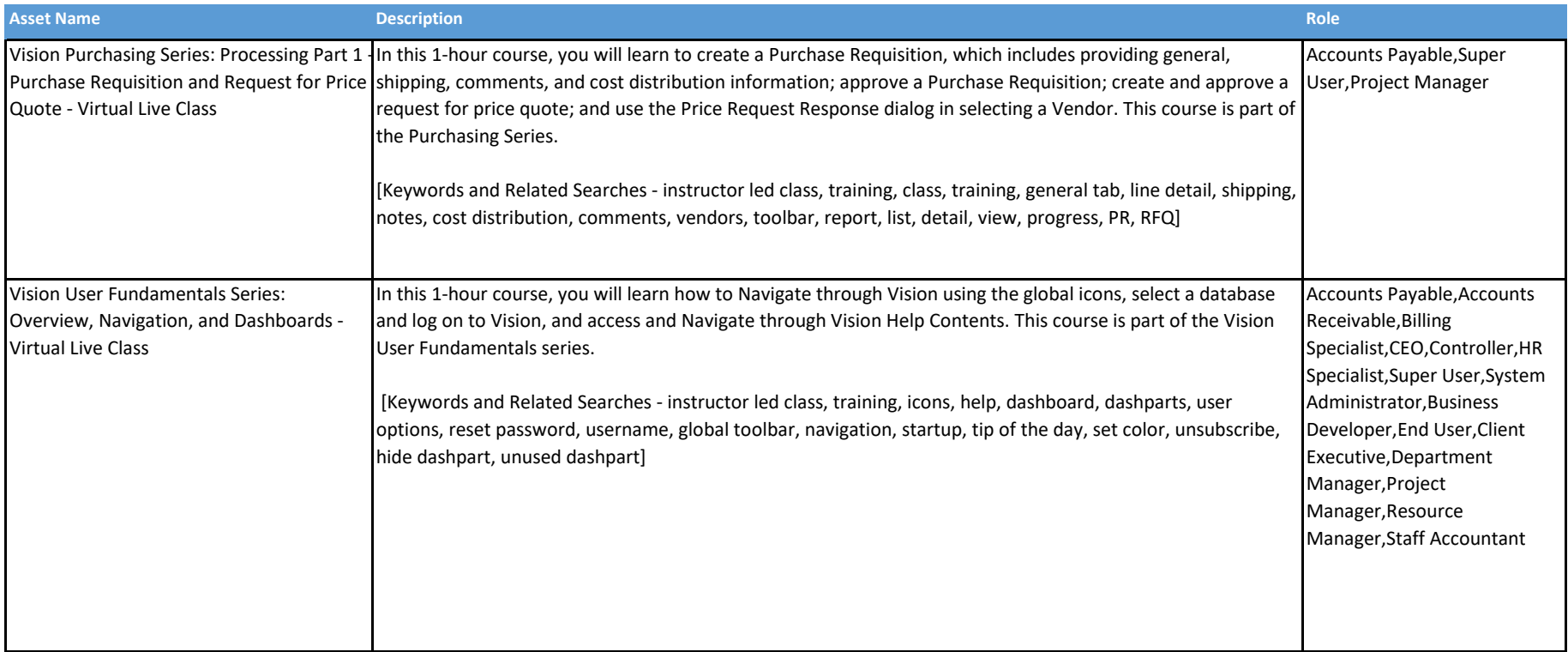

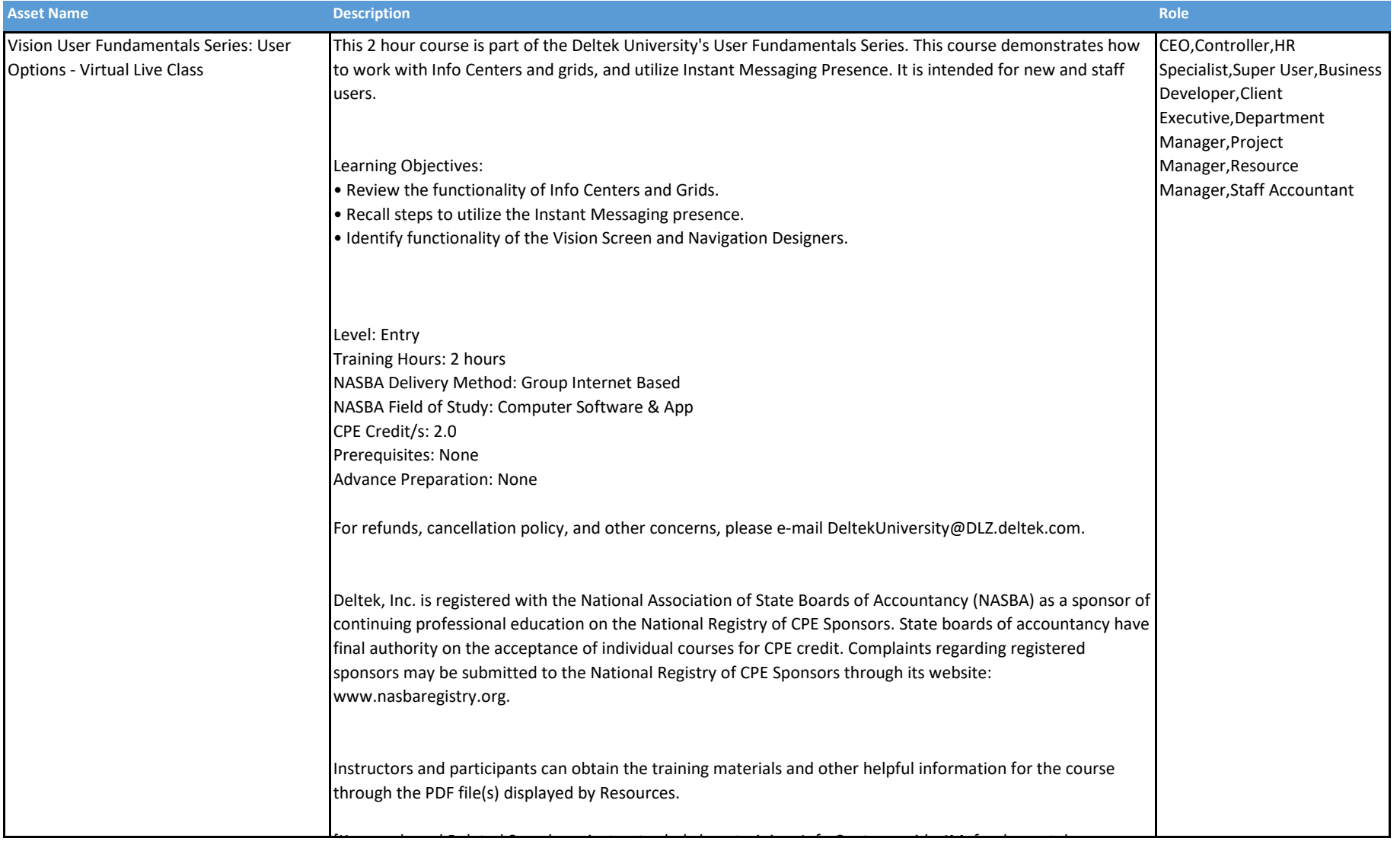

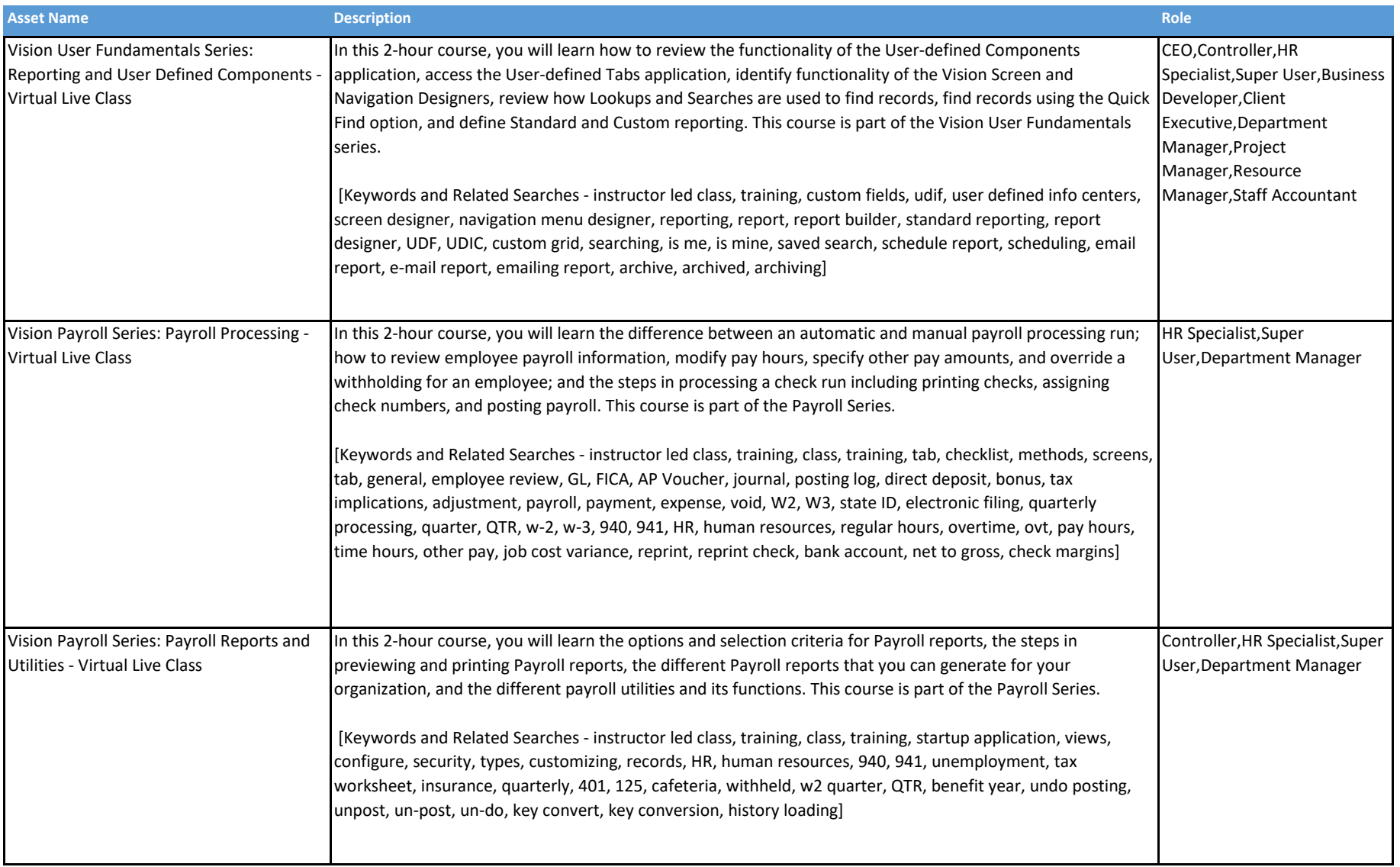

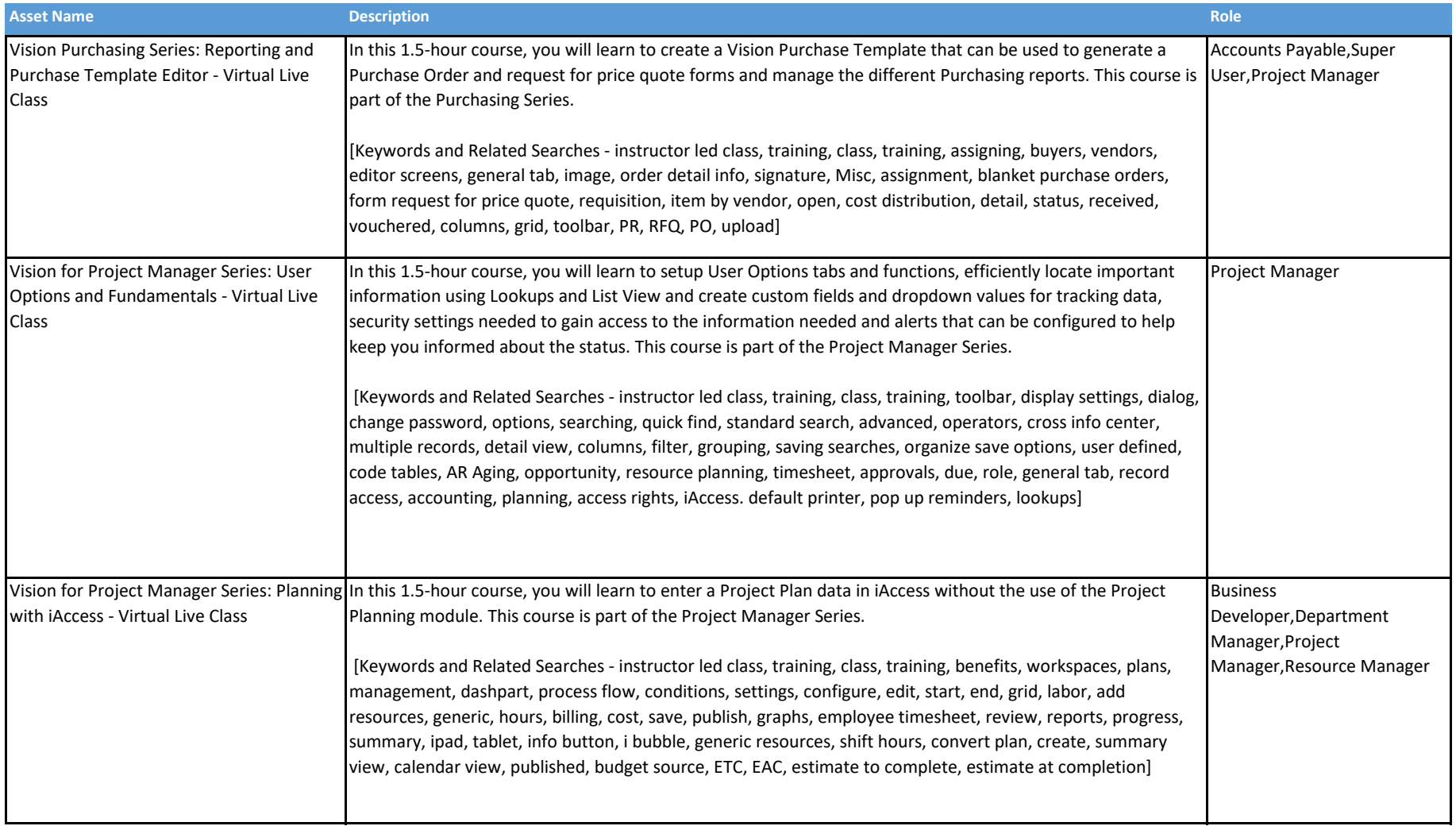

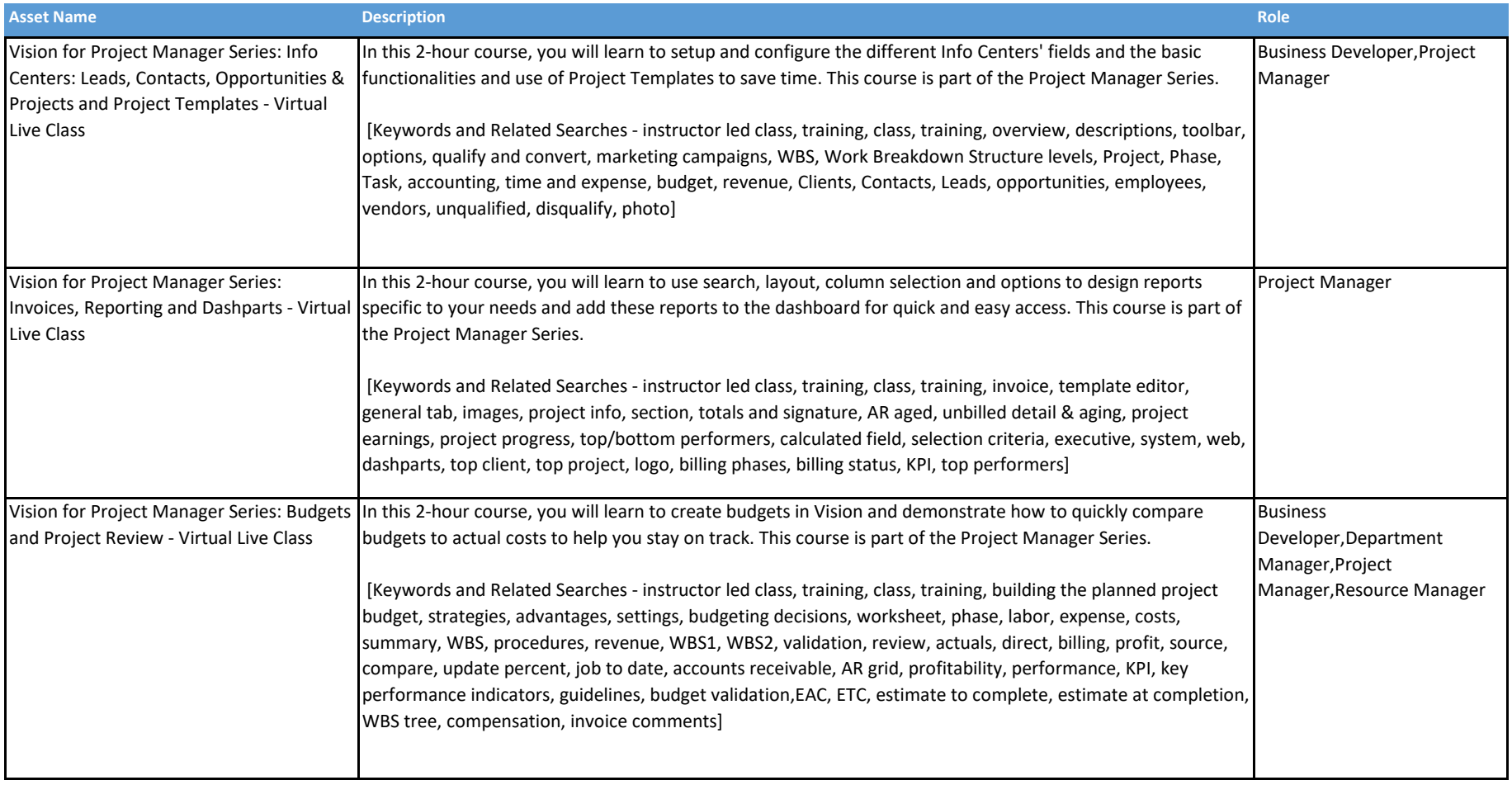

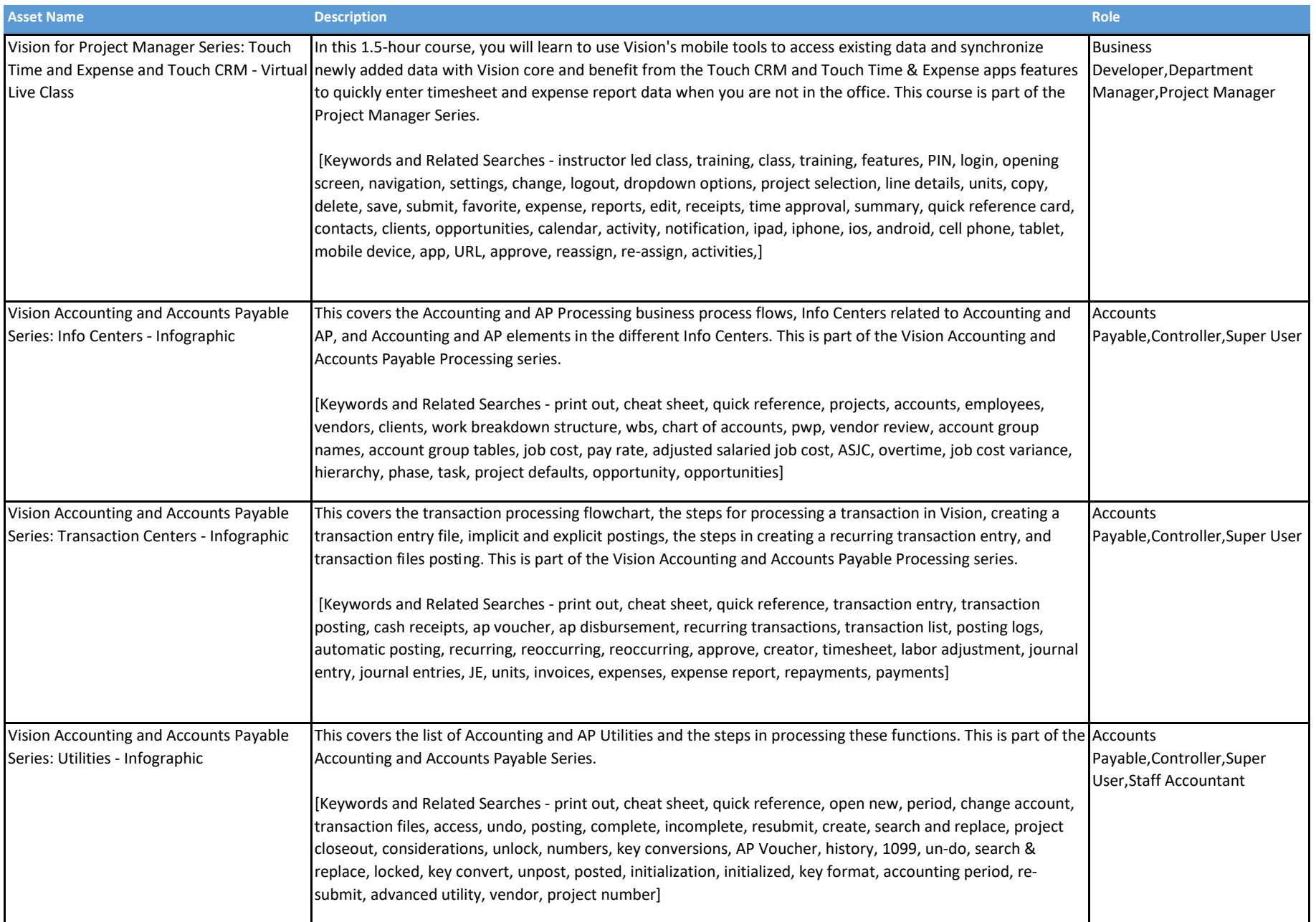

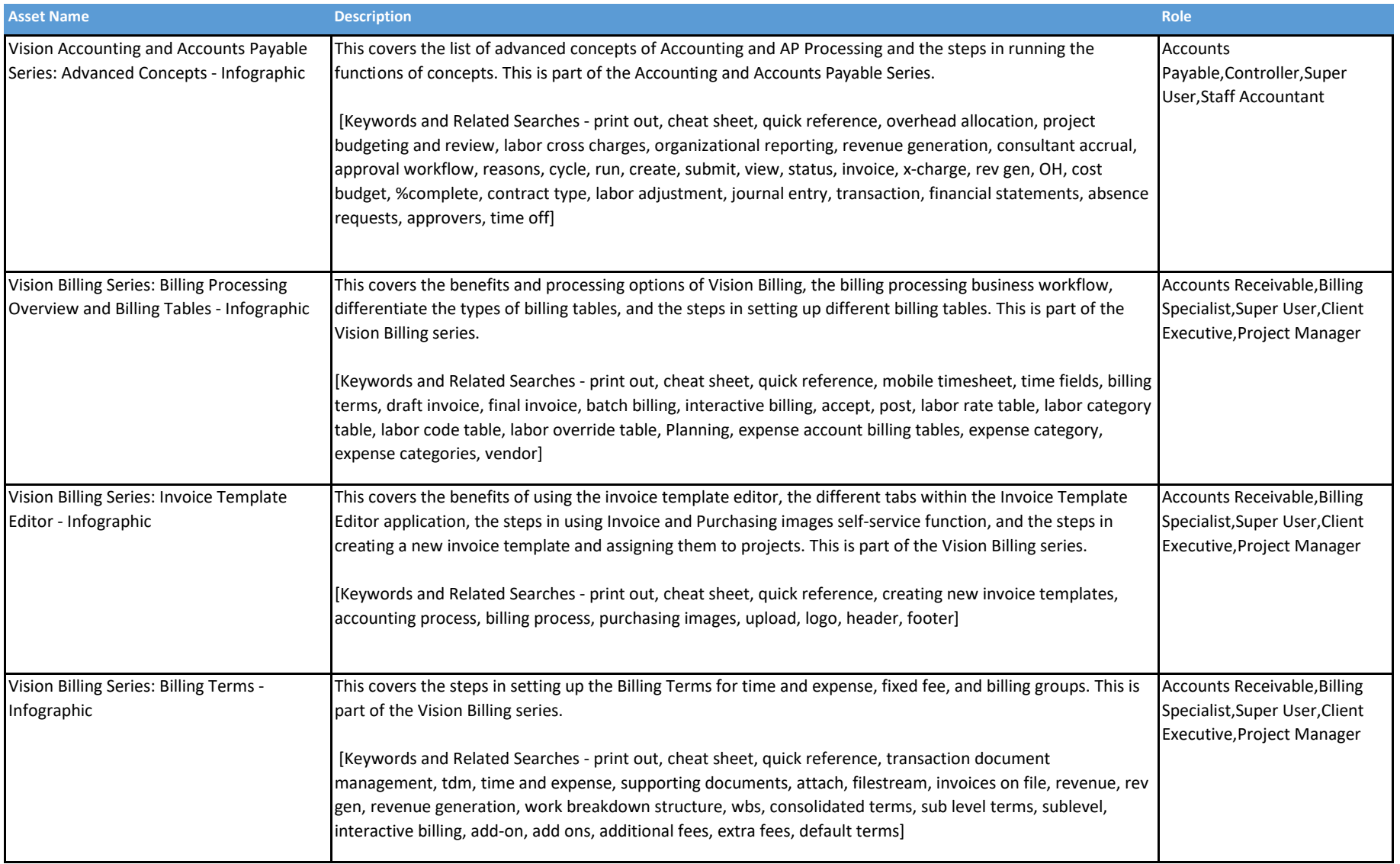

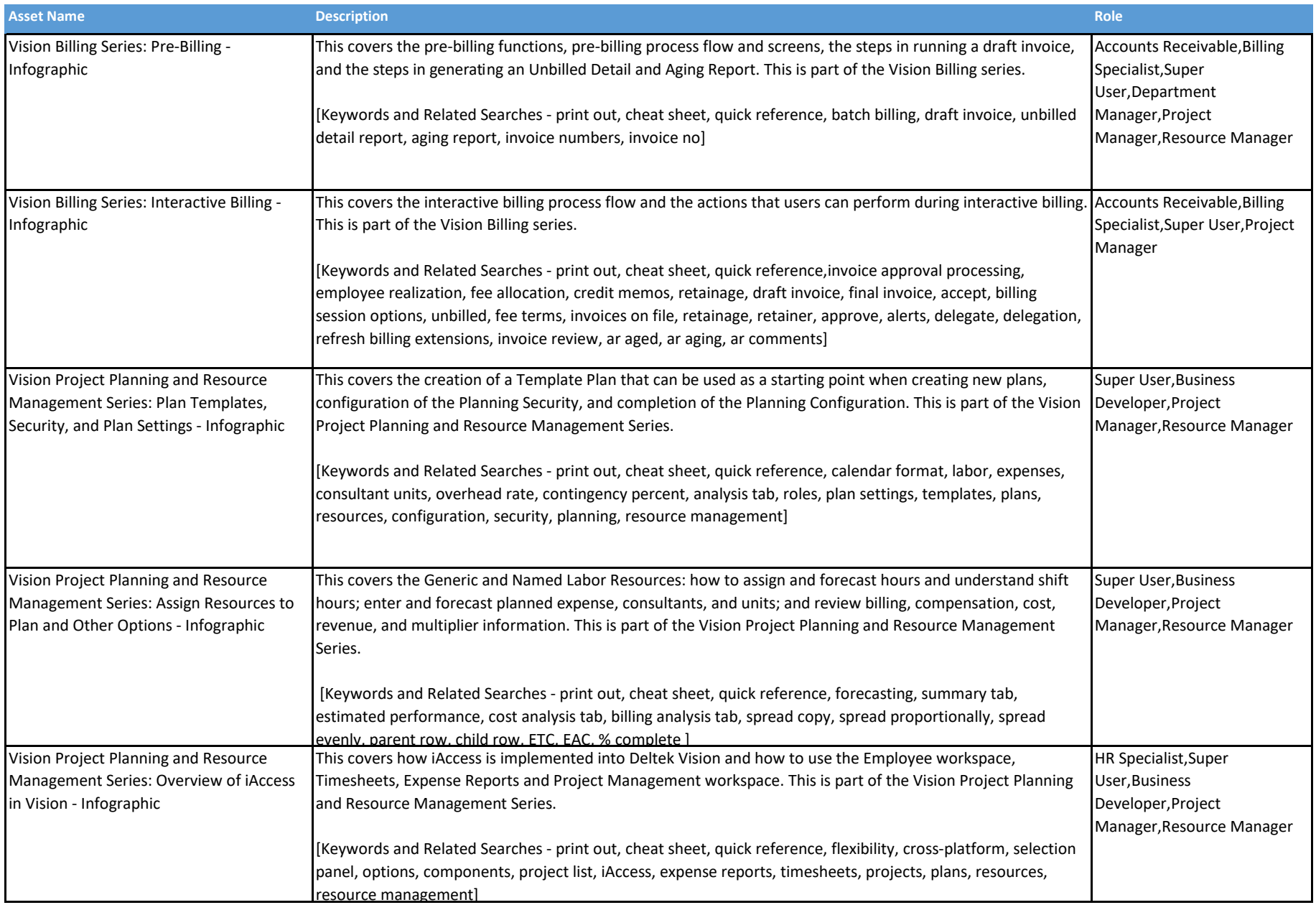

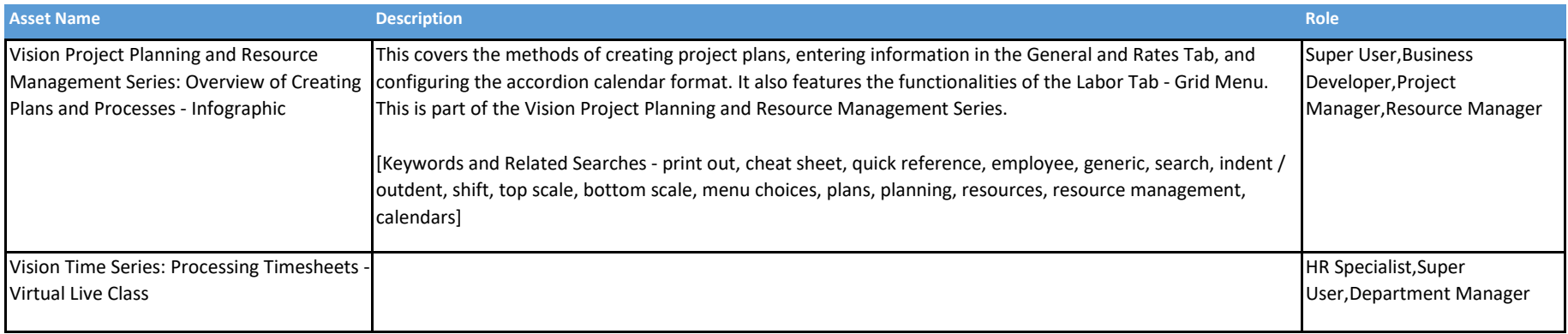

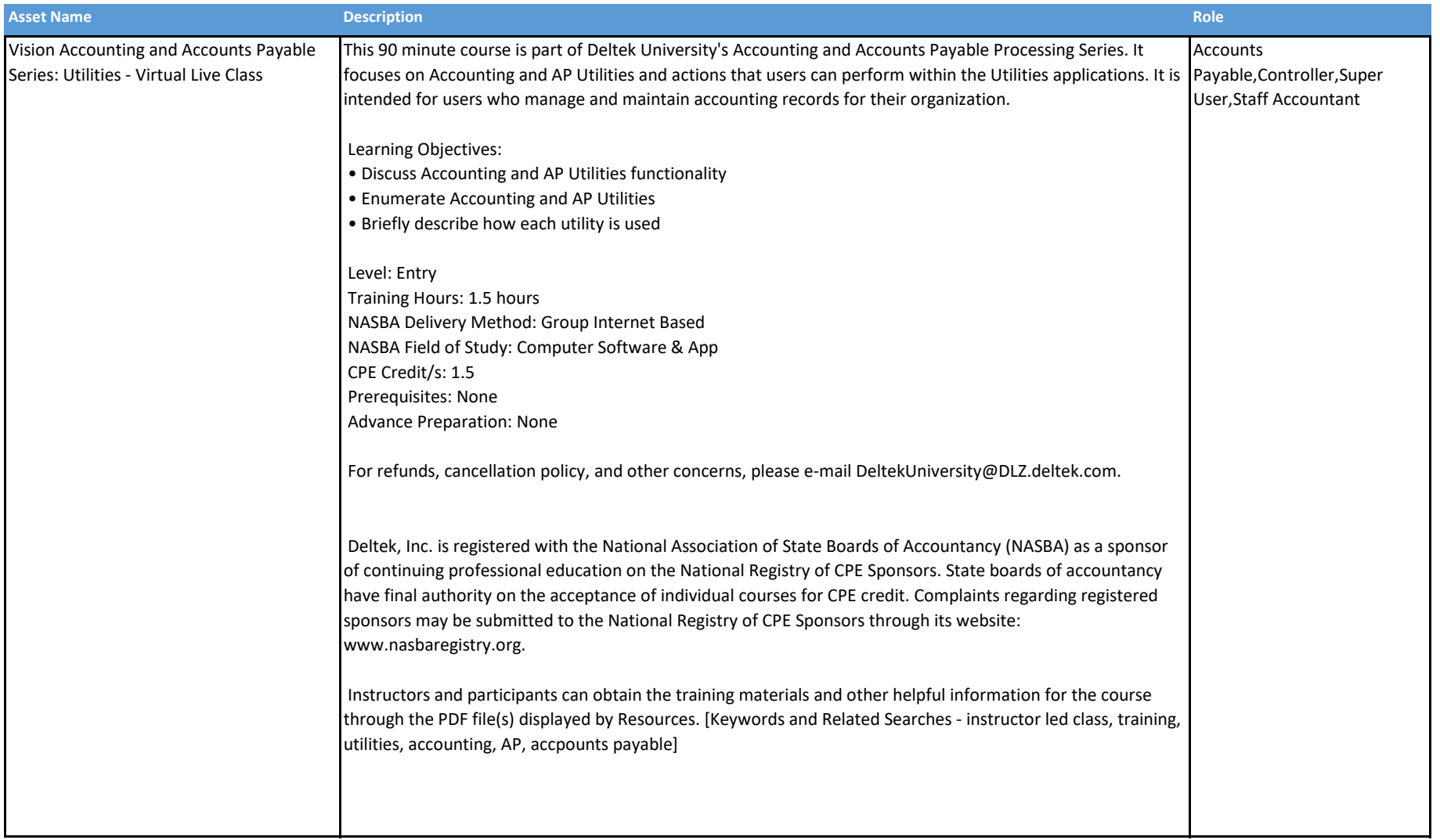

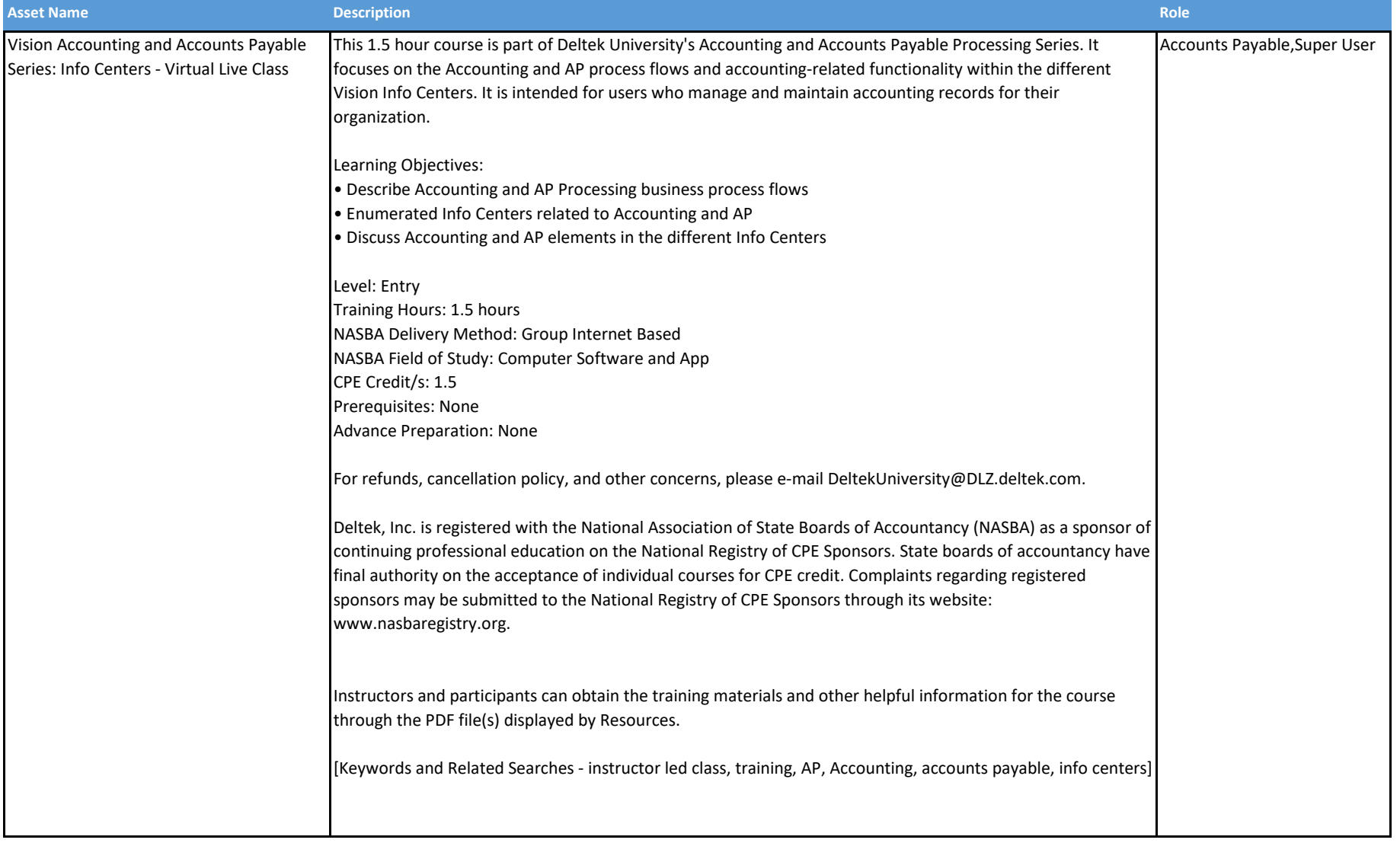

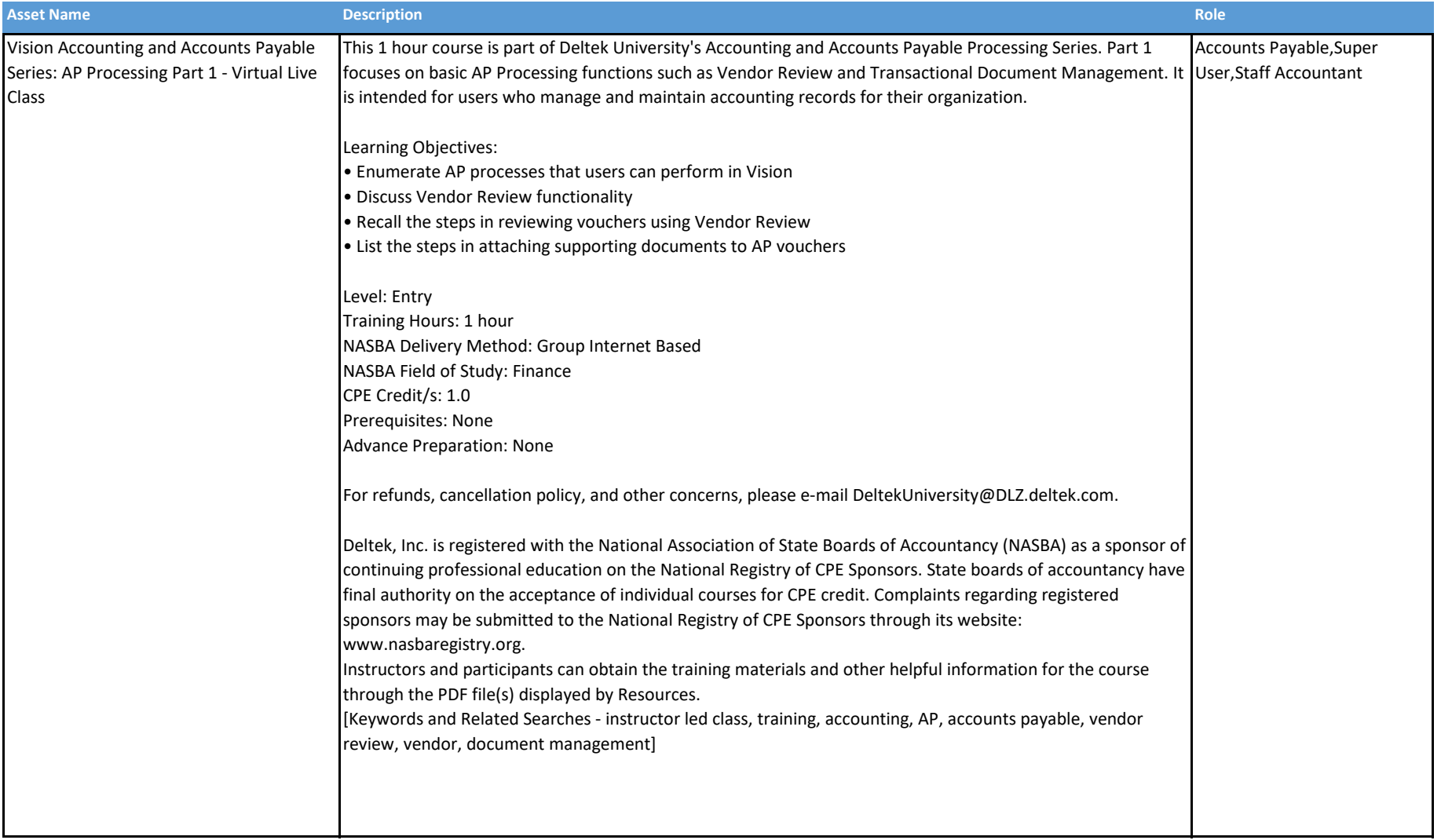

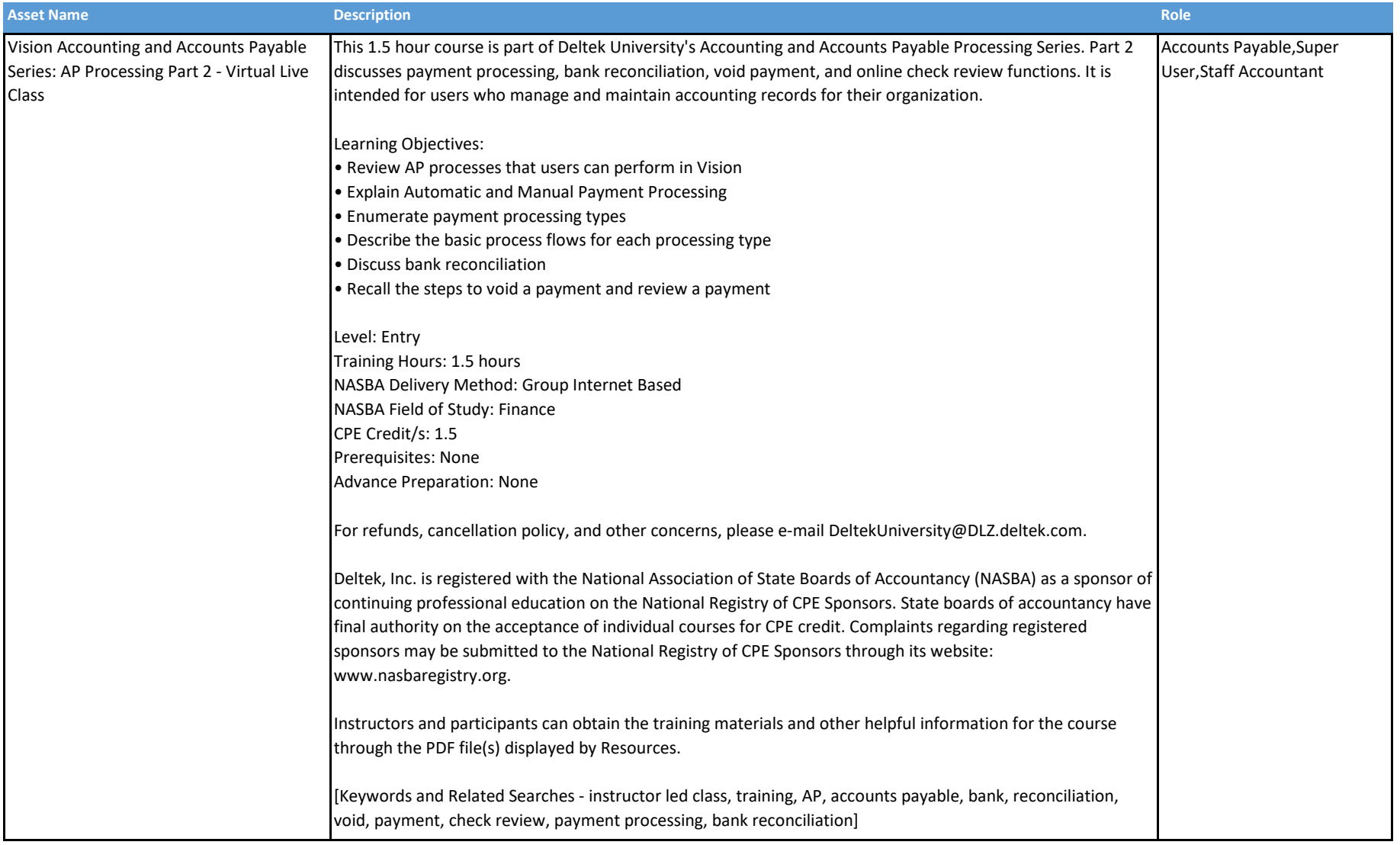

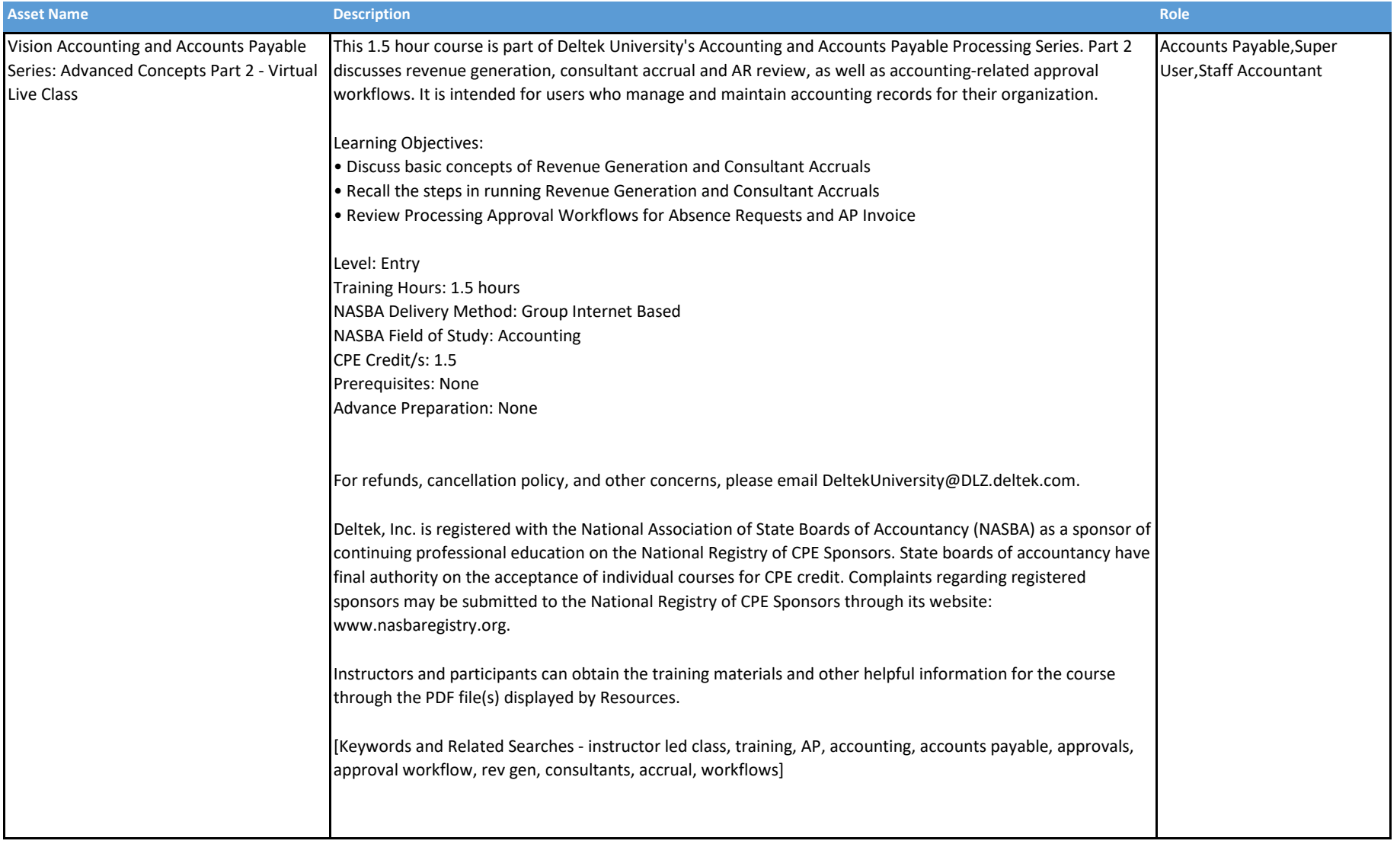

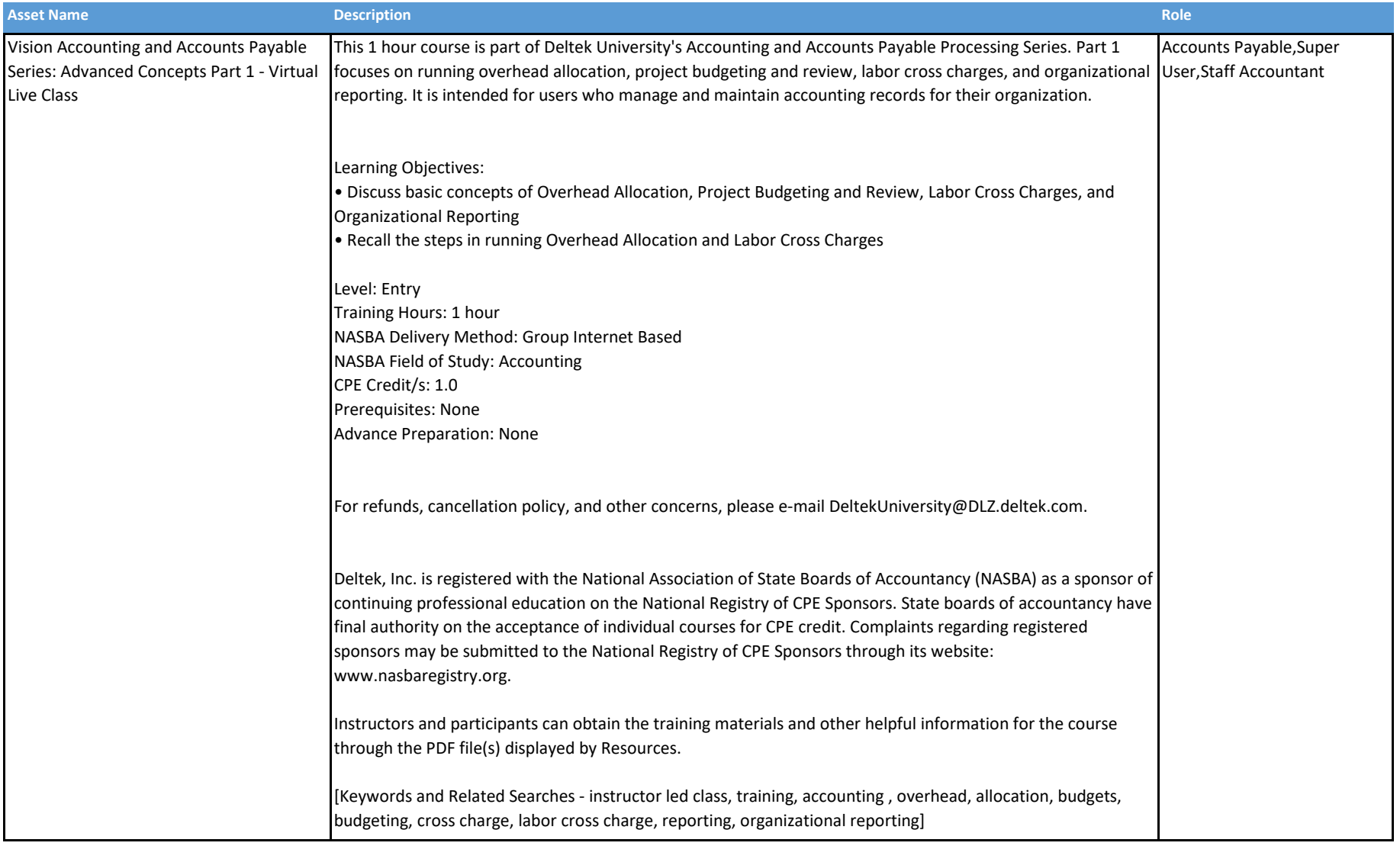

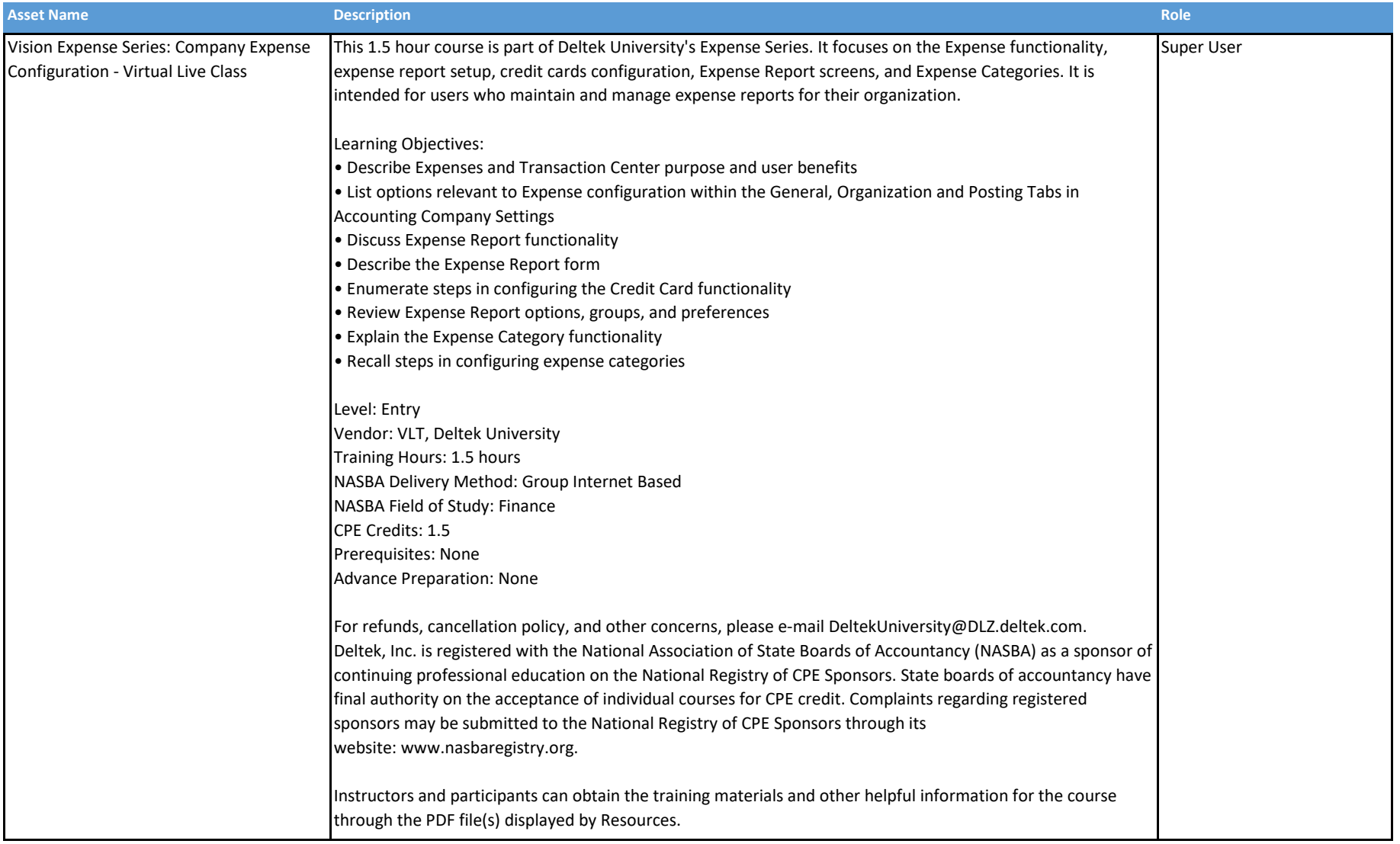

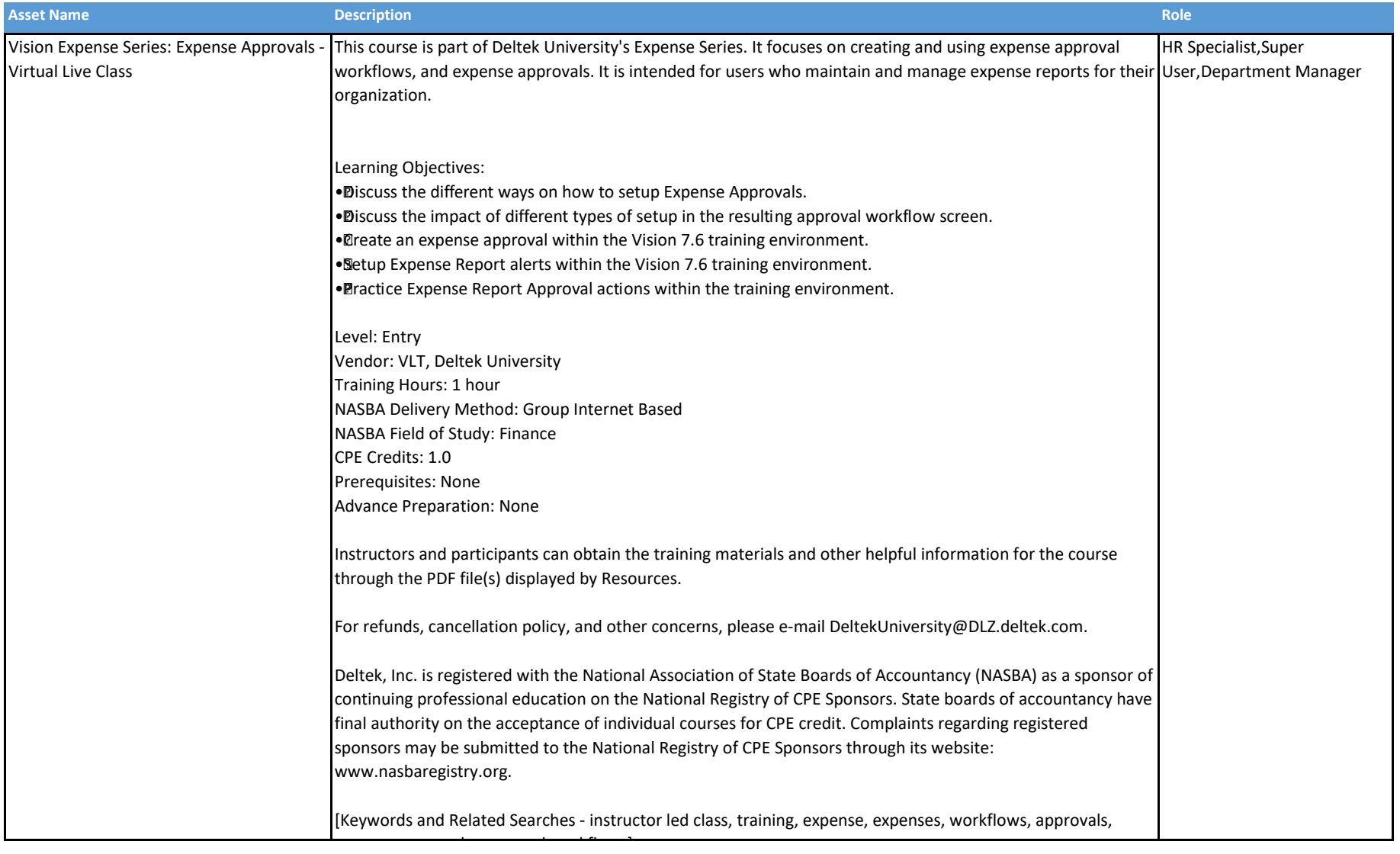

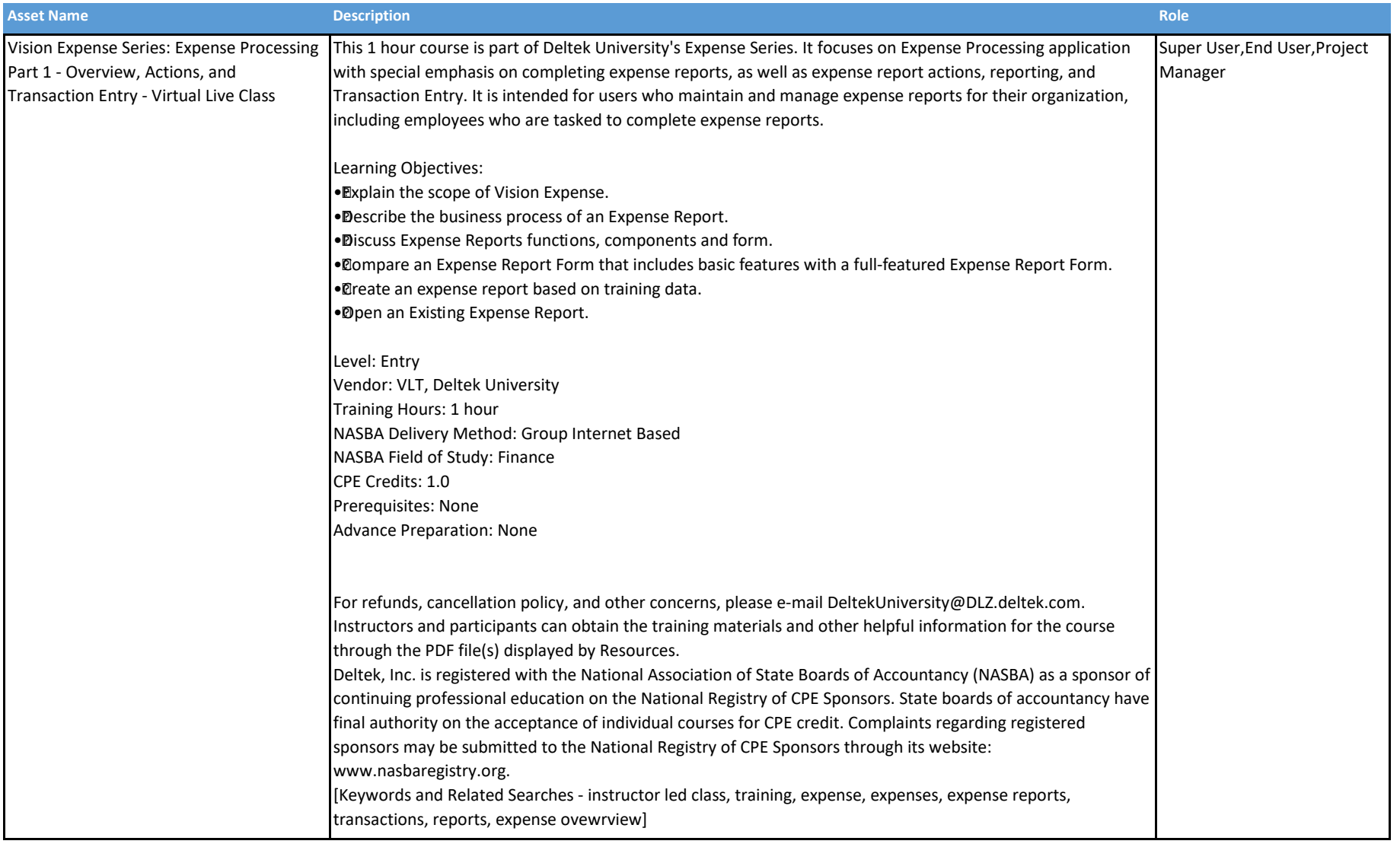

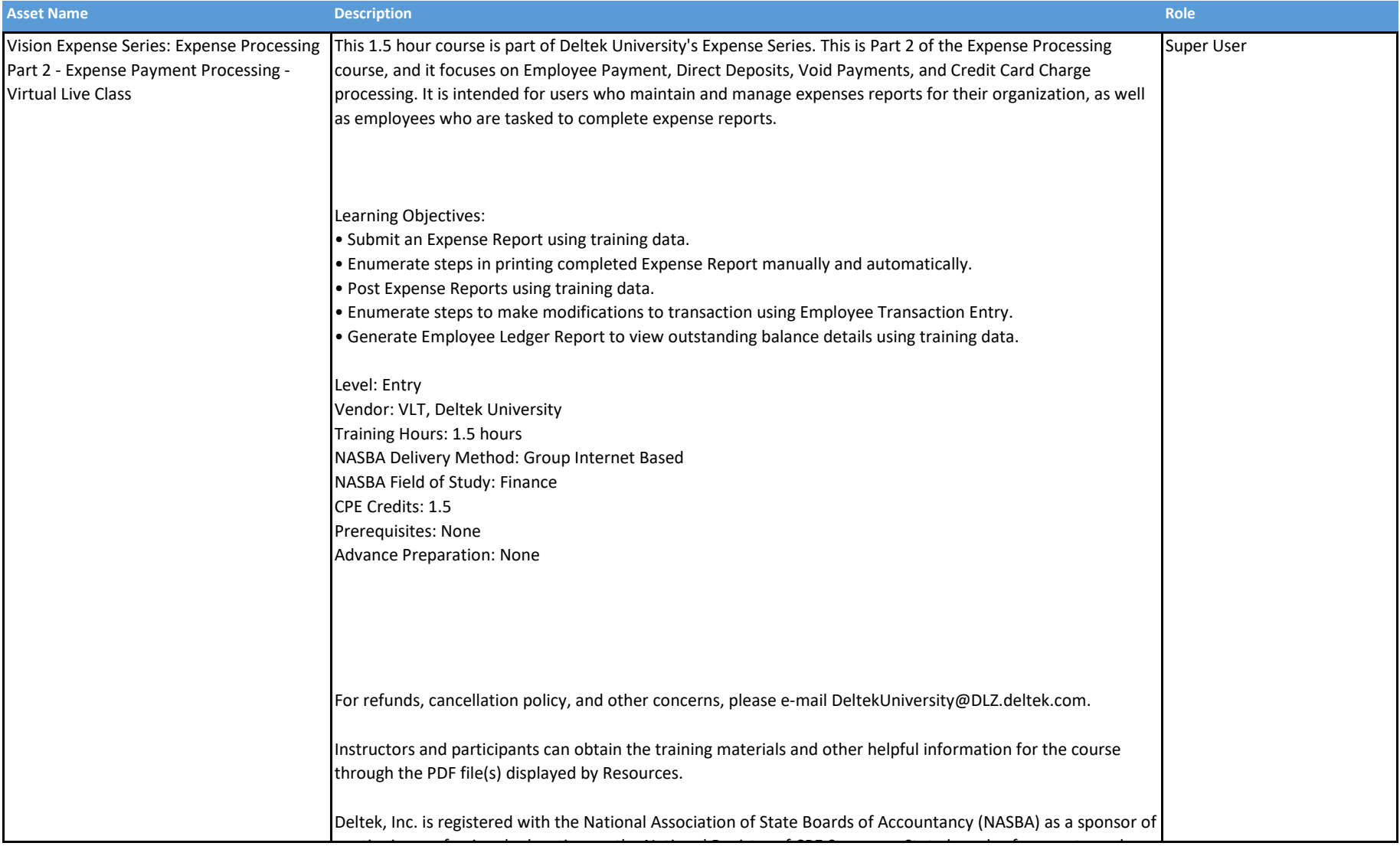

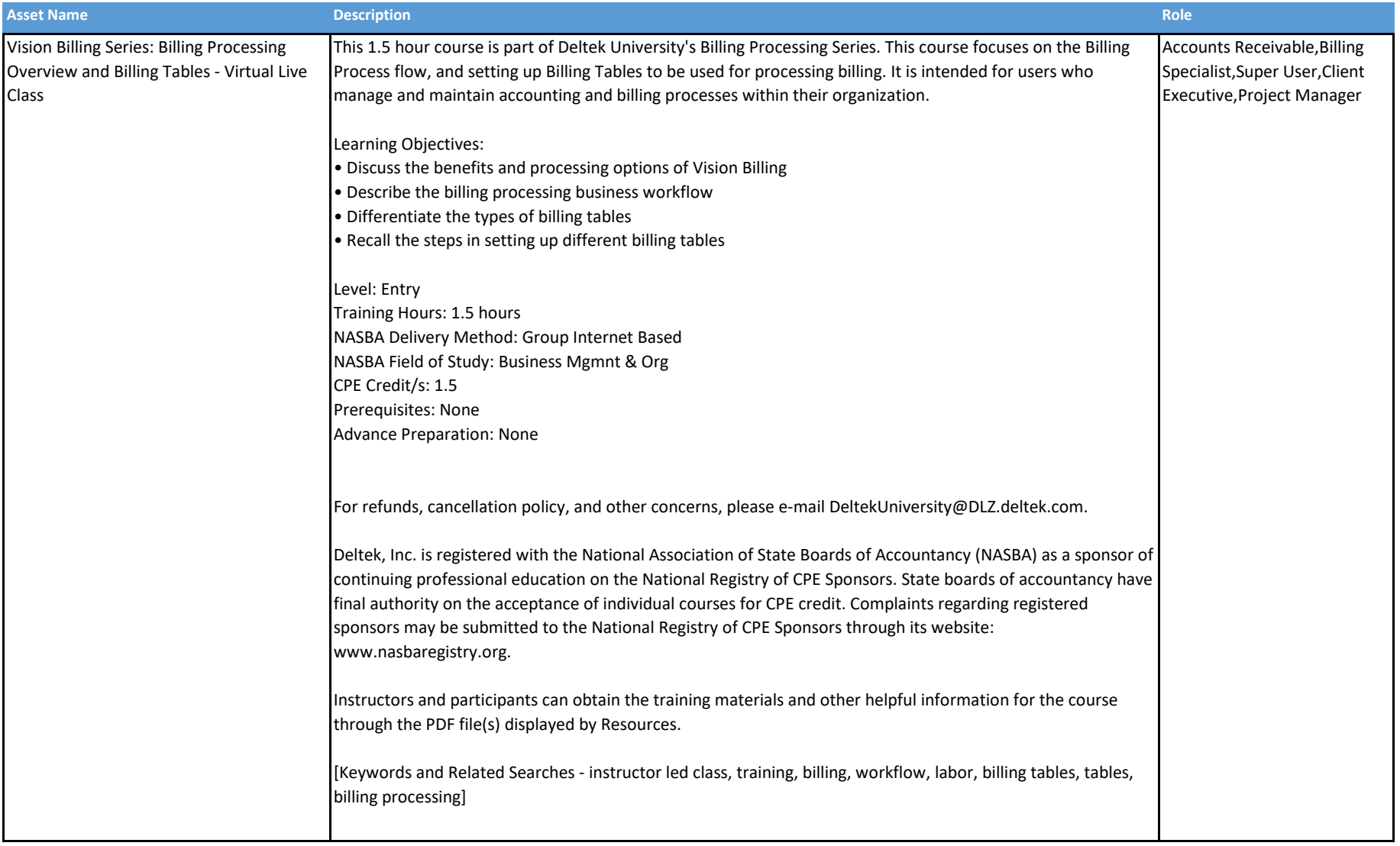

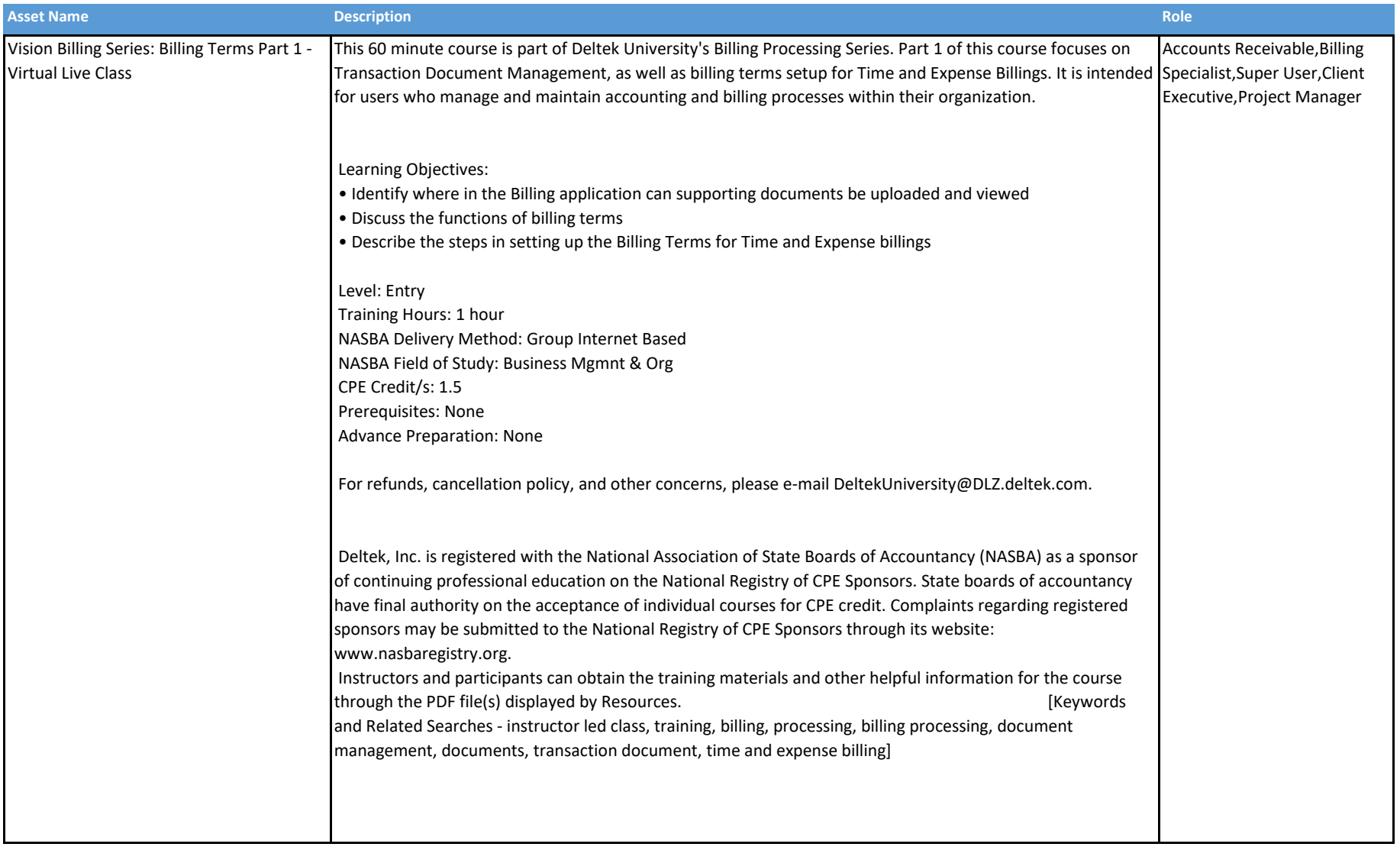

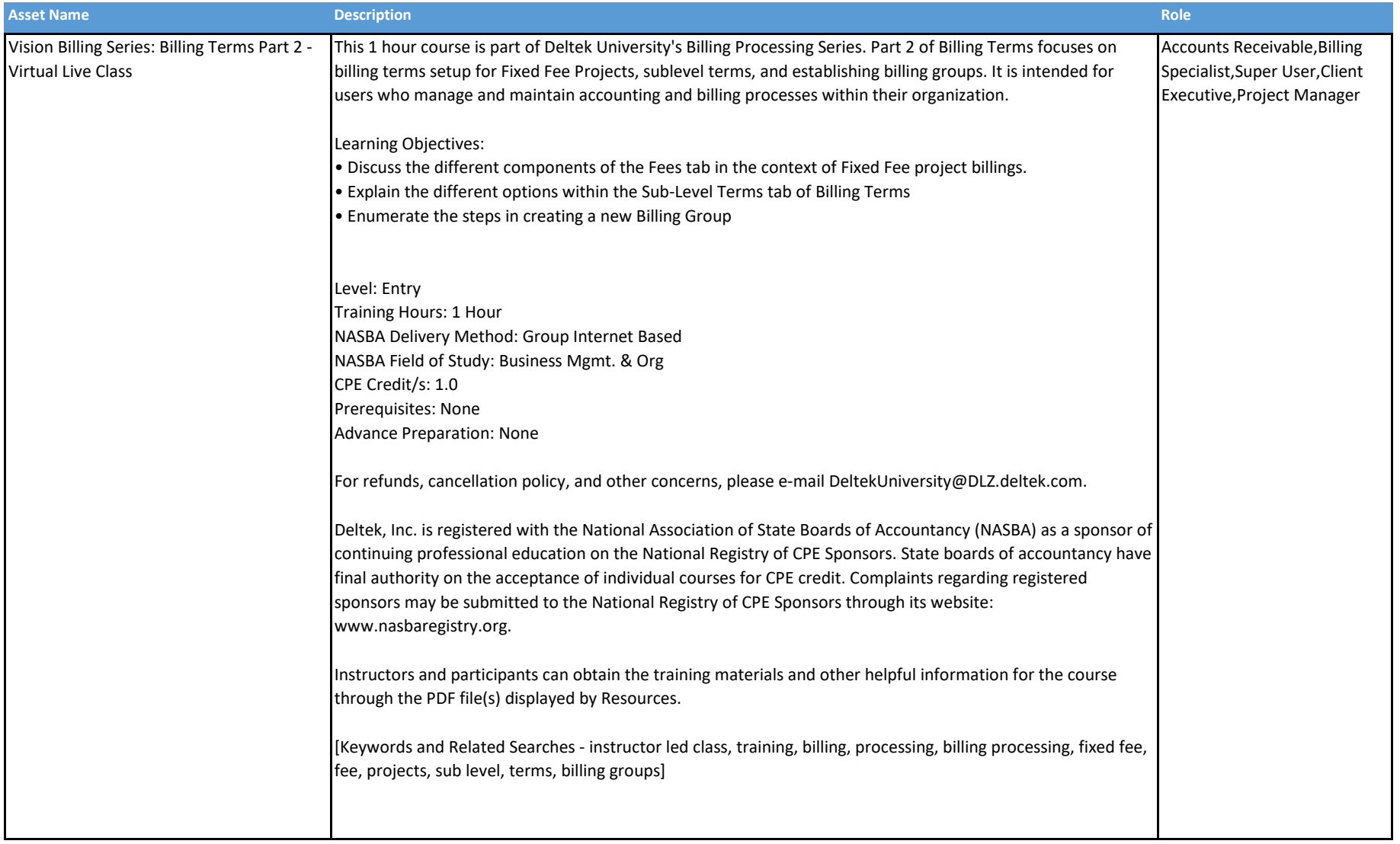

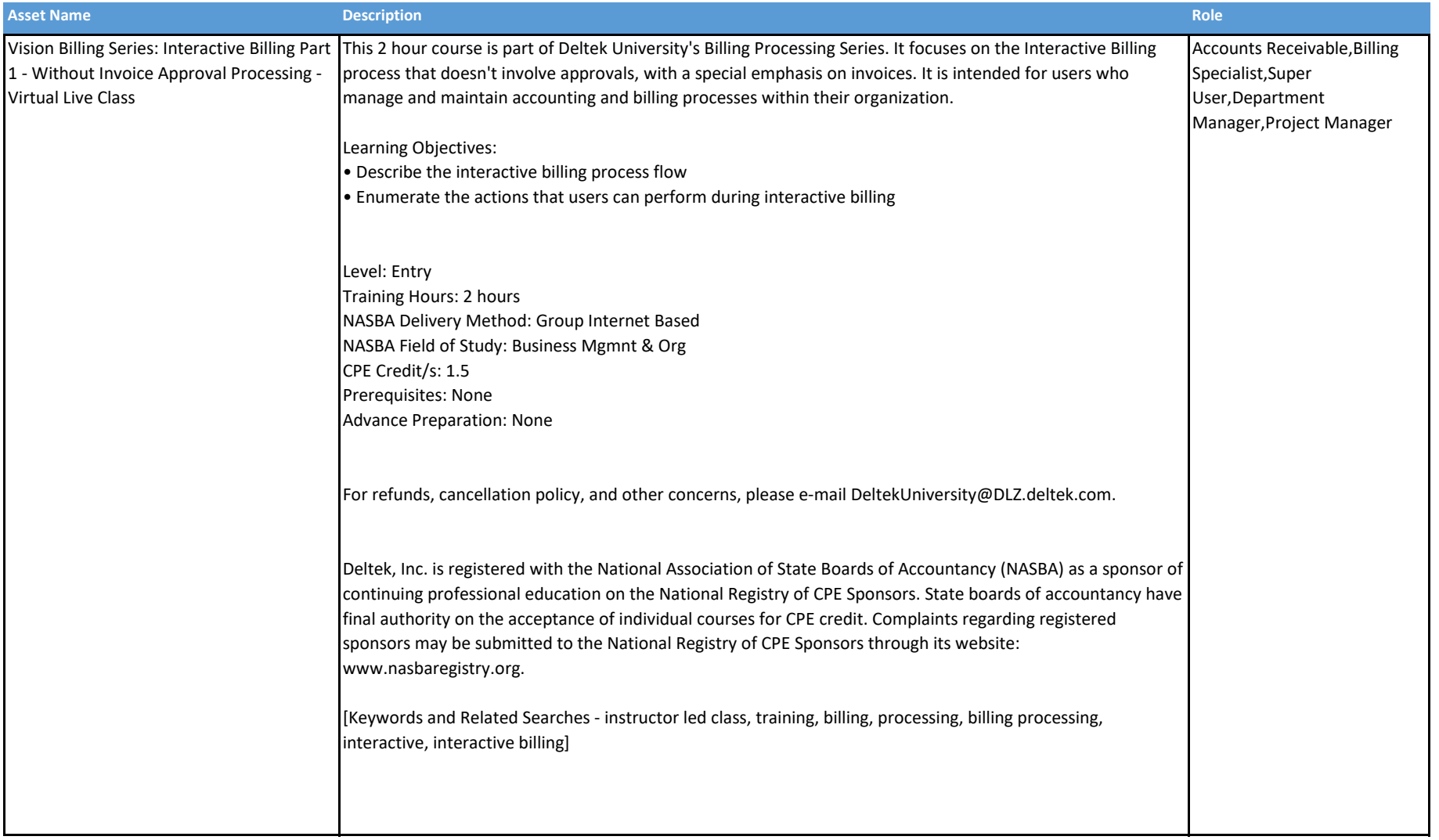

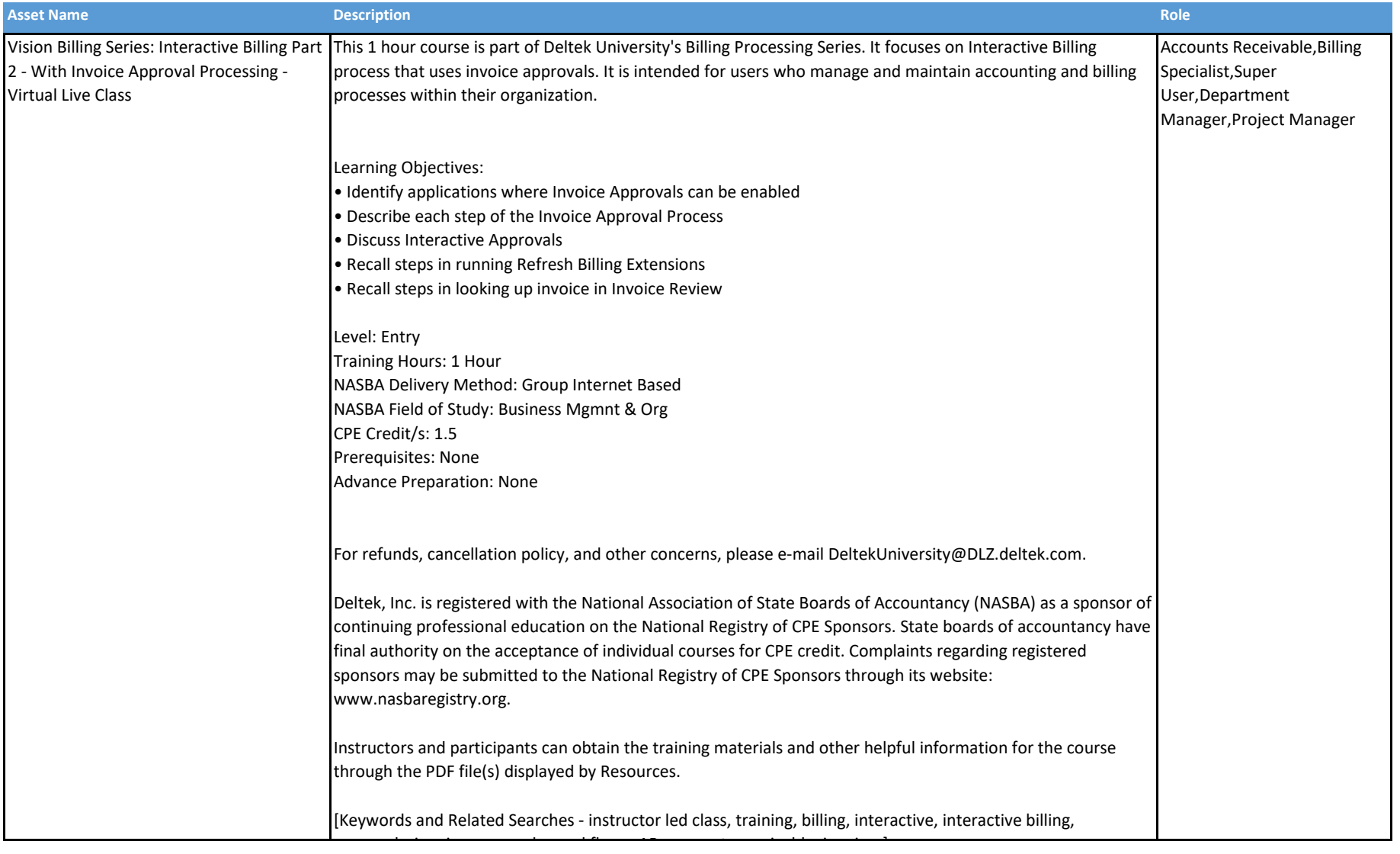

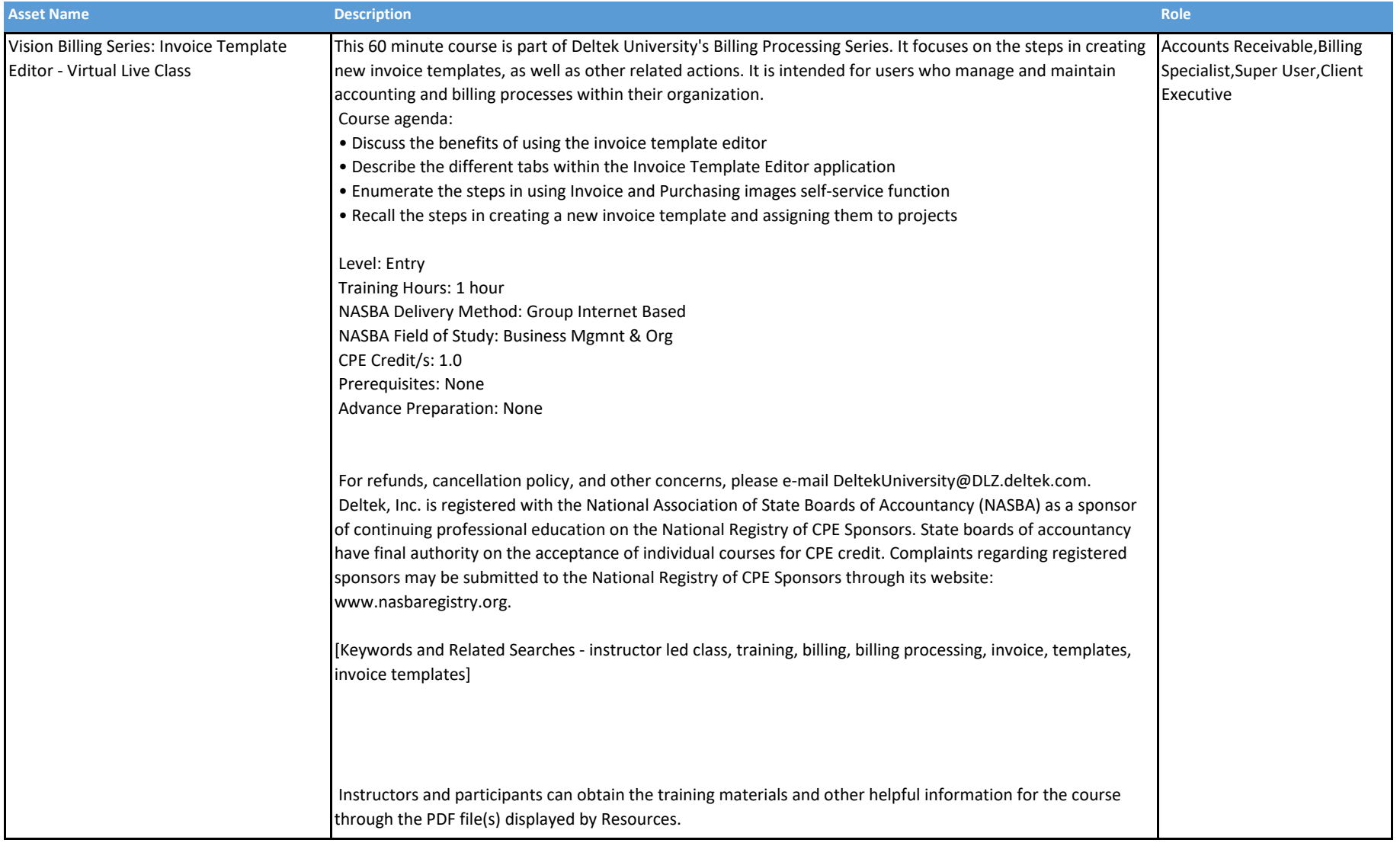

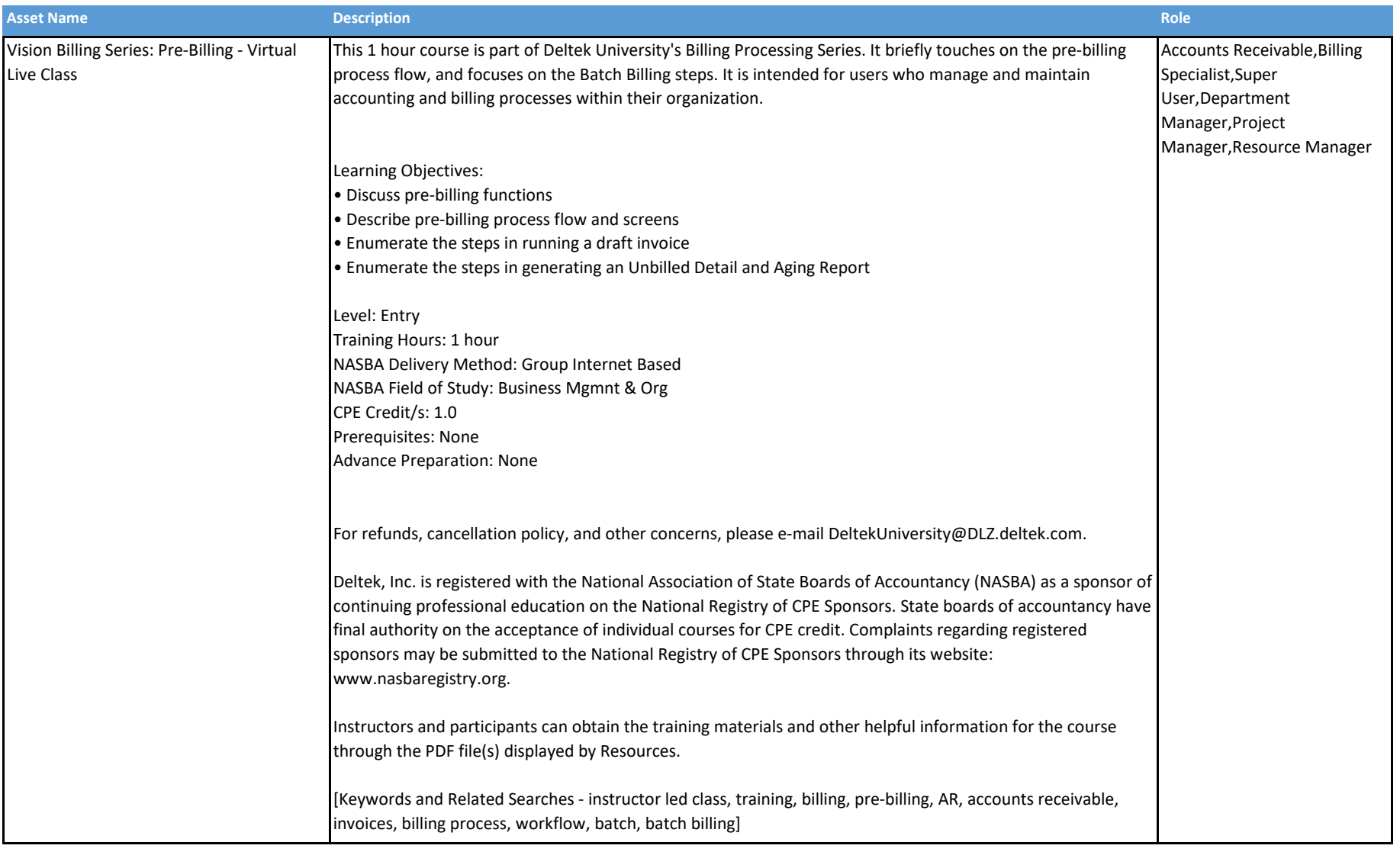

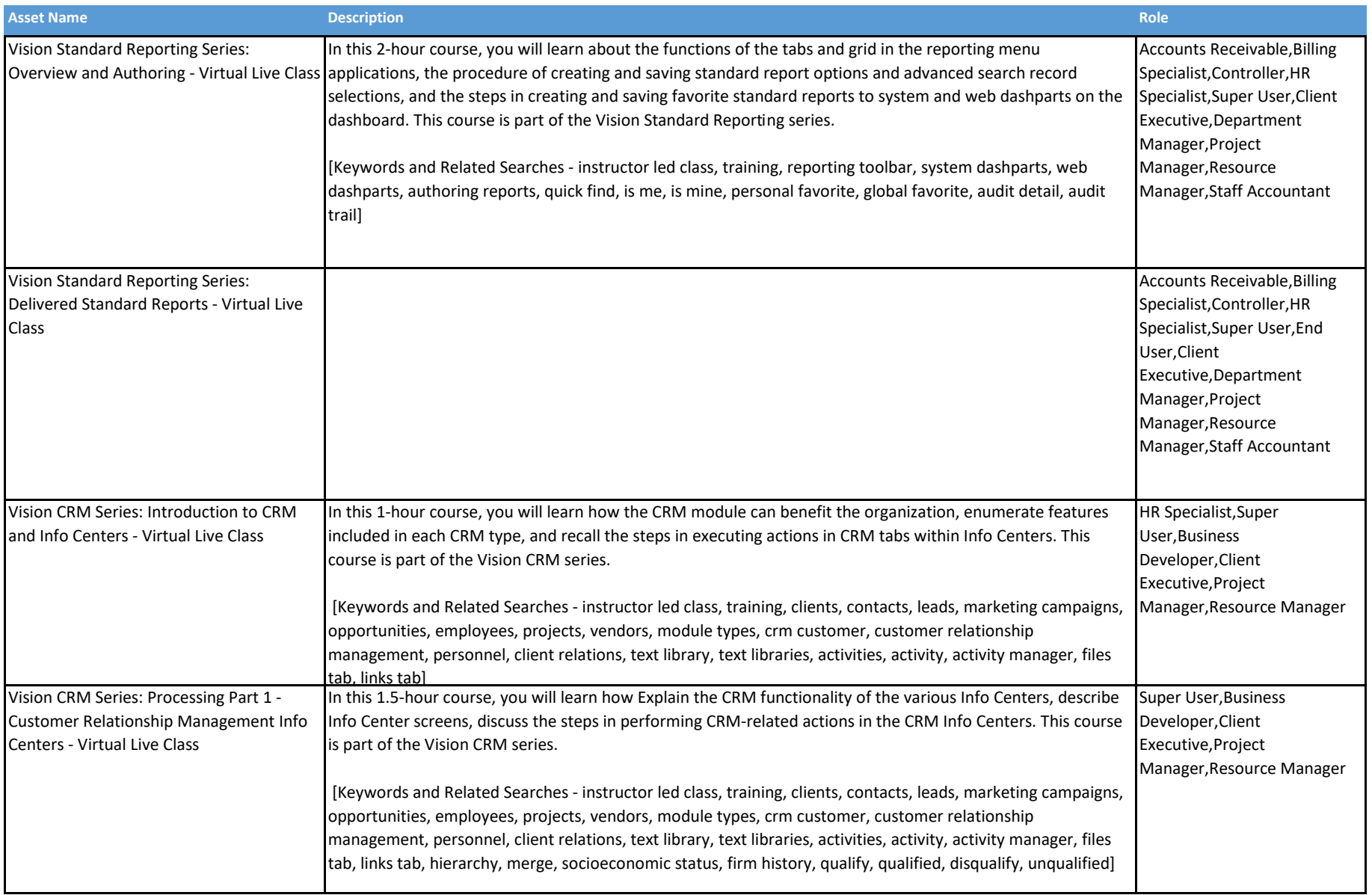

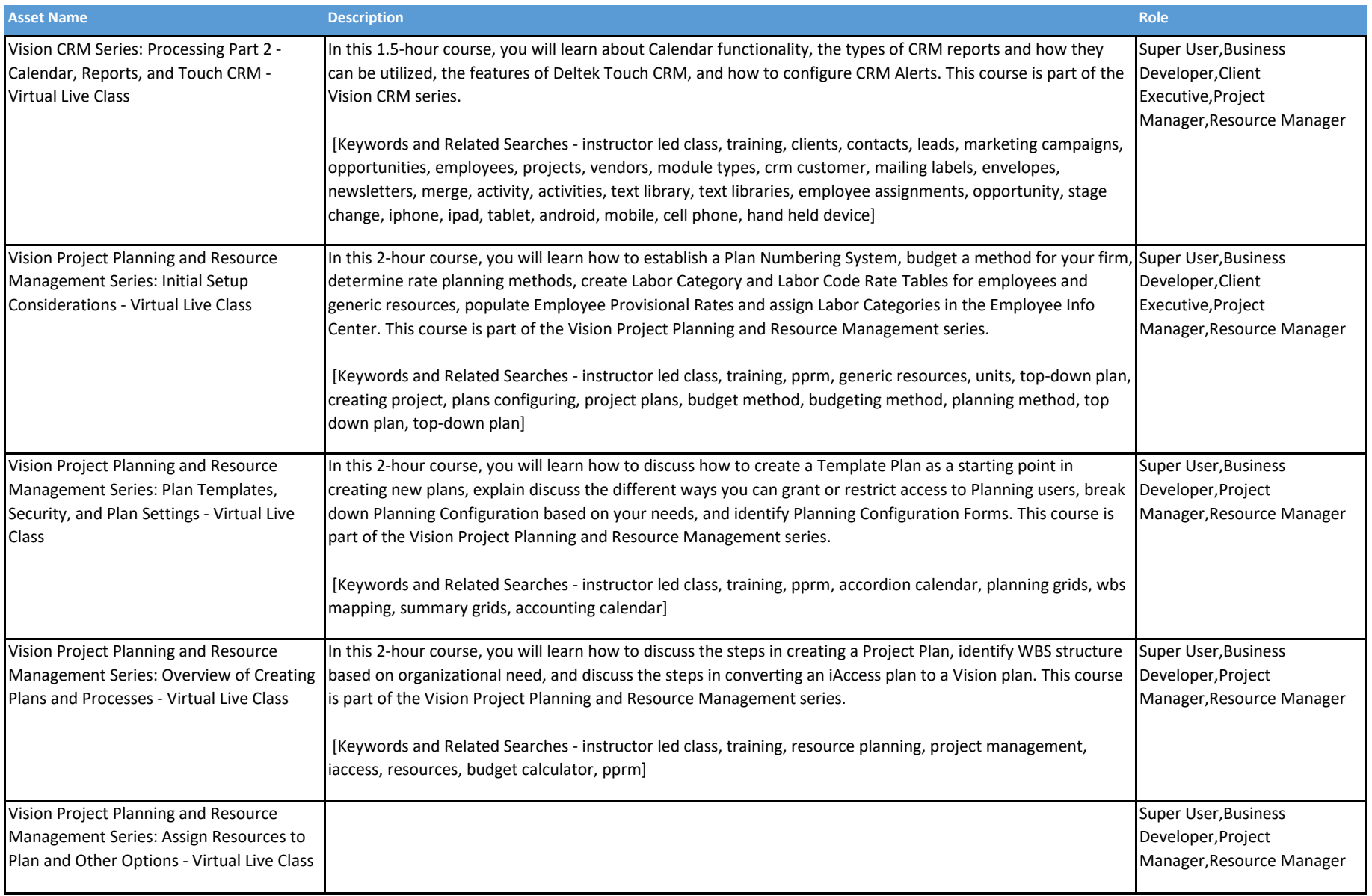

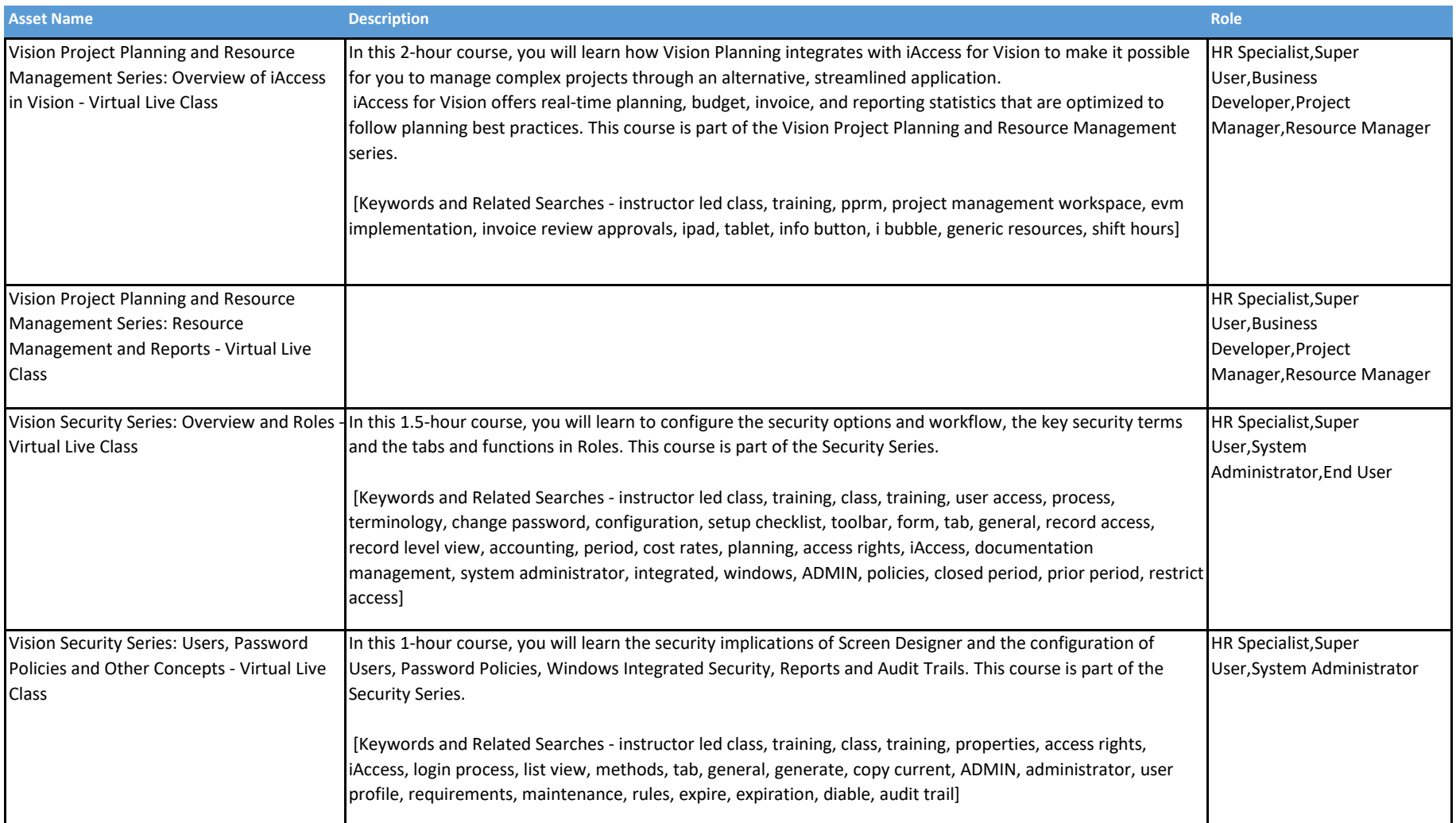

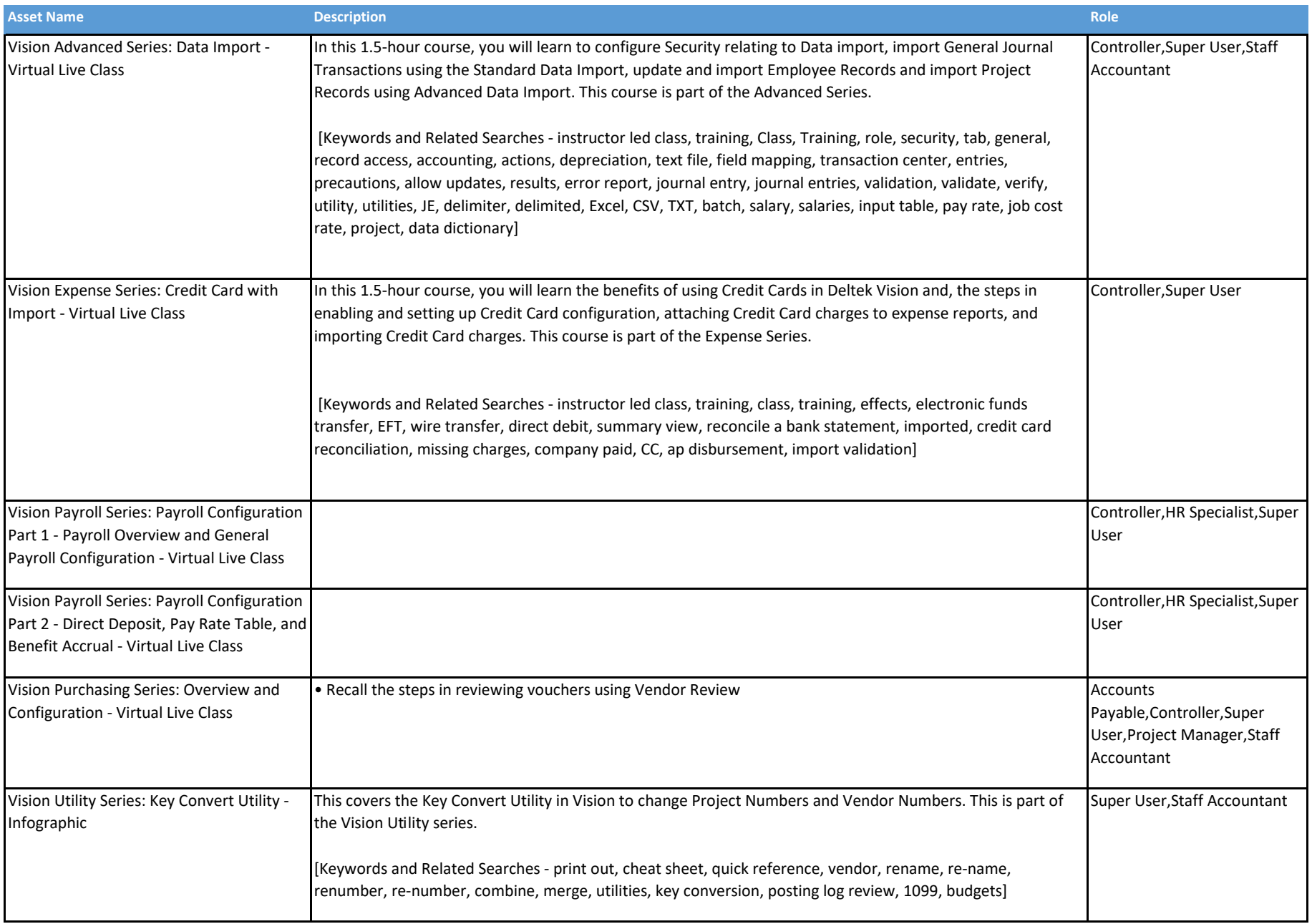

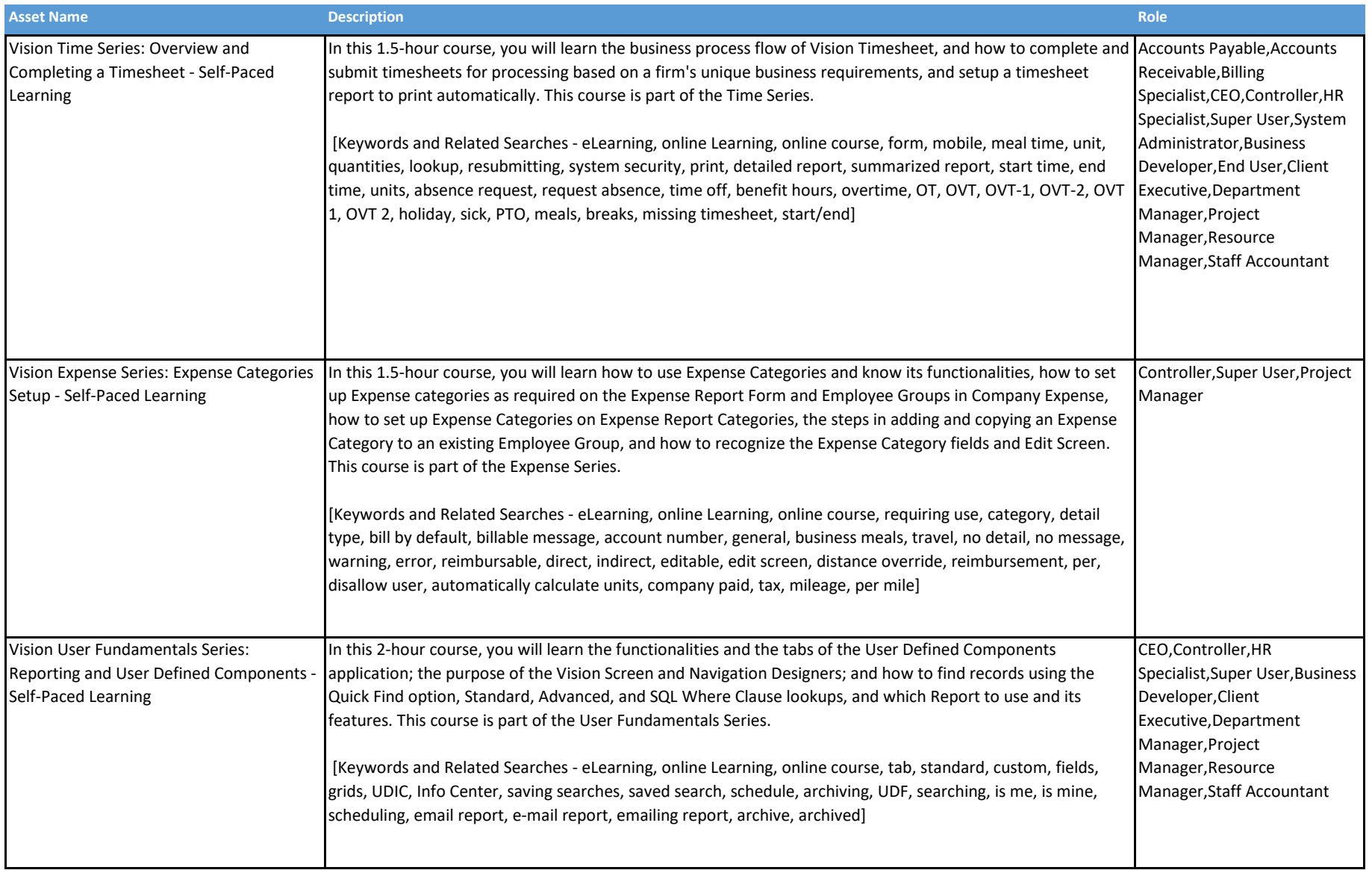

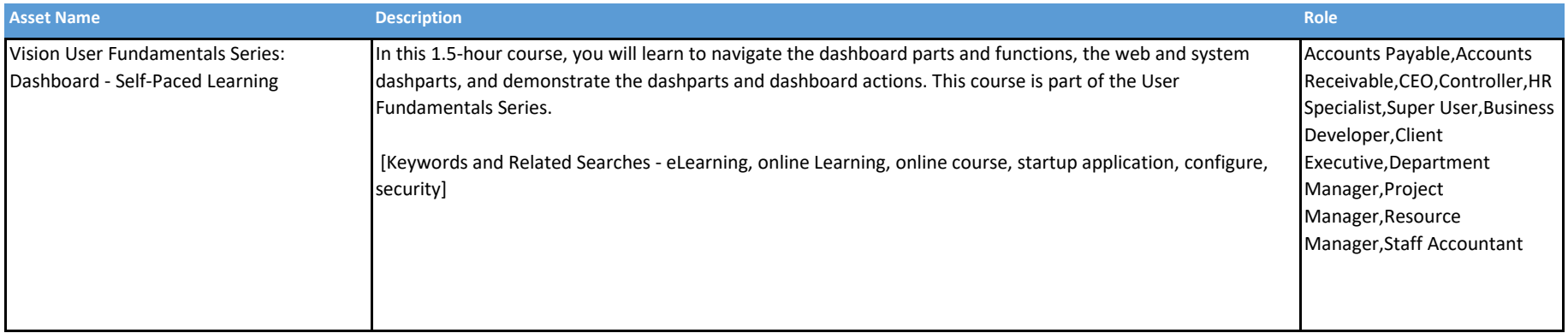

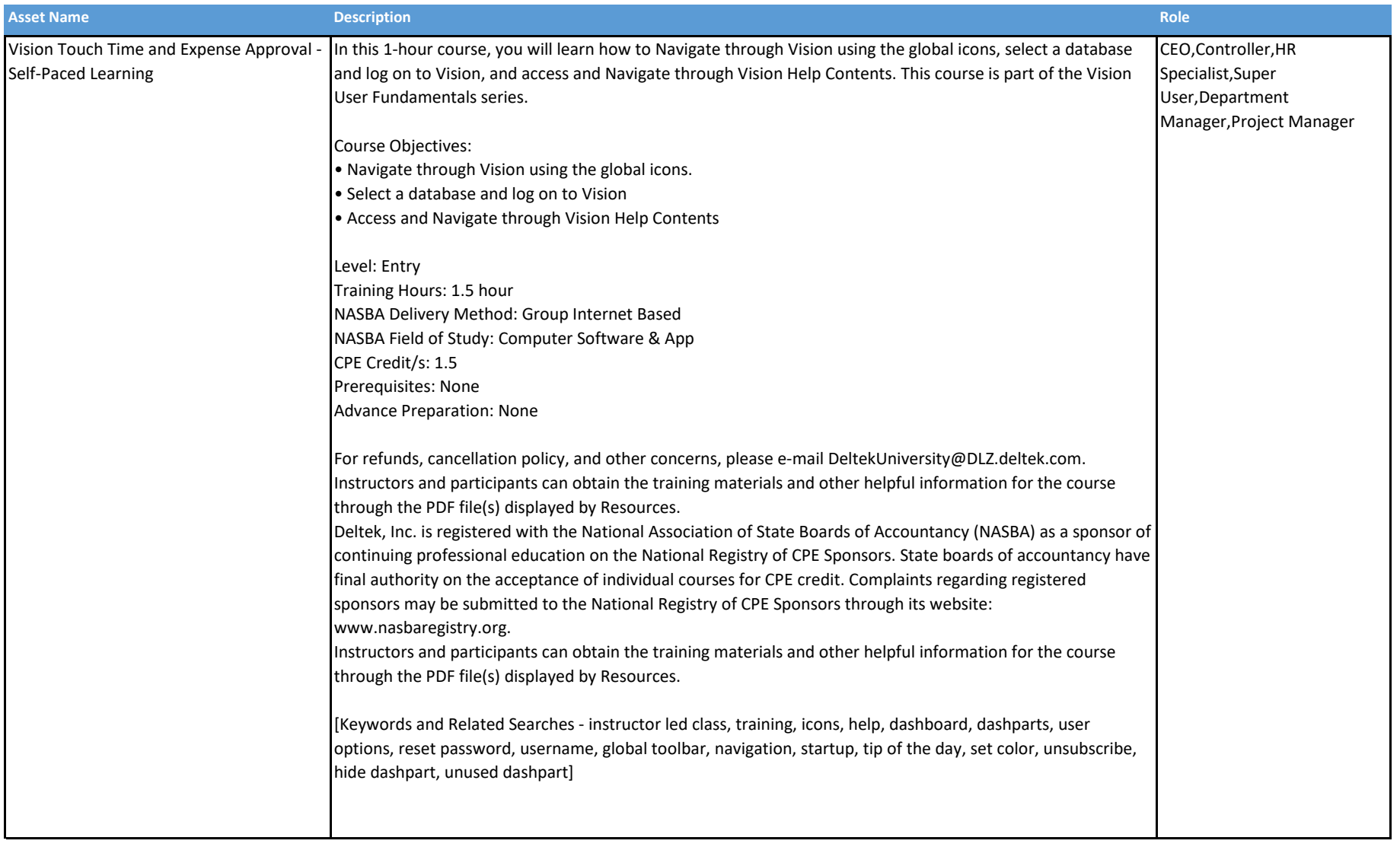

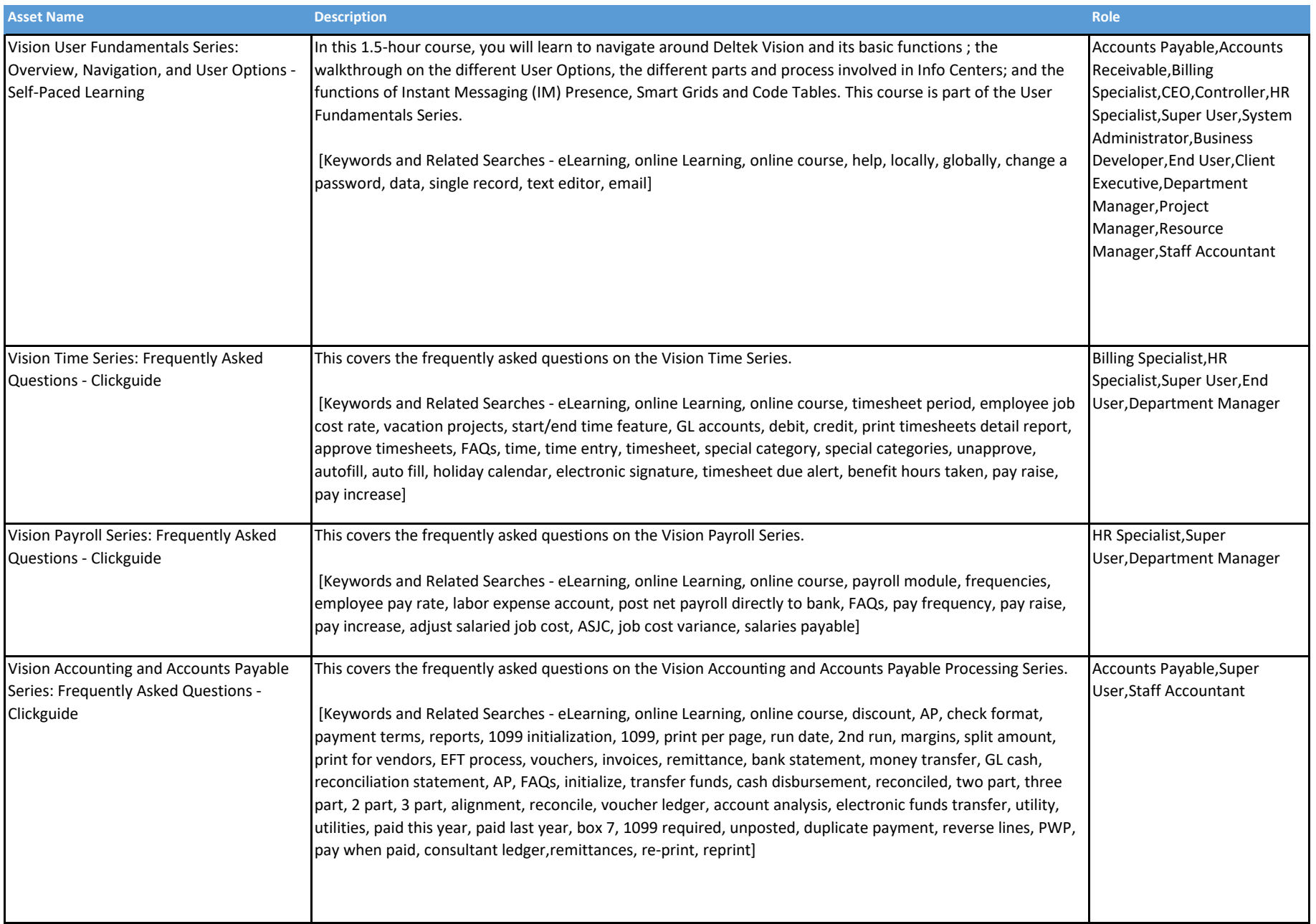

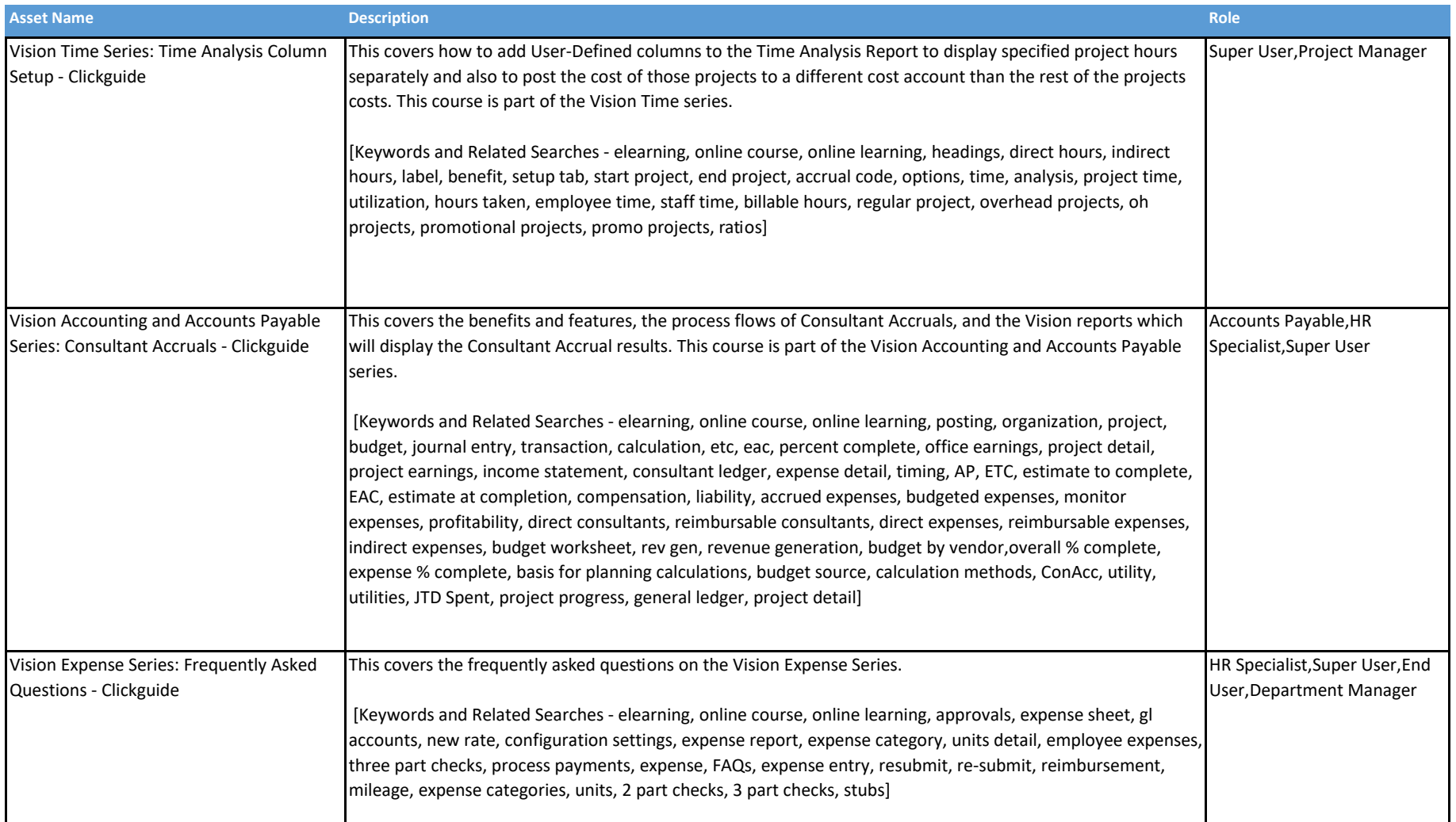

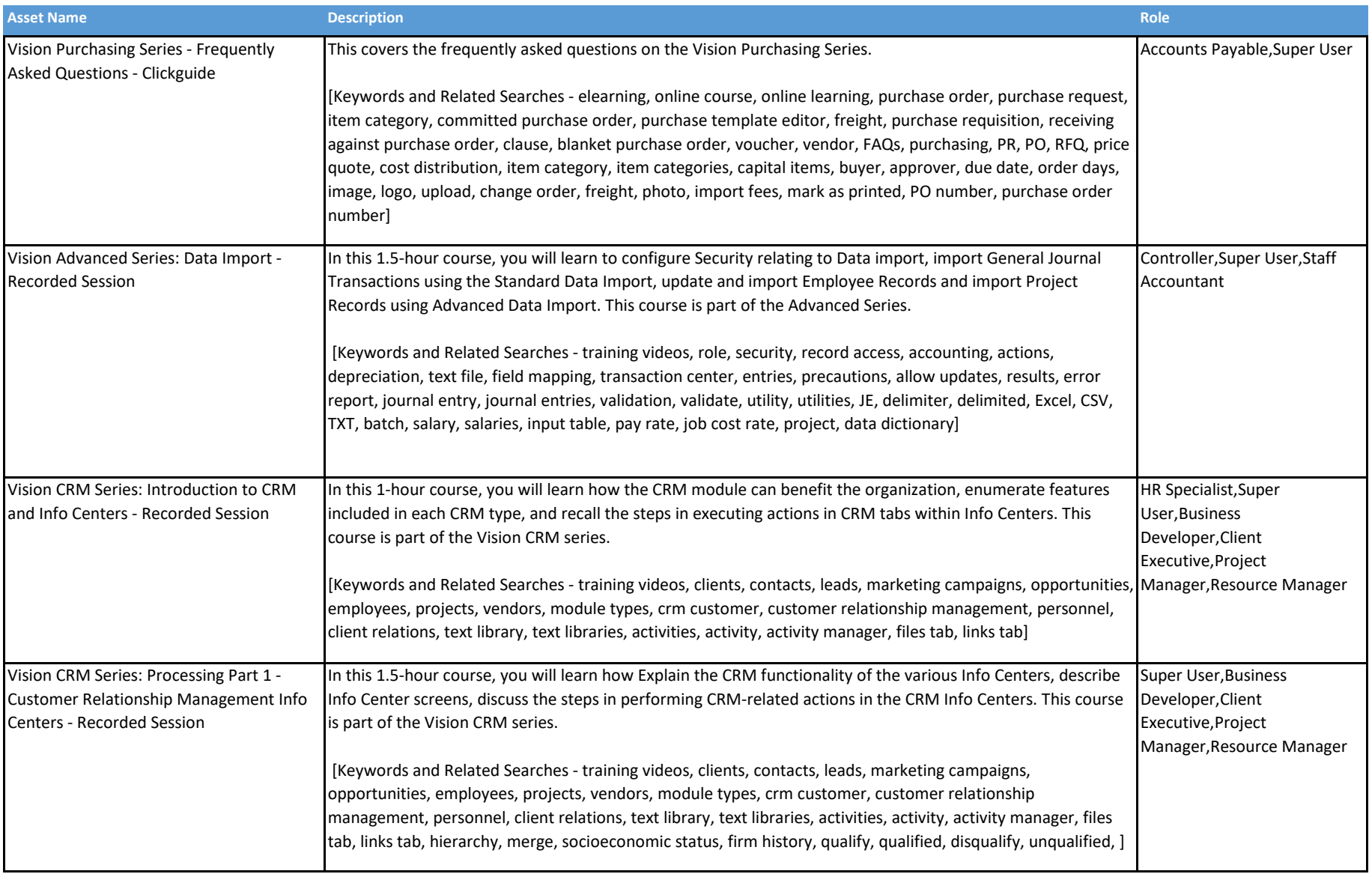

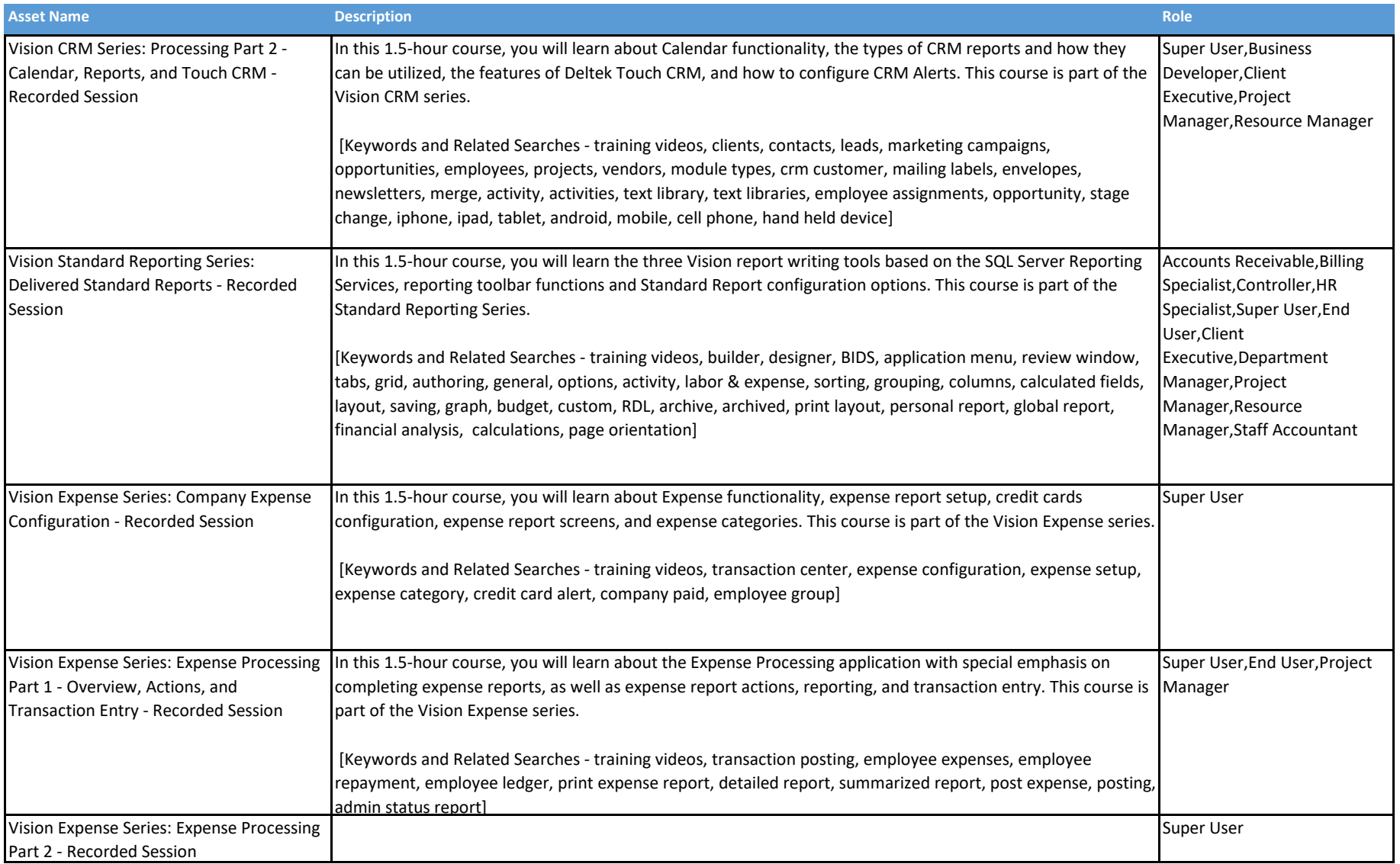

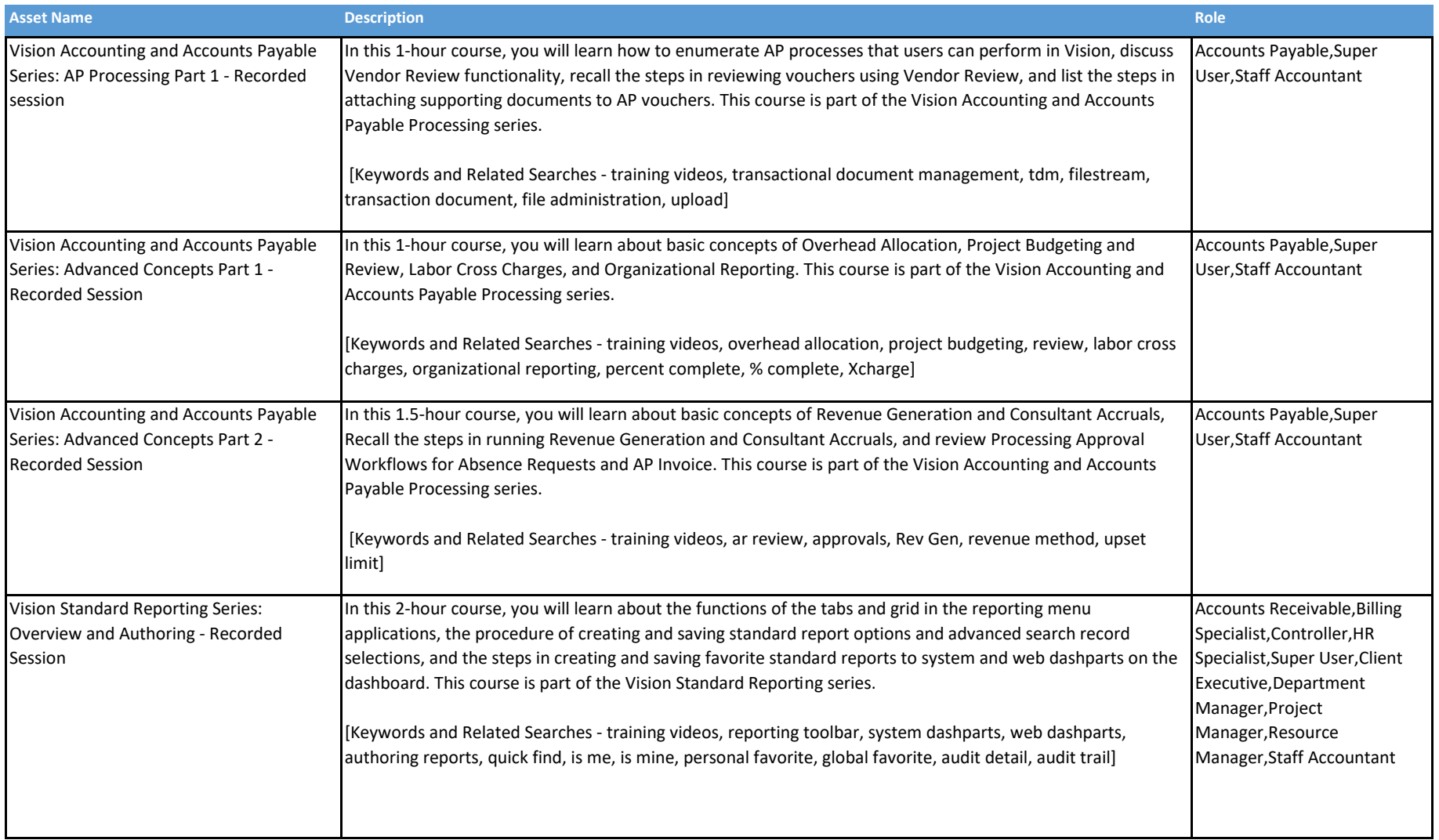

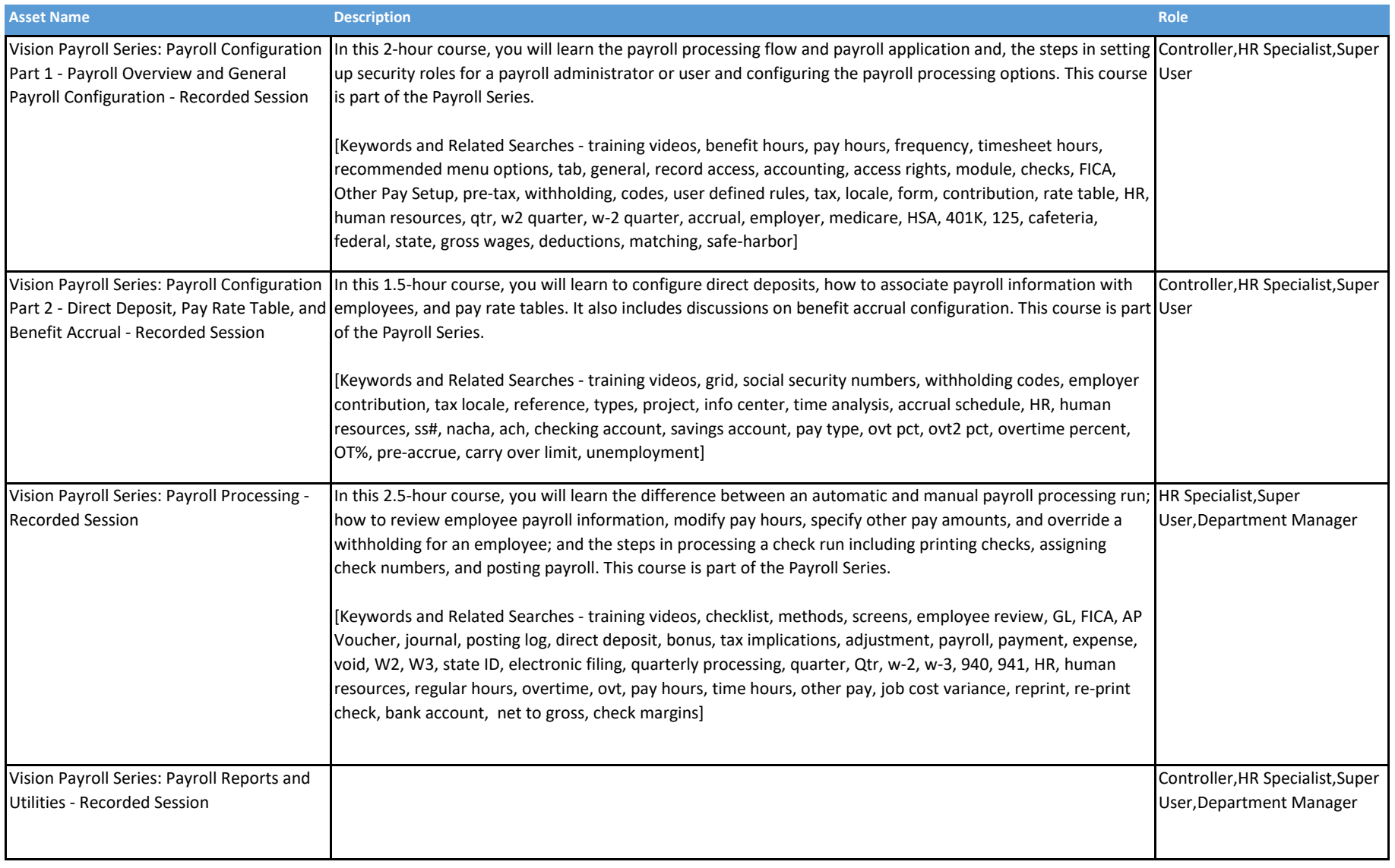

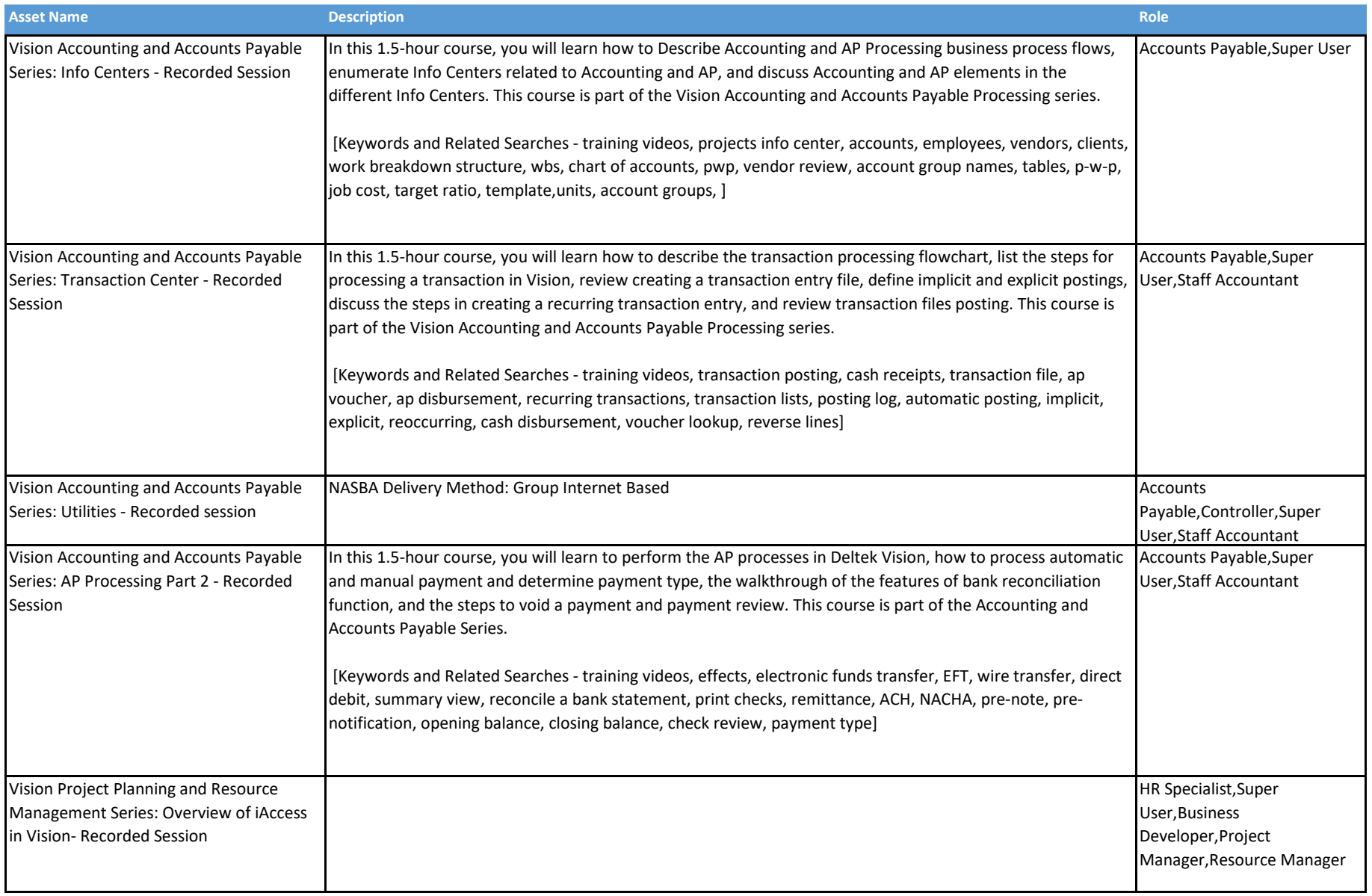

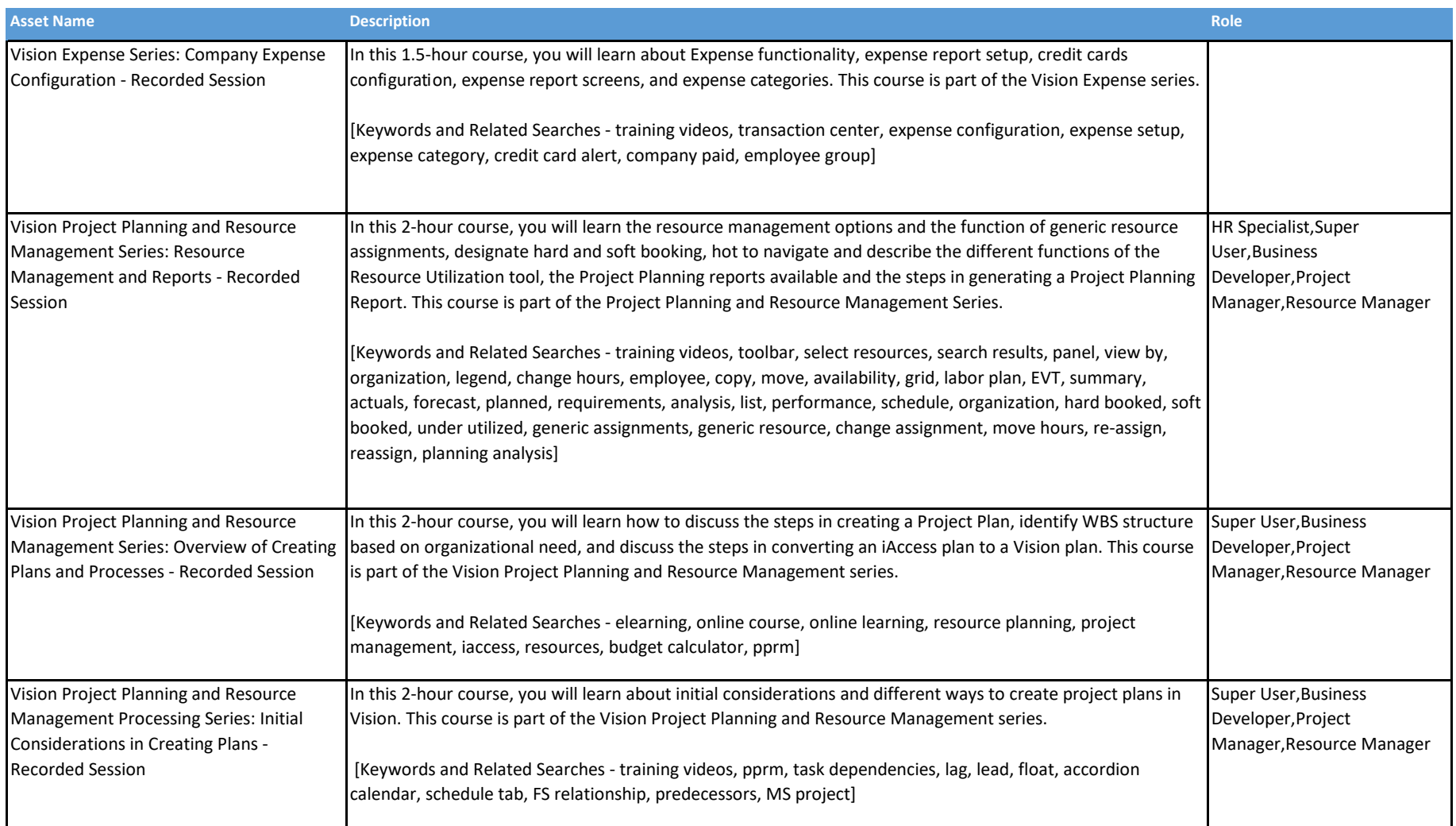

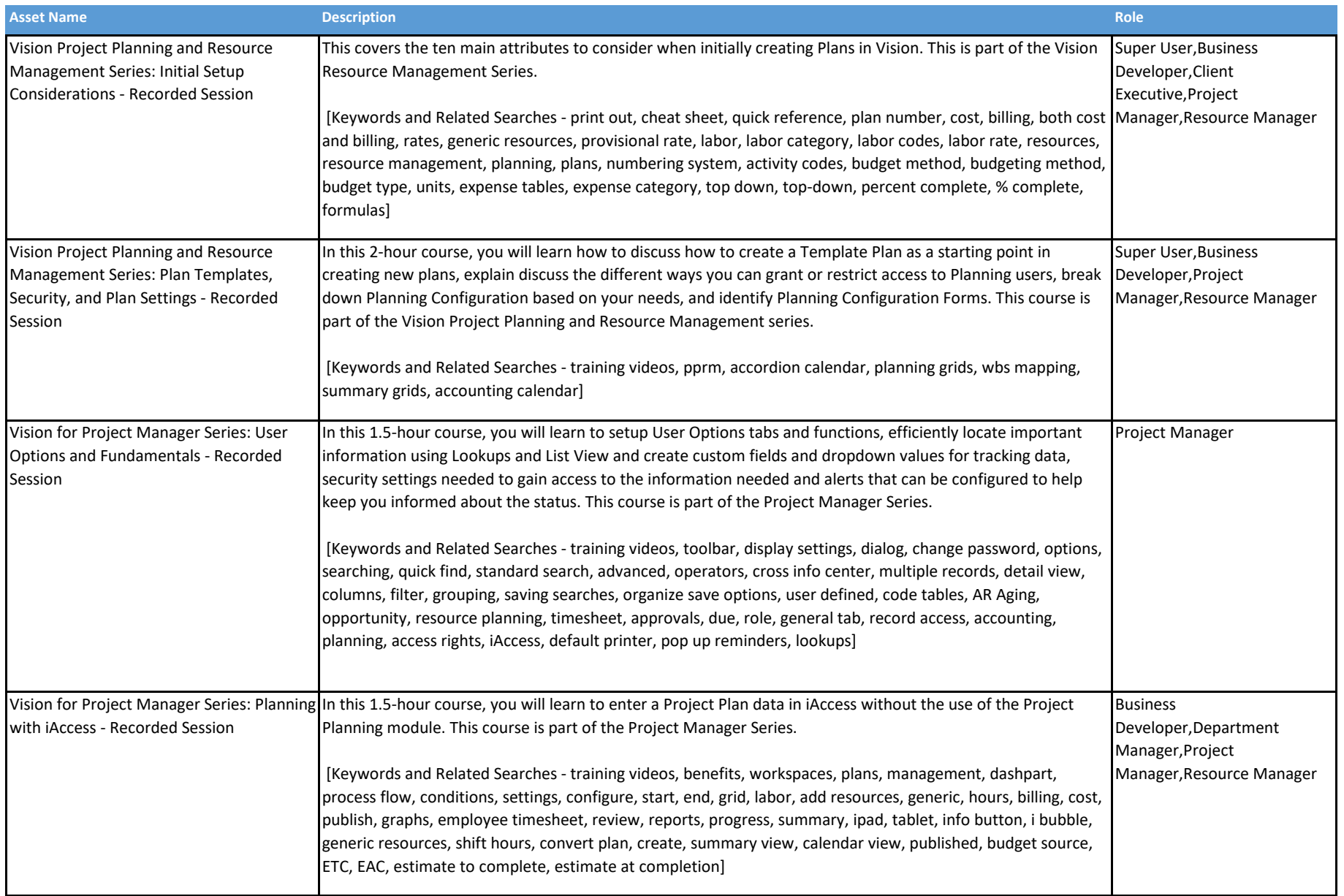

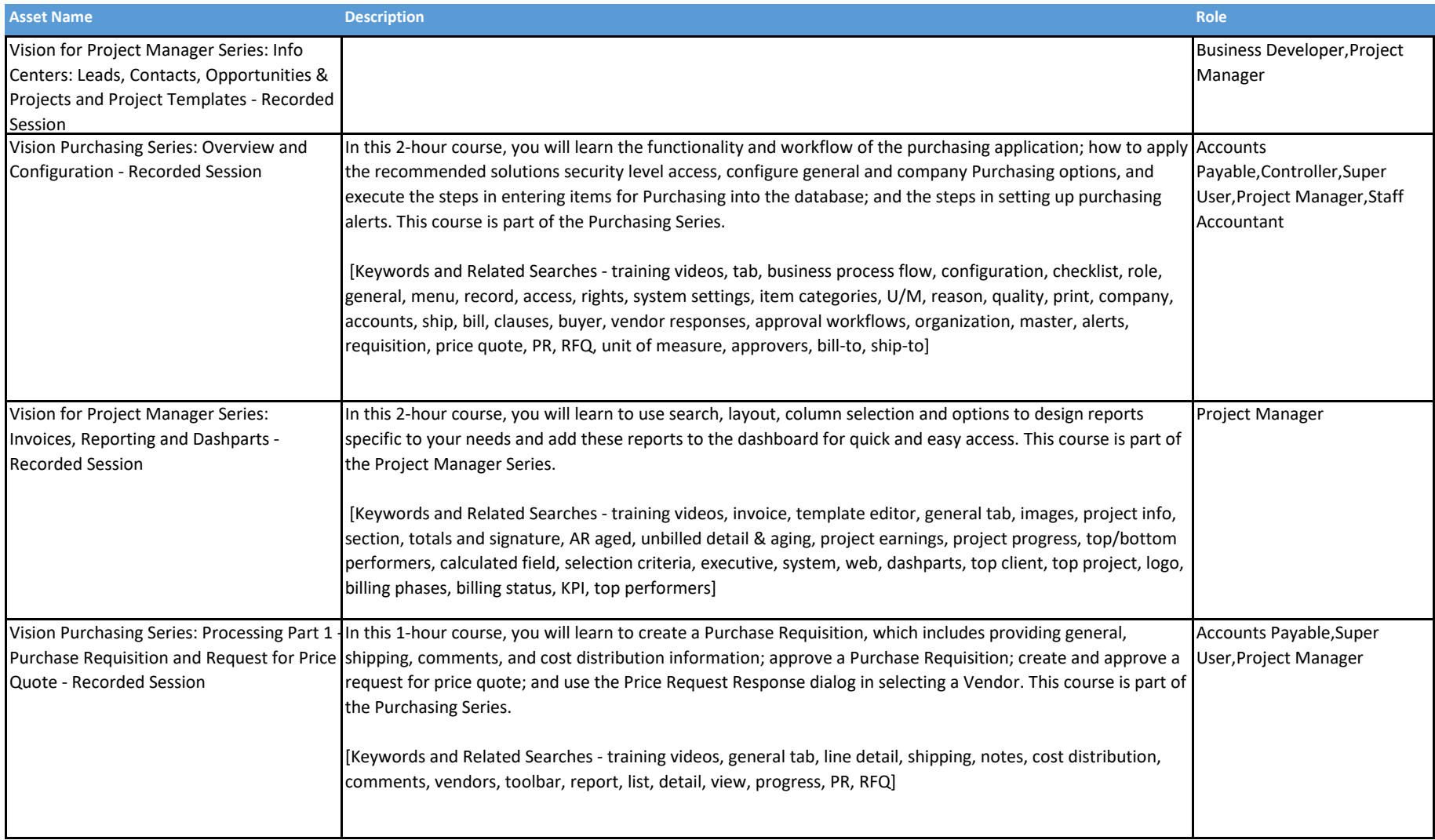

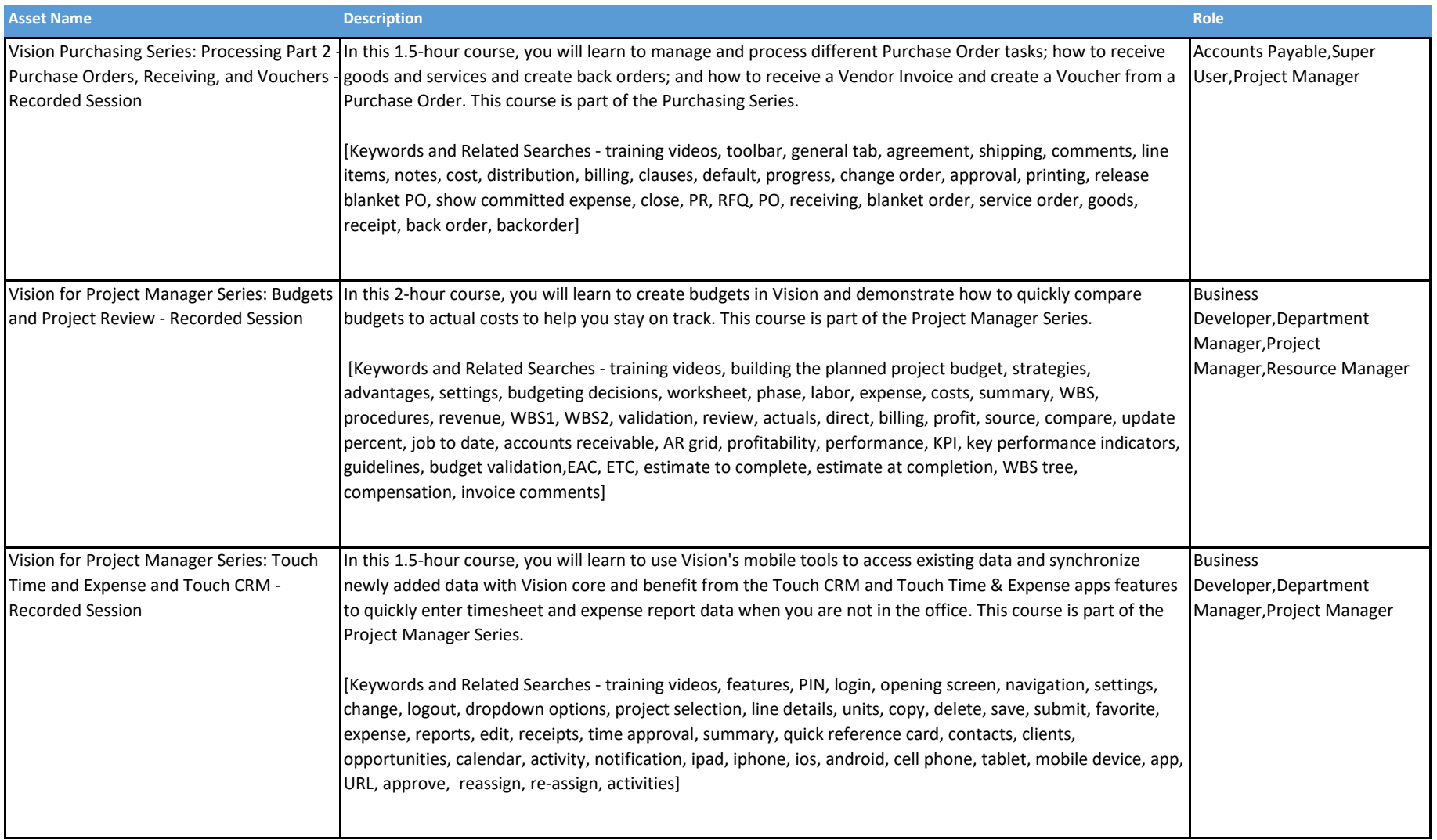

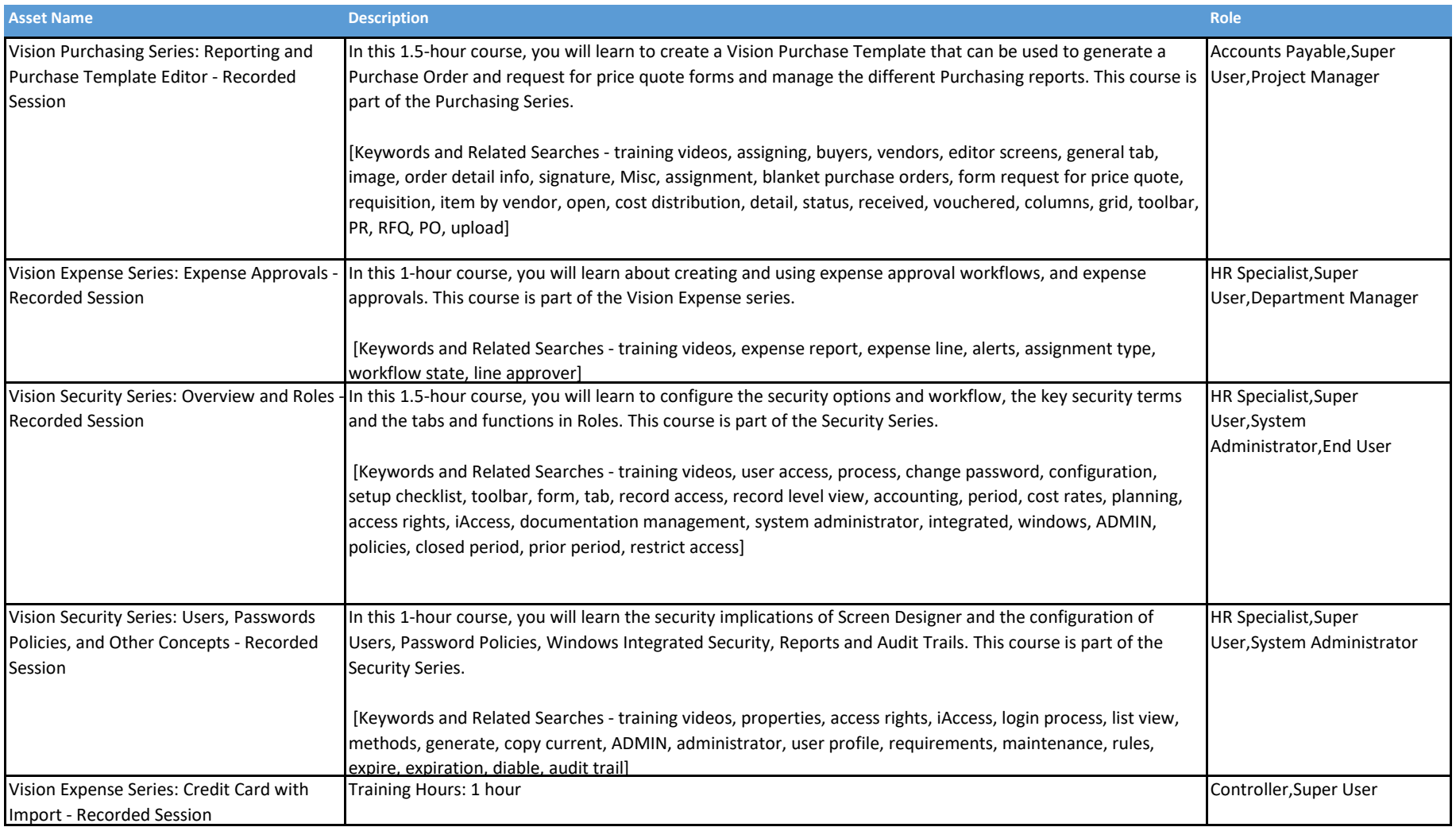

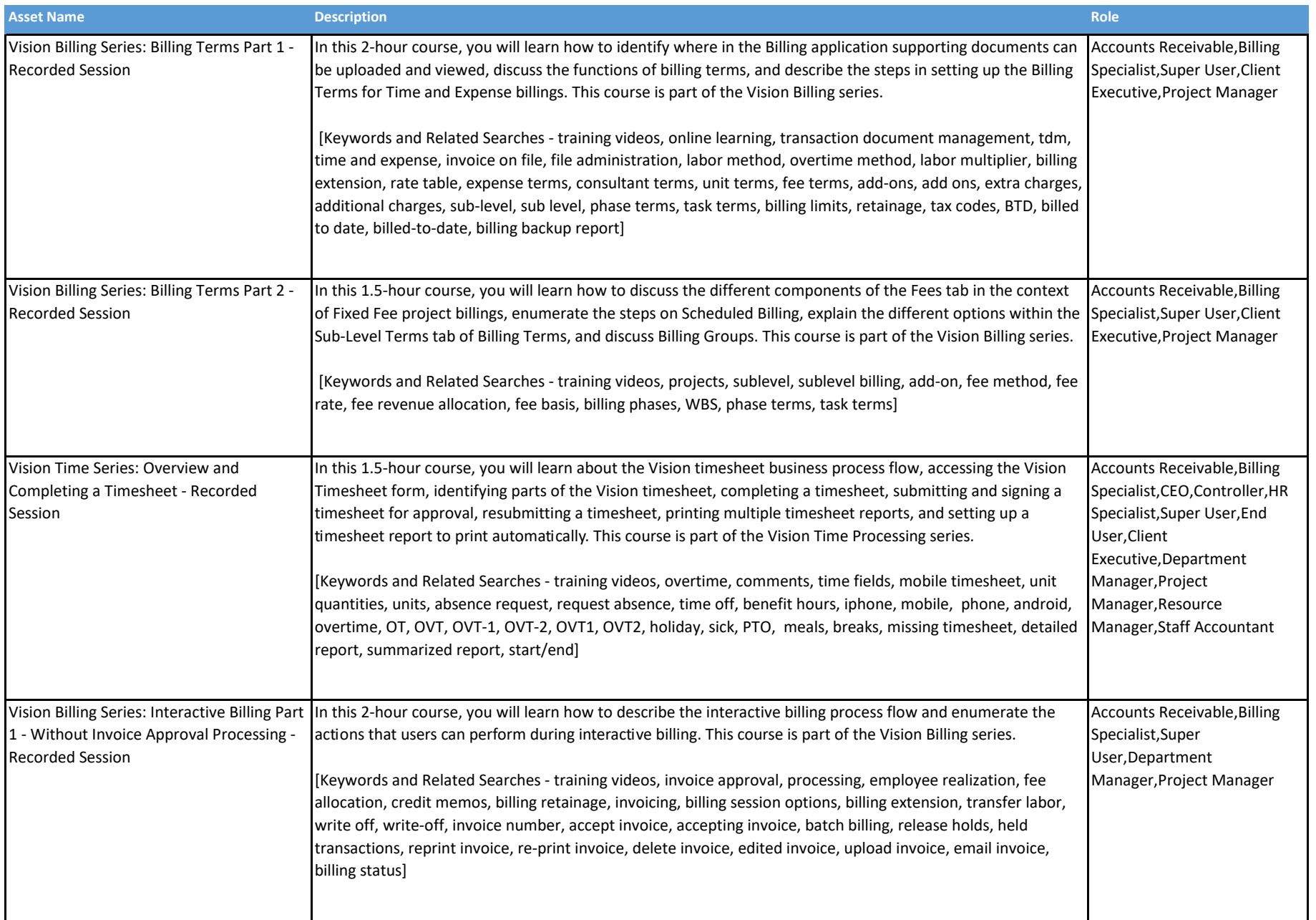

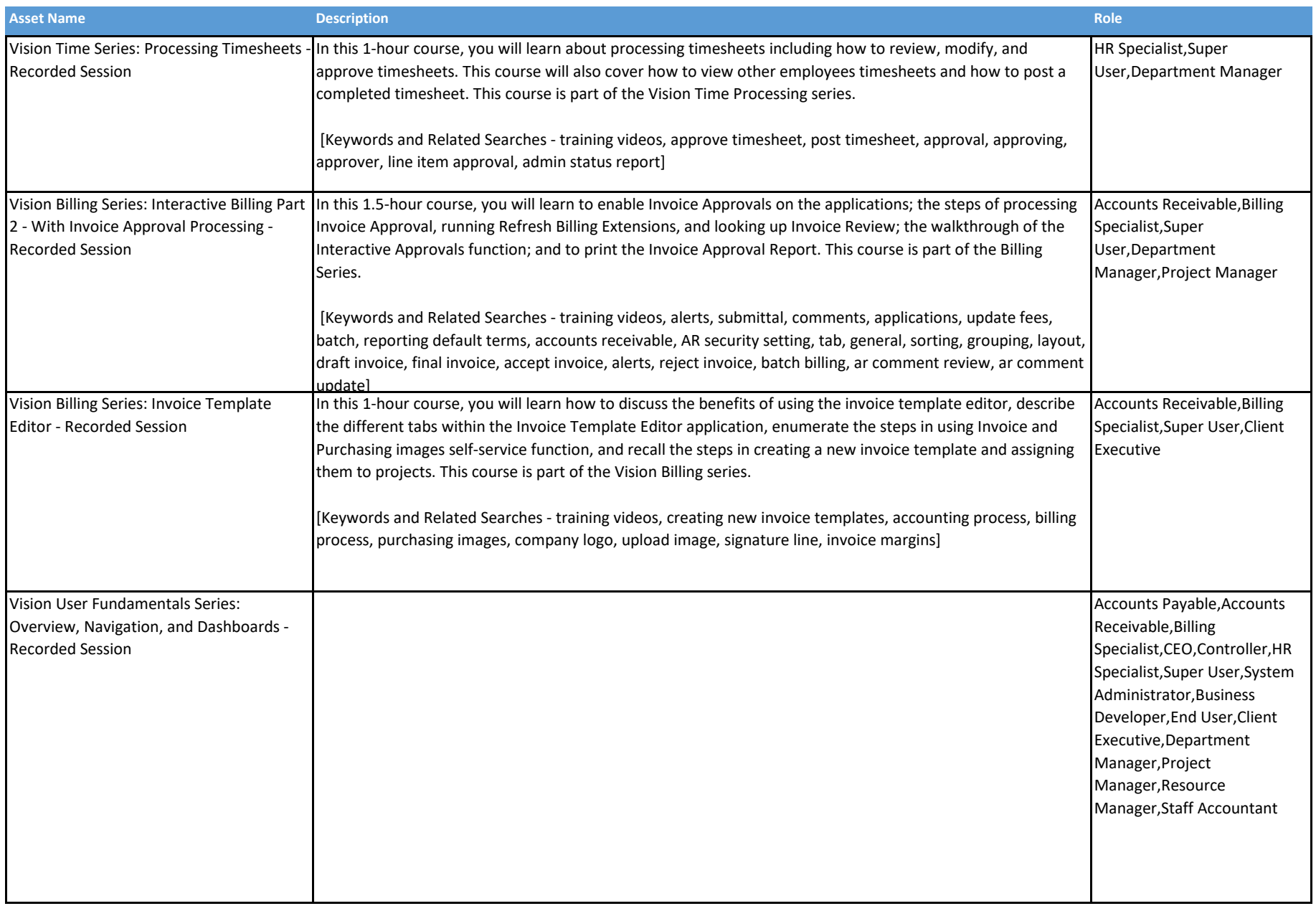

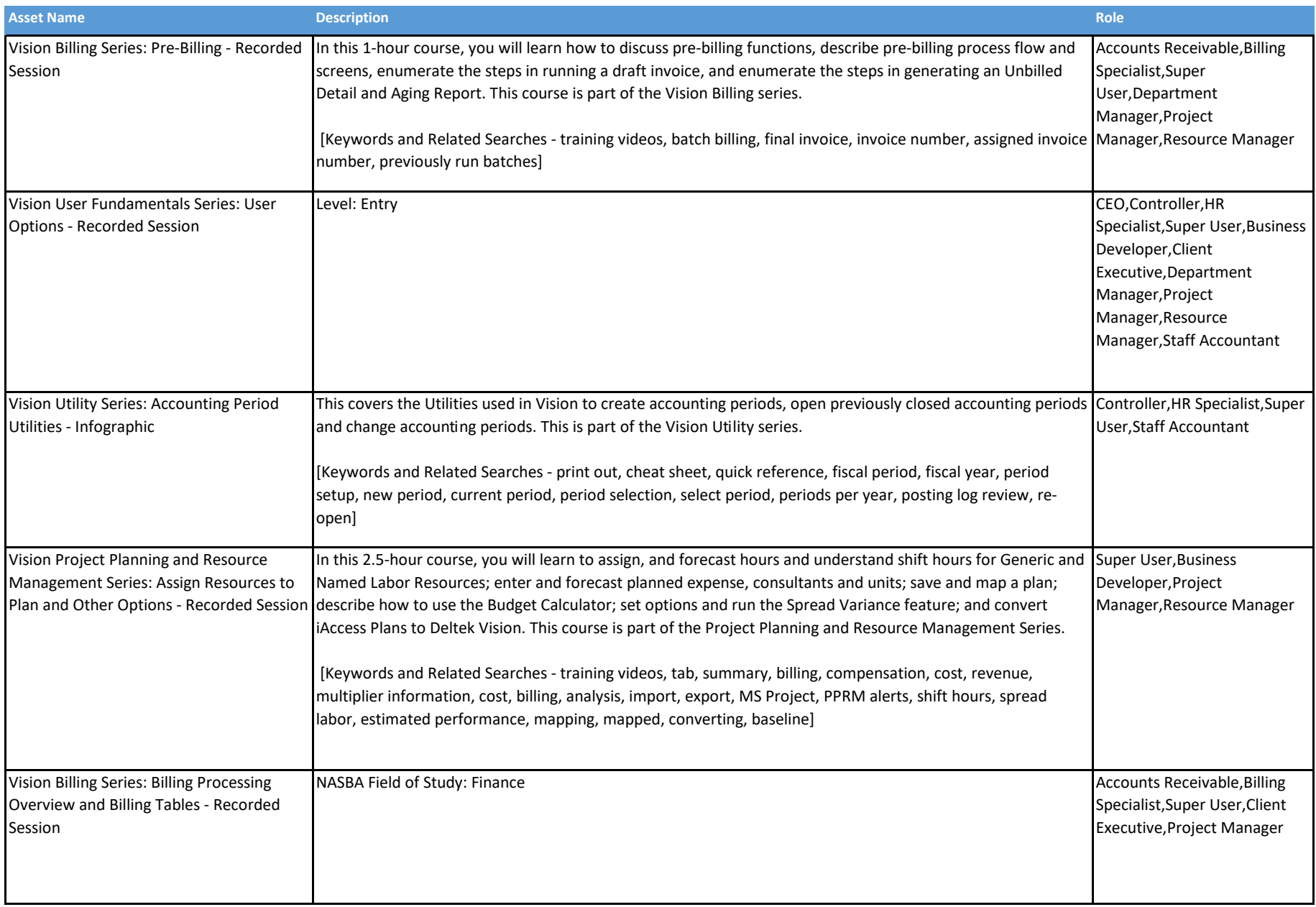

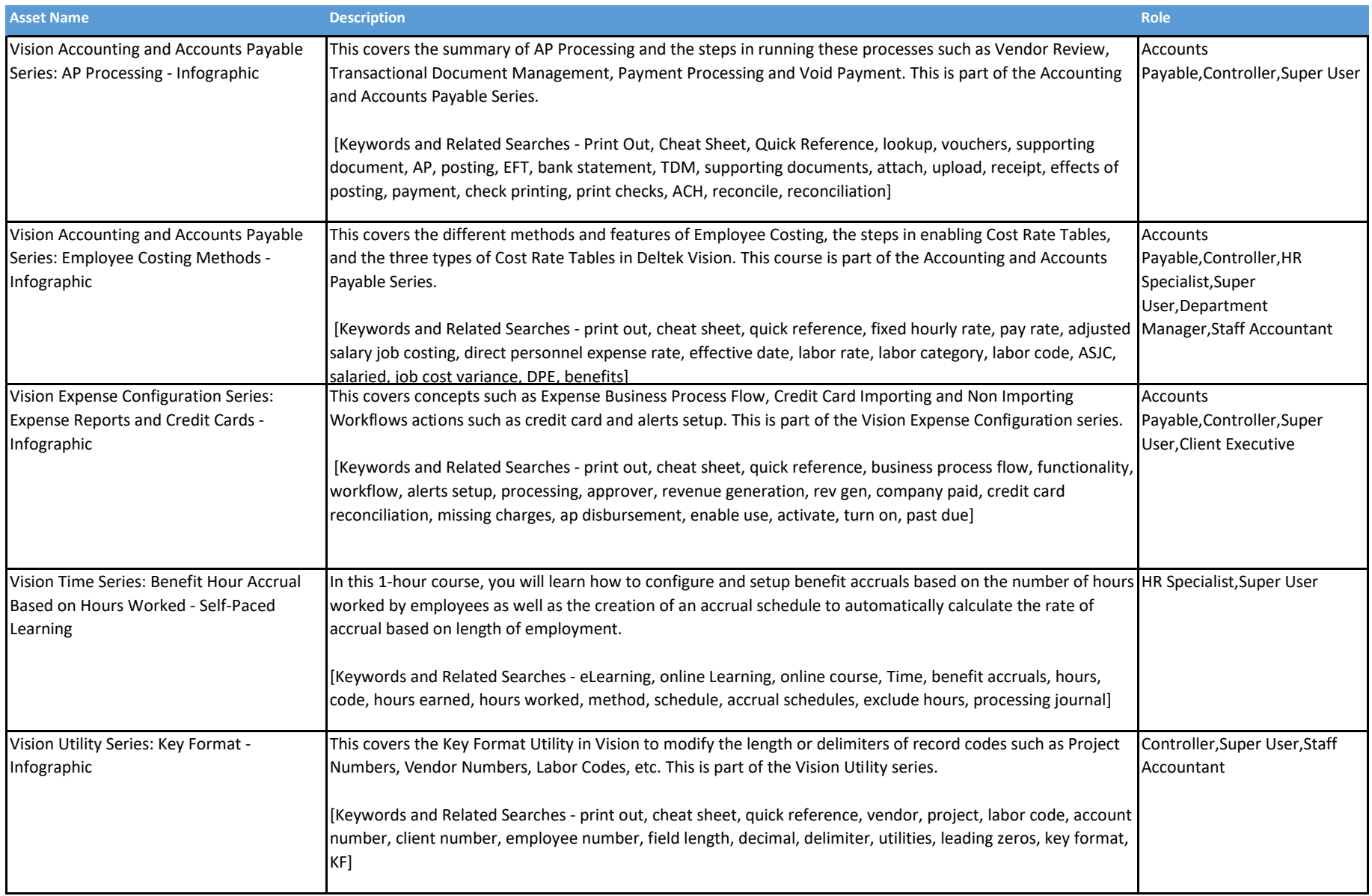

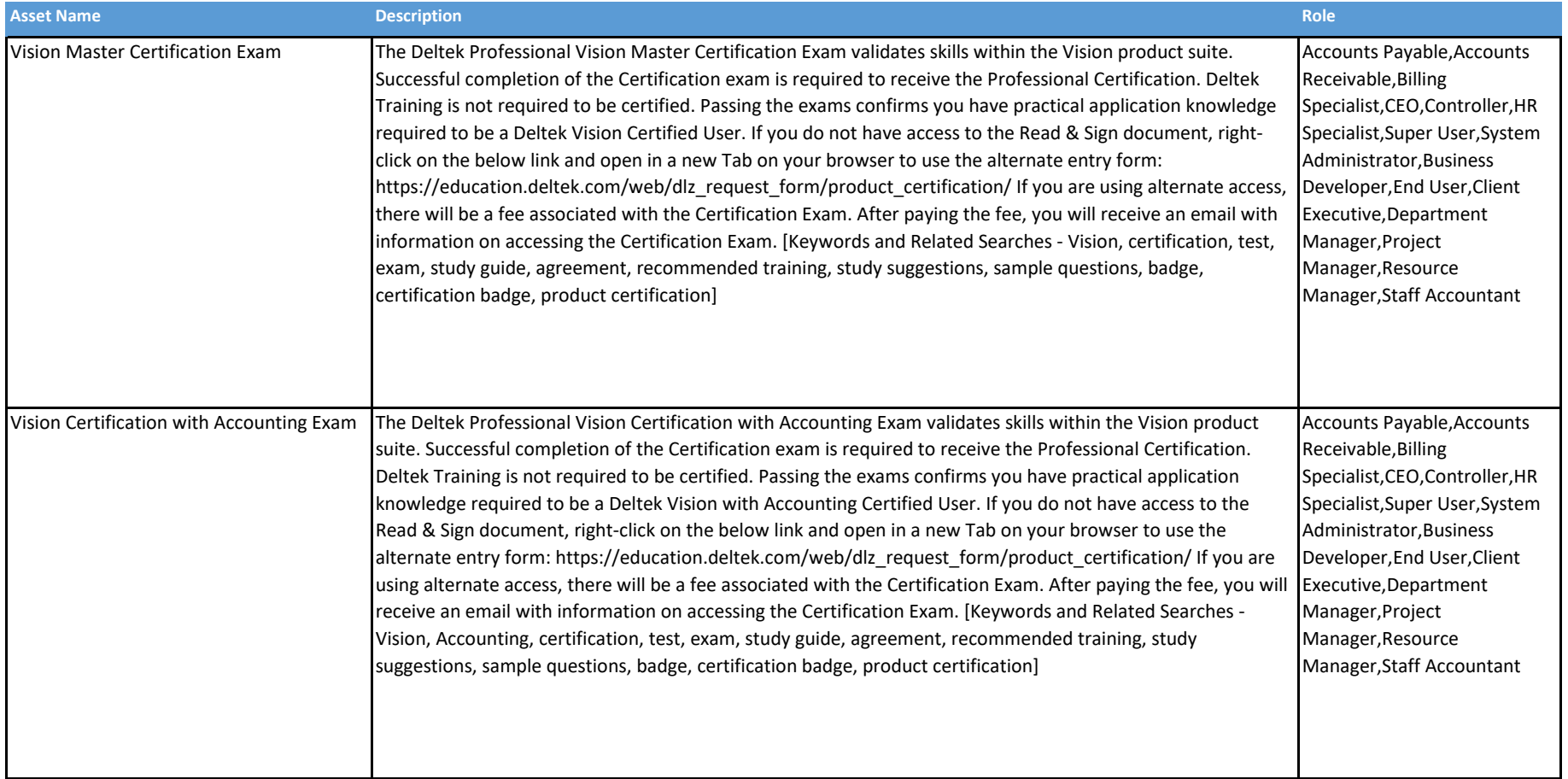

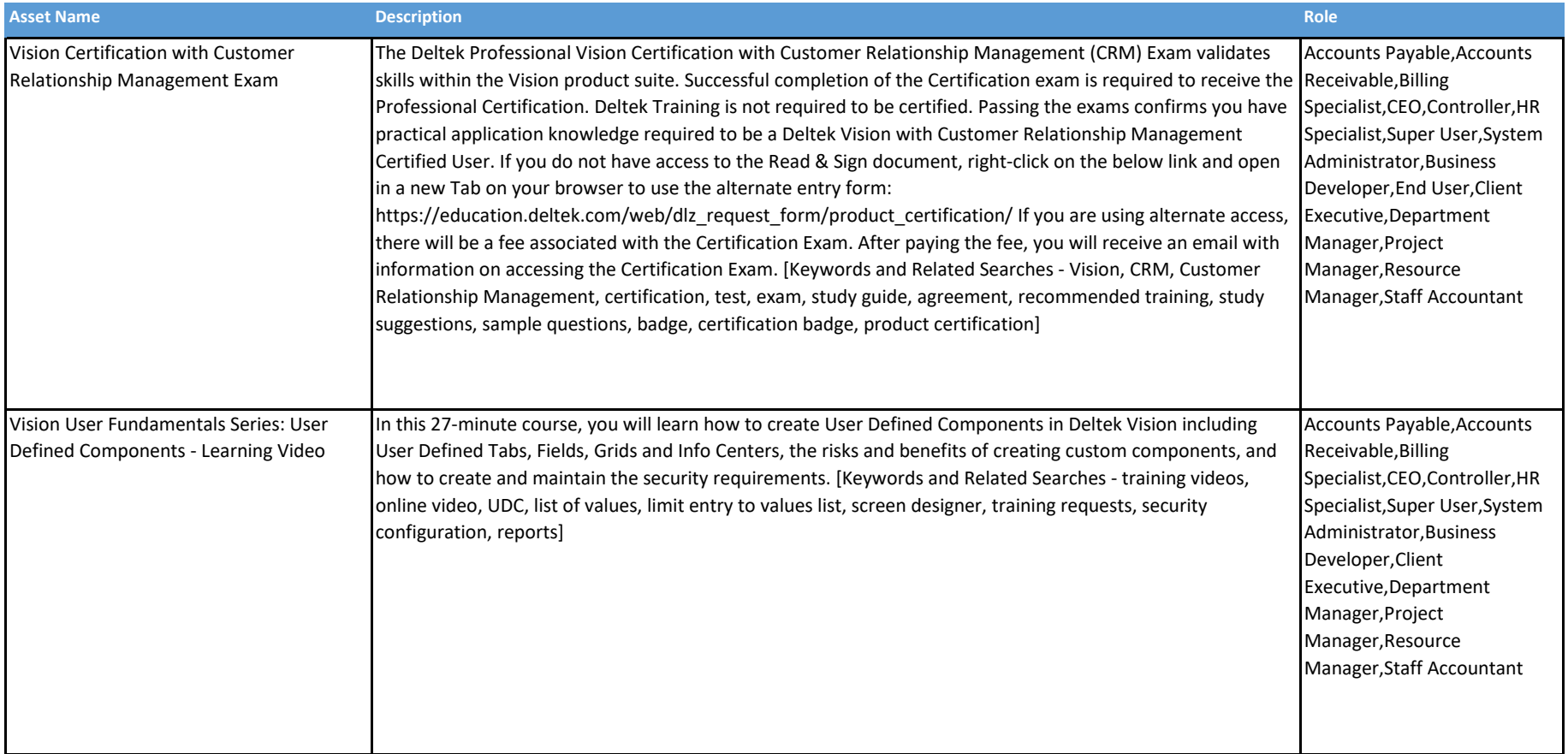

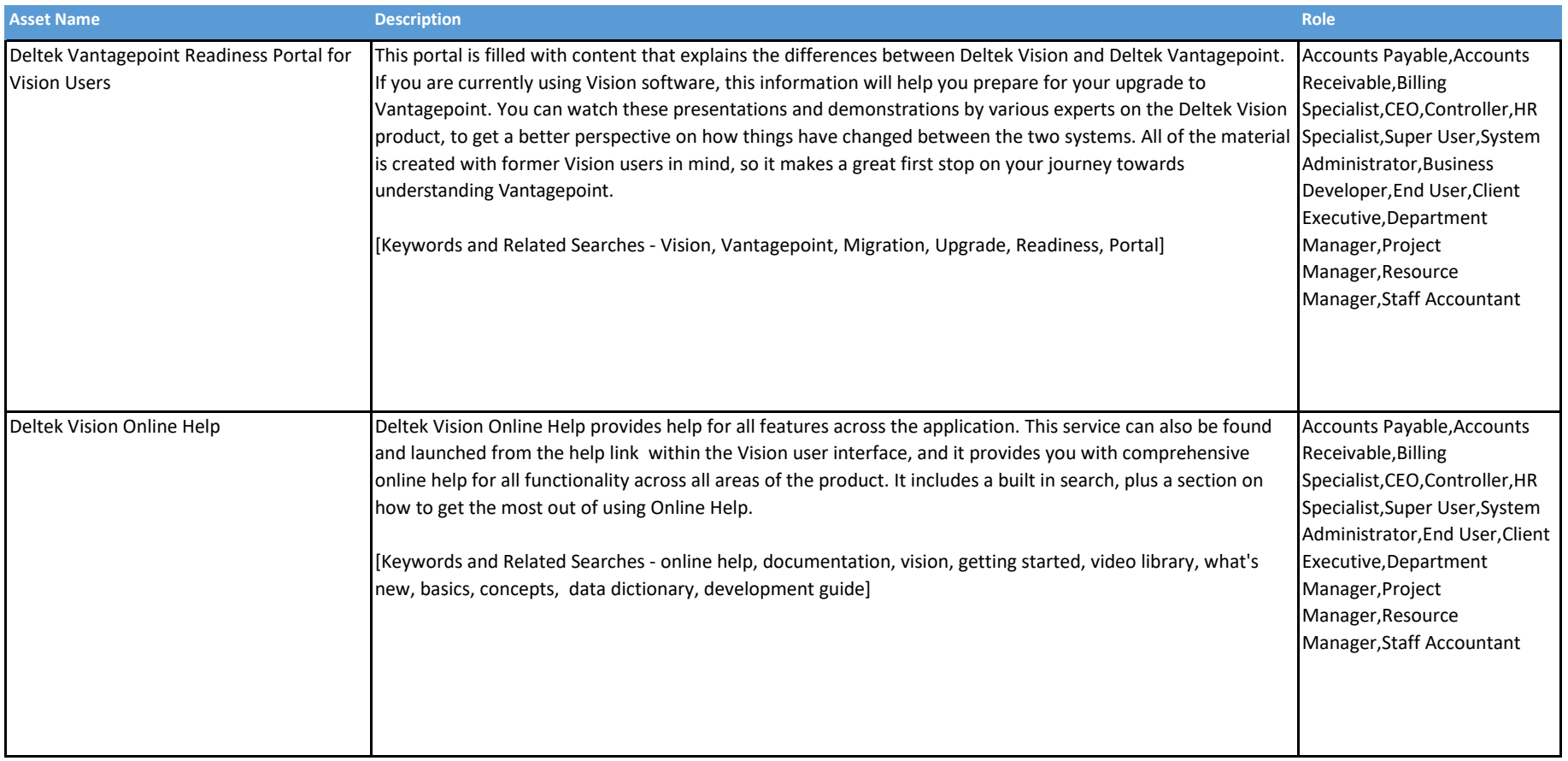

### Deltek Vision - DLZ Enhanced

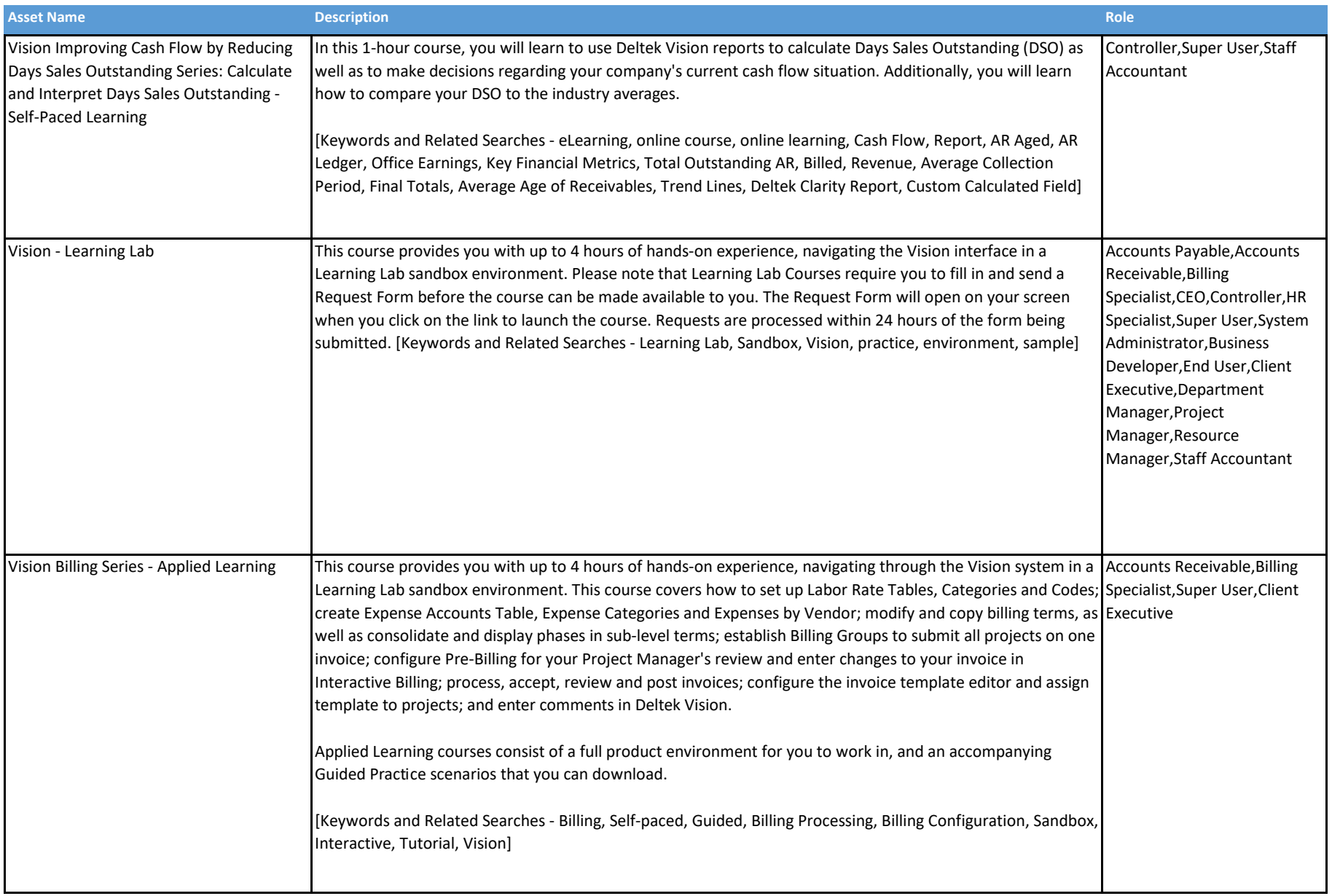

### Deltek Vision - DLZ Enhanced

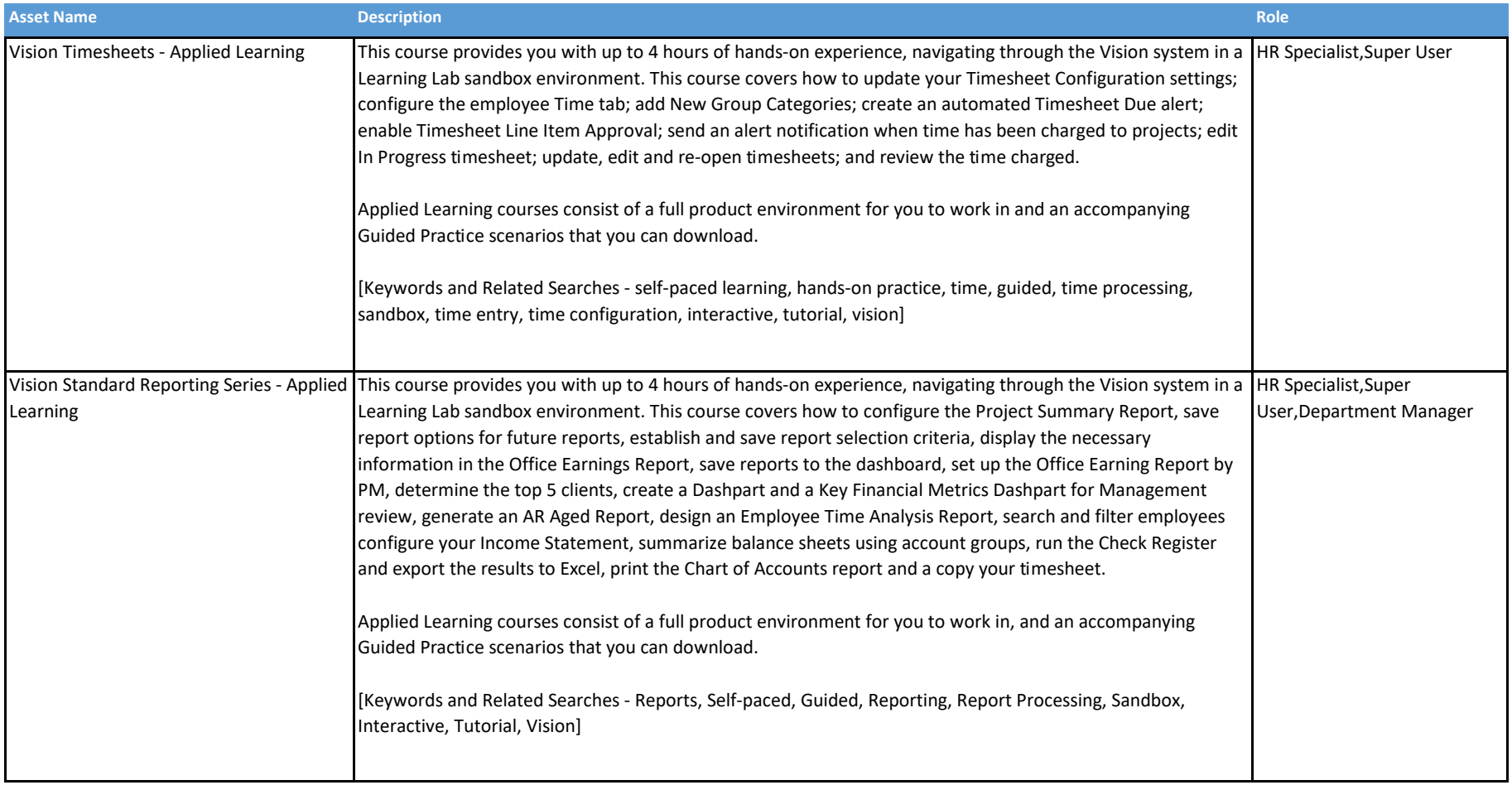

### Deltek Vision - DLZ Enhanced

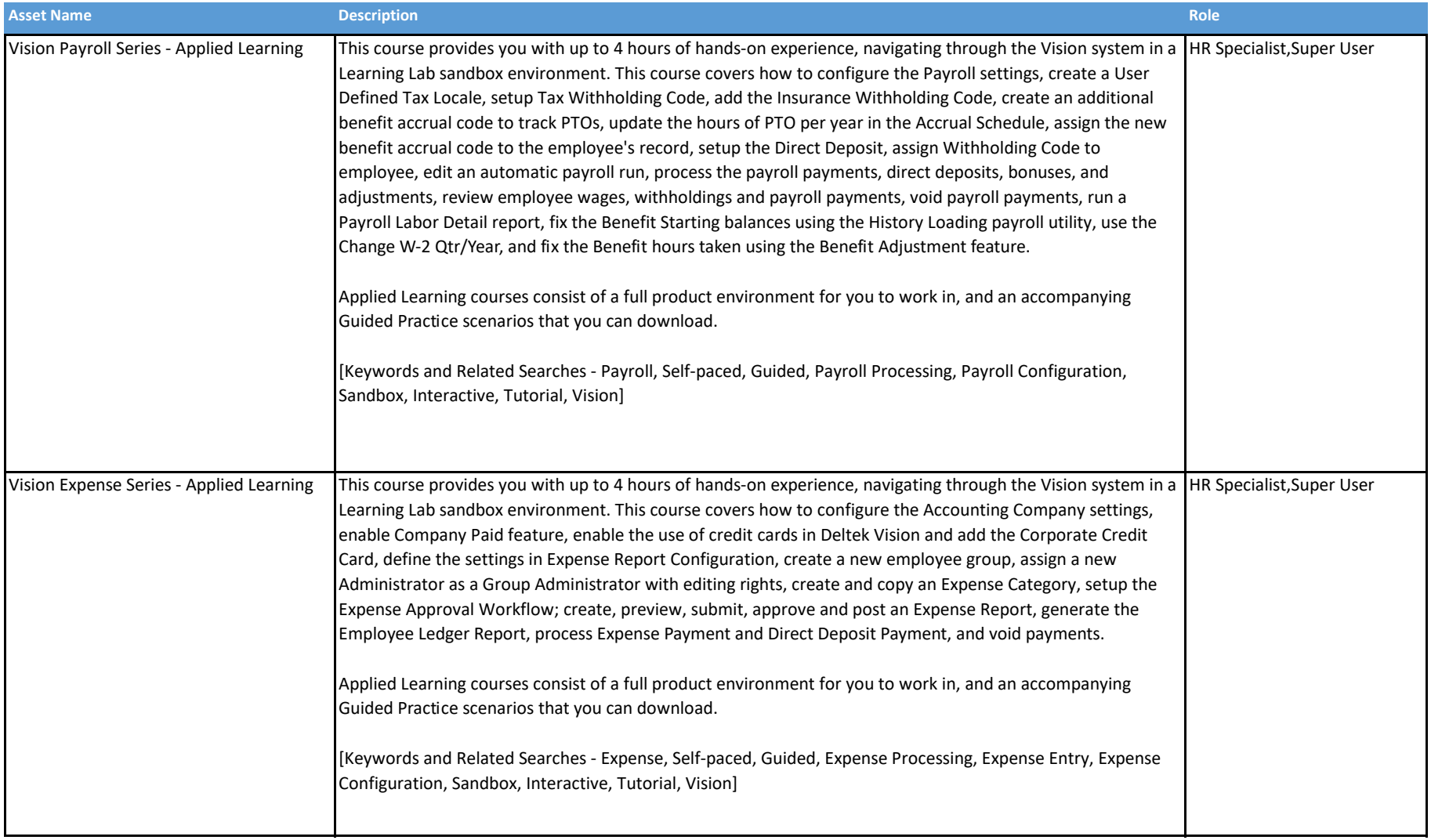